# BAKLİYATLARDA FİZİKSEL KALİTE KRİTERLERİNİN **BELİRLENMESİ AMACIYLA GÖRÜNTÜ ANALİZ SİSTEMİ GELİŞTİRİLMESİ**

# **DEVELOPMENT OF IMAGE PROCESSING SYSTEM FOR PHYSICAL QUALITY EVALUATION OF LEGUMES**

# **YUSUF SERHAD ÇAKMAK**

Hacettepe Üniversitesi

Lisansüstü Eğitim Öğretim ve Sınav Yönetmeliğinin

Gıda Mühendisliği Anabilim Dalı İçin Öngördüğü

YÜKSEK LİSANS TEZİ

olarak hazırlanmıştır.

2011

Fen Bilimleri Enstitüsü Müdürlüğü'ne,

Bu çalışma jürimiz tarafından GIDA MÜHENDİSLİĞİ ANABİLİM DALI'nda YÜKSEK LİSANS TEZİ olarak kabul edilmiştir.

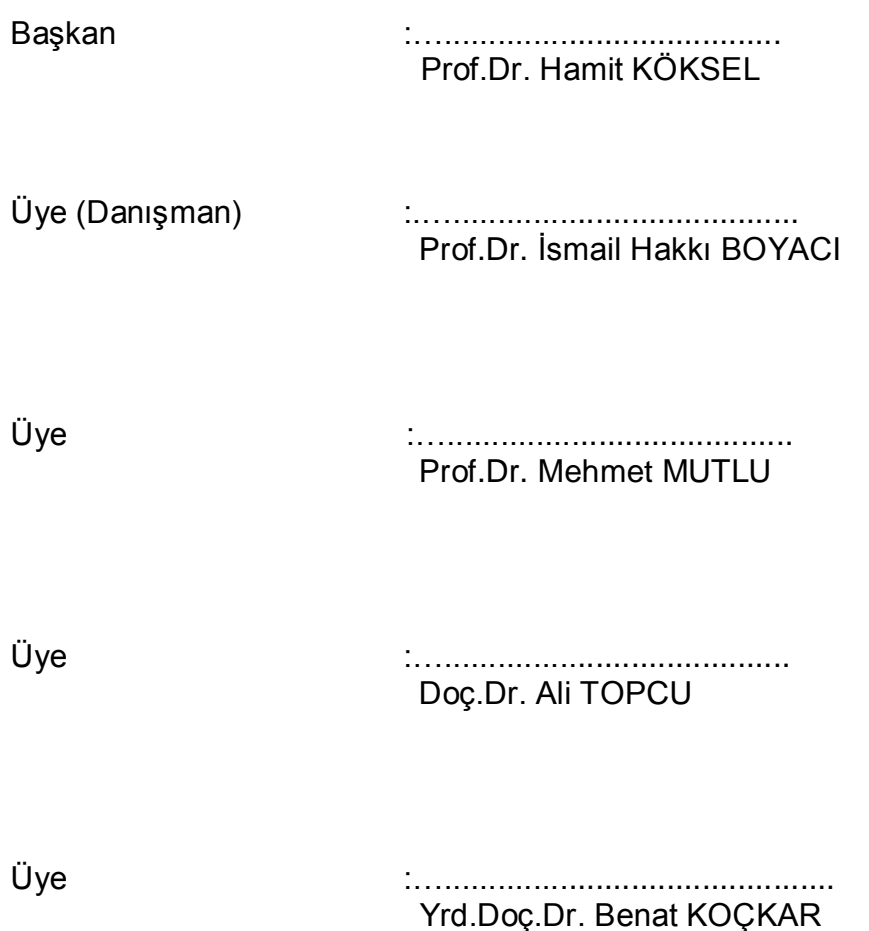

**ONAY** 

Bu tez Hacettepe Üniversitesi Lisansüstü Eğitim-Öğretim ve Sınav Yönetmeliği"nin ilgili maddeleri uyarınca yukarıdaki jüri üyeleri tarafından ...../...../........ tarihinde uygun görülmüş ve Enstitü Yönetim Kurulunca ...../....../......... tarihinde kabul edilmiştir.

> Prof.Dr. Adil DENİZLİ Fen Bilimleri Enstitüsü Müdürü

# BAKLİYATLARDA FİZİKSEL KALİTE KRİTERLERİNİN BELİRLENMESİ AMACIYLA GÖRÜNTÜ ANALİZ SİSTEMİ GELİŞTİRİLMESİ **Yusuf Serhad ÇAKMAK**

#### **ÖZ**

Bakliyatların sınıflandırma ve fiyatlandırması için görsel özelliklerden faydalanılmaktadır. Çalışma kapsamında öncelikle kalite kriterleri belirlenmiş daha sonra örnekleri bu kalite kriterleri ile değerlendirecek görüntü analiz sistemi (GAS) gelistirilmiştir.

Nohut ve fasulye örneklerinin çap ve boy değerleri GAS ile ölçülmüş ve renk kusurlu, kırık ve buruşuk taneler belirlenerek kusurlu tane oranı hesaplanmıştır.

Ayrıca hektolitre ağırlığı ve bin tane ağırlığı gibi ölçümleri gerçekleĢtirebilmek ve mühendislik hesaplarında faydalanılmak üzere nohut örneklerinin hacim ölçümleri de gerçekleştirilmiştir.

GAS"nin baĢarısının değerlendirmesi için GAS ile yapılan boyut ölçümleri kumpasla, hacim ölçümleri ise taĢırma kabı yöntemiyle tekrarlanarak sonuçlar karşılaştırılmış, R<sup>2</sup> değerleri nohut en, boy ve hacim ölçümleri için sırasıyla; 0.928, 0.933 ve 0.954 olarak, eğim değerleri ise sırasıyla; 0.998, 0.958 ve 0.993 olarak hesaplanmıştır. Fasulye en ve boy ölçümleri için  $R^2$  değerleri sırasıyla 0.915 ve 0.923, eğim değerleri ise sırasıyla 0.997 ve 0.987 olarak hesaplanmıştır.

Renk kusurlu tanelerin belirlenmesinde sistemin baĢarısı nohut ve fasulye için sırasıyla % 94.4 ve % 91.8, buruşuk tanelerin belirlenmesinde % 96.0 ve % 86.1, kırık tanelerin belirlenmesinde ise % 93.0 ve % 95.9 olarak hesaplanmıştır.

Bu çalıĢma kapsamında bakliyat ürünlerinin boyutlandırması ve yapay sinir ağları yardımıyla görsel kusurların belirlenmesi için bir GAS geliştirilmiştir. Doğruluğu ve tutarlılığı yüksek sonuçlar üreten GAS zaman ve işgücü gerektiren uygulamalara iyi bir alternatif olmakta ve nesnel sonuçlar üretmesiyle insana bağımlılığı ortadan kaldırmaktadır.

**Anahtar kelimeler:** Bakliyat, görsel kalite, yapay sinir ağları, görüntü analiz sistemleri.

Danışman: Prof. Dr. İsmail Hakkı Boyacı, Hacettepe Üniversitesi, Gıda Mühendisliği Bölümü, Gıda Mühendisliği Anabilim Dalı

### **DEVELOPMENT OF IMAGE PROCESSING SYSTEM FOR PHYSICAL QUALITY EVALUATION OF LEGUMES**

#### **Yusuf Serhad ÇAKMAK**

#### **ABSTRACT**

Visual properties are used in classification and pricing of legumes. Within the scope of this study, quality criteria of legumes are determined and image processing system (IPS) which will evaluate samples in terms of the criteria has been developed.

Width and length values of chickpea and bean samples were measured by IPS, colour defected, wrinkled and broken grains were determined to calculate defected grain ratio.

Besides, volume computations of chickpea samples were realised for determining hectolitre weight and thousand grain weights and also for technical computations.

To determine performance of IPS, IPS results were compared with calliper results and volume computation results were compared with water displacement results.  $R<sup>2</sup>$  values were determined for chickpeas in width, length and volume measurements as 0.928, 0.933 and 0.954 respectively and slope values as 0.998, 0.958 and 0.993 respectively. For beans,  $R^2$  values were determined as 0.915 and 0.923, slope values were also determined as 0.997 and 0.987 respectively.

Performance of system were determined for chickpea and bean samples as 94.4% and 91.8% in determining colour defected grains, 96.0% and 86.1% in wrinkled grains, 93.0% and 95.9% in broken grains.

In conclusion, within the scope of the study an IPS which is used for grading and determination of visual defects by using artificial neural networks is developed. IPS is a good alternative to practises that requires time and labour force with its accurate and precise results and surpasses with its objectivity so it will eliminate the human dependency.

**Keywords:** Legume, visual quality, artificial neural networks, Image processing systems.

Advisor: Prof. Dr. İsmail Hakkı BOYACI, Hacettepe University, Department of Food Engineering, Food Engineering Section

## **TEġEKKÜR**

Bu çalışmanın planlanması, yürütülmesi ve sonuçlandırılmasında bilgisi ve deneyimi ile bana yol gösteren, karşılaştığım sorunların çözümünde yardımlarını esirgemeyen değerli danışmanım Sayın Prof.Dr. İsmail Hakkı Boyacı'ya,

Deneysel çalışmalarımda ve karşılaştığım sorunların çözümünde desteğini esirgemeyen ve felsefesiyle aydınlatan Dr. Deniz BaĢ"a,

Bu tezin hazırlanmasında bana her türlü çalışma olanağını sağlayan Hacettepe Üniversitesi Gıda Mühendisliği Bölümü"ne ve tüm personeline,

San-Tez Ar-Ge Programı, 00122.STZ.2007-1 kodlu proje kapsamında finansman sağlayan T.C Bilim, Sanayi ve Teknoloji Bakanlığı, Bilim ve Teknoloji Genel Müdürlüğü"ne,

Numune temini konusunda desteklerini esirgemeyen, İhracatçı Birlikleri Tohumculuk ve Araştırma Sanayi ve Ticaret A.Ş.'den Sayın Dr. İsmail Küsmenoğlu"na,

ve en değerli zamanlarından çaldığım sevgili eĢime teĢekkürlerimi sunuyorum.

# İÇİNDEKİLER DİZİNİ

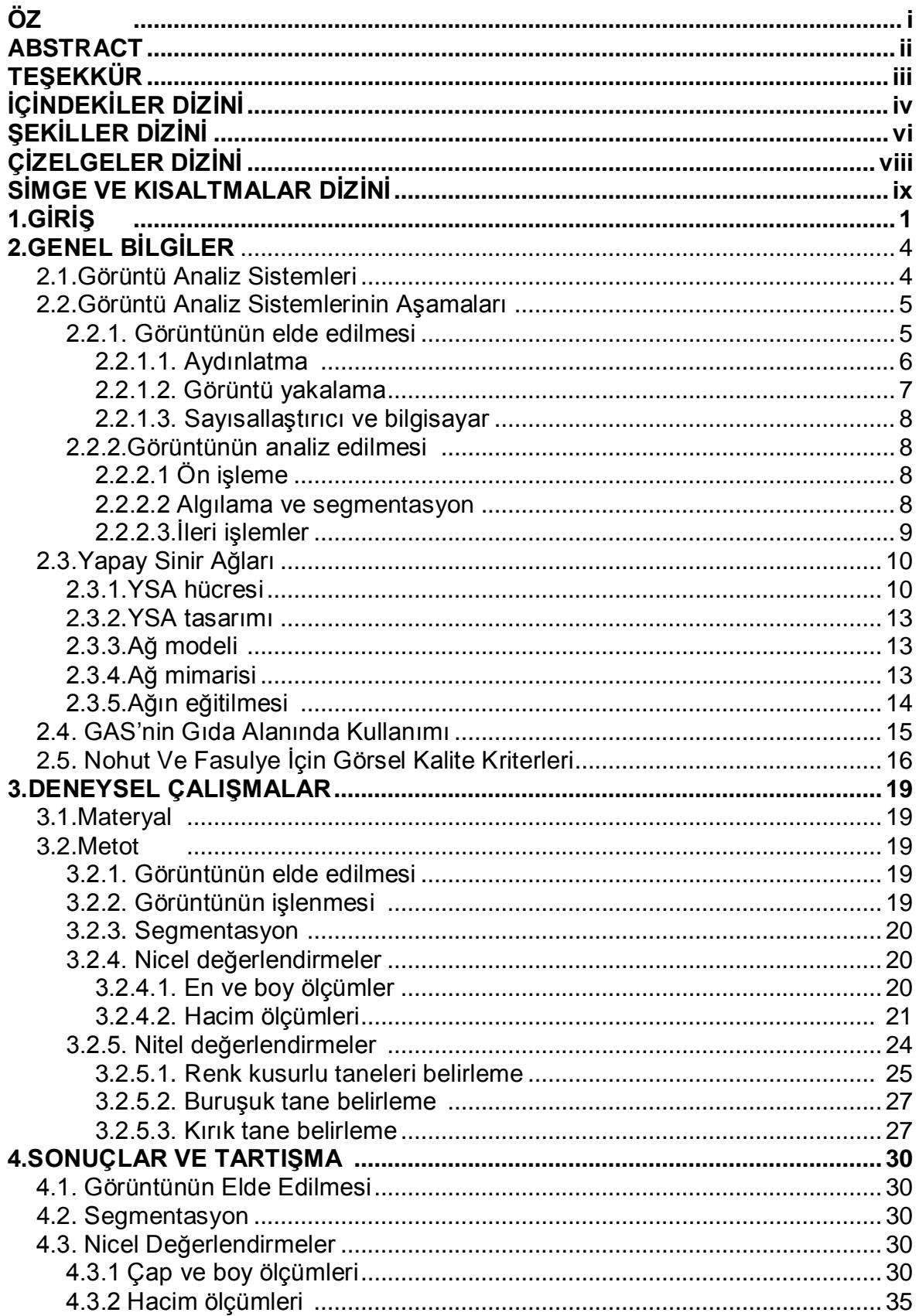

# İÇİNDEKİLER DİZİNİ (devam ediyor)

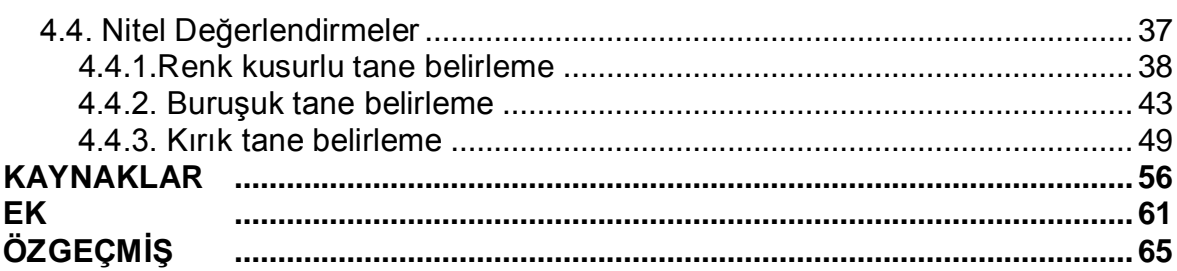

# **ŞEKİLLER DİZİNİ**

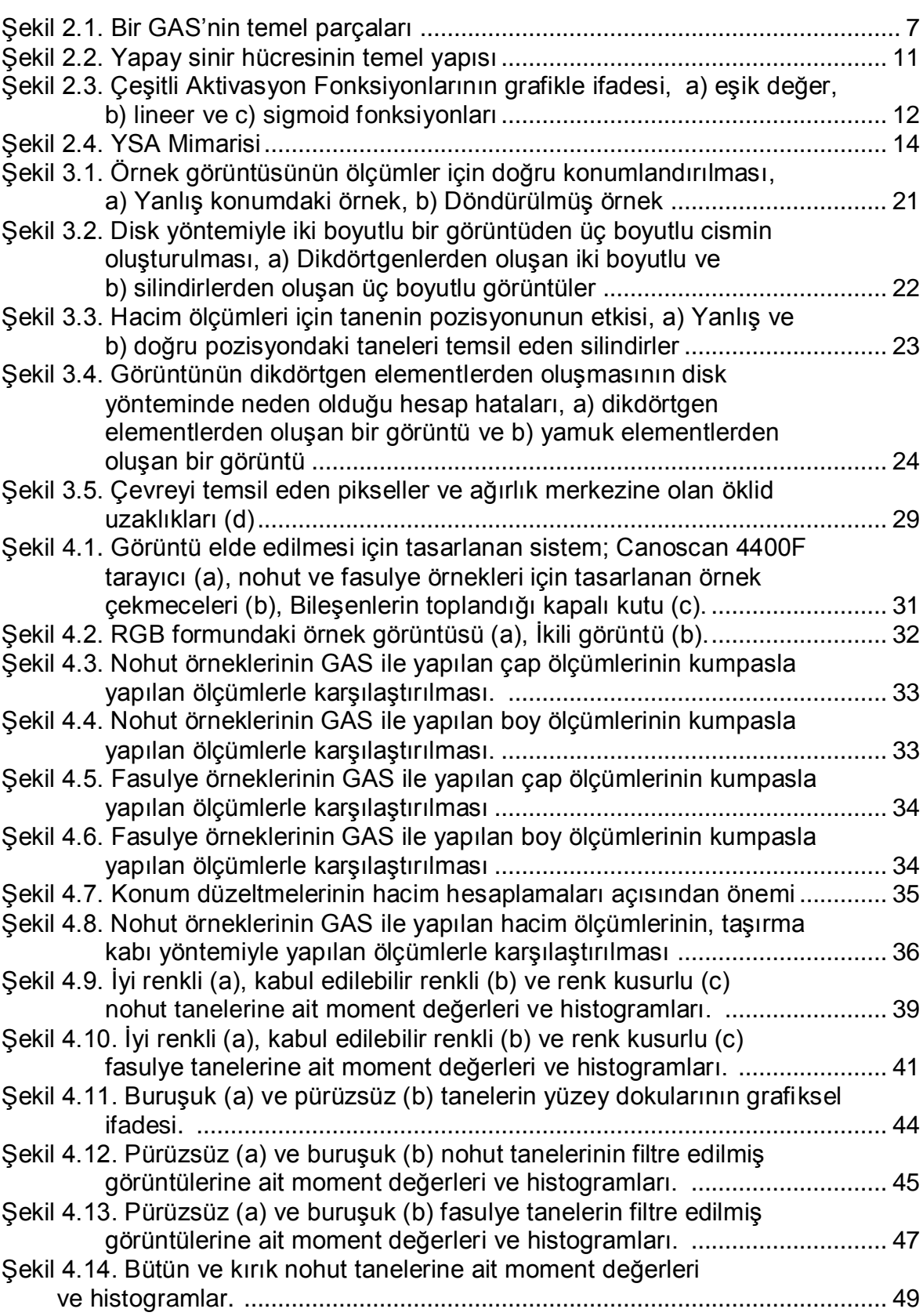

# **ŞEKİLLER DİZİNİ (devam ediyor)**

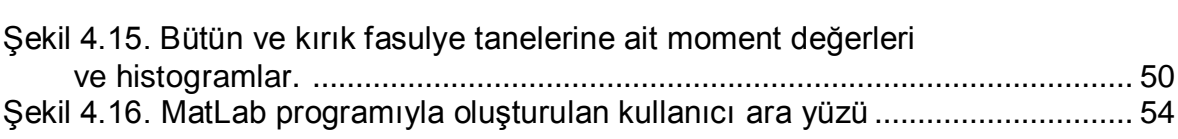

# **ÇİZELGELER DİZİNİ**

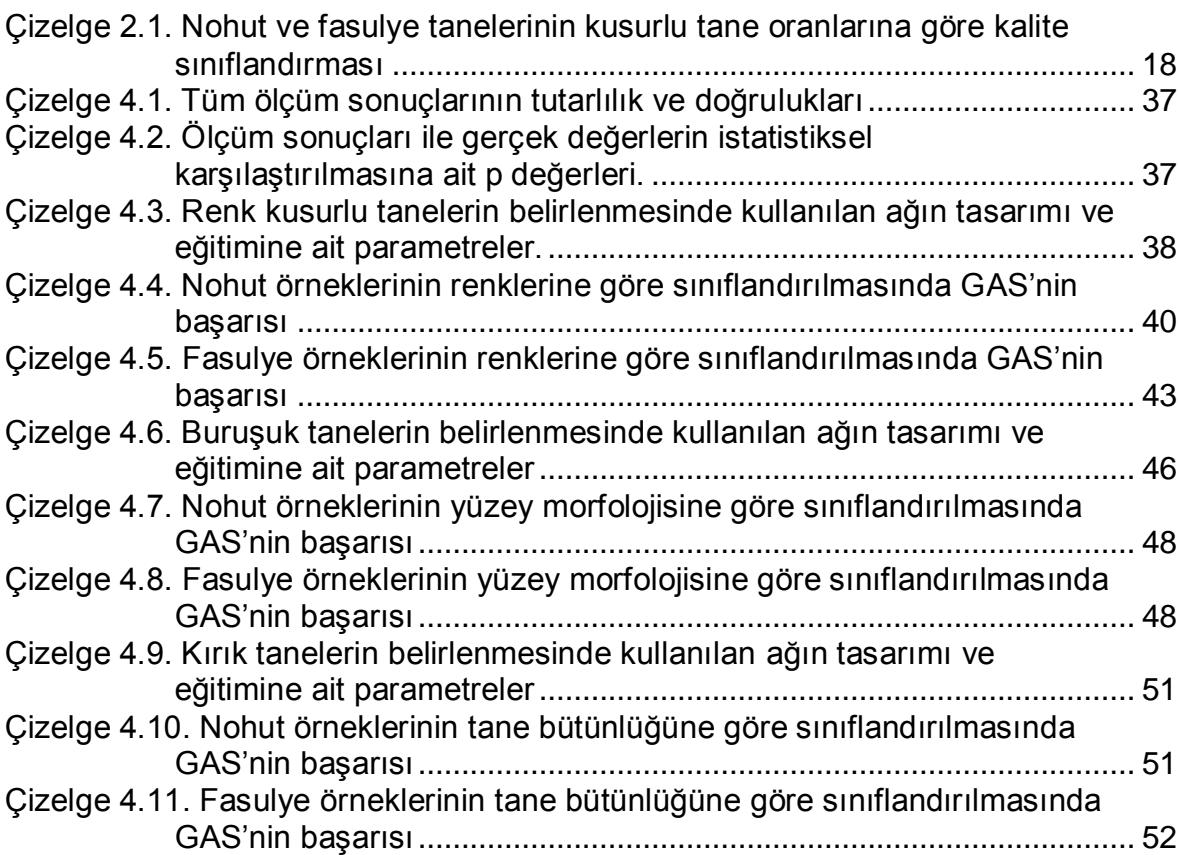

# **SİMGELER VE KISALTMALAR DİZİNİ**

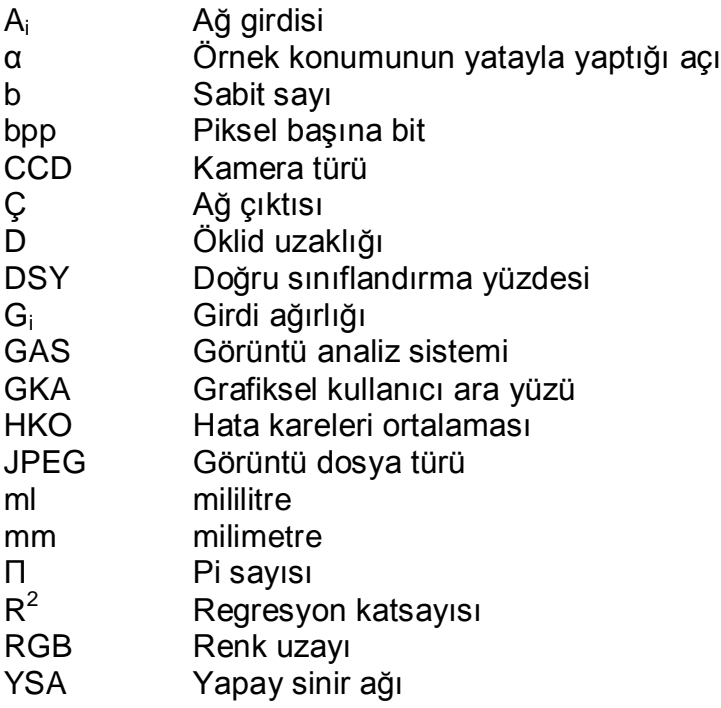

### **I. GİRİŞ**

Gıdaların görsel kalite kriterlerine göre değerlendirilmesi özellikle işlenmemiş ürünler için büyük önem taĢımaktadır. Ürünün üreticinden alınıp tüketimine kadar geçen süreçte görsel kalite kriterleri ürünün fiyatlandırılmasında belirleyici faktör olmaktadır. Ürün alım merkezlerinde konunun uzmanı kiĢilerce ürünün görsel özellikleri incelenmekte, bu incelemeler sonucunda sınıflandırılmakta ve üreticiye ücret ödenmektedir. Görsel kalite kriterleri boyutsal ve renksel kalite kriterleri olarak genel olarak iki gruba ayrılmakla birlikte bu kriterler üründen ürüne büyük değiĢiklikler arz etmektedir.

Özellikle taneli ürünlerde; tane büyüklüğü, tanenin eni ve boyu, belirgin bir Ģekle sahip olması, boyutsal özelliklerin homojen olması, belirgin boyutsal kusurların olması (kırık tane, yenmiş tane vb.), bin tane veya hektolitre ağırlığı ürünün fiyatlandırılmasında önemli kriterler arasında yer almaktadır. Aynı Ģekilde renksel özellikler; ürünün renk değerleri, renk dağılımı, renk homojenliği, karakteristik renk profillerinin olması, renk kusurlarının (küflenmiş tane, sararmış tane, dönmeli tane vb.) olması ürün fiyatlandırılmasında önem arz etmektedir. Belirtilen kalite kriterlerinin saptanmasında otomasyon ürünlerinin kullanılması ve bu ürünlerin yaygınlaĢması gerek üreticilerin ve gerekse ürün alım merkezlerinin ihtiyaçlarına büyük ölçüde cevap verecek, üretici-alım merkezi arasında yaĢanan anlaĢmazlıkların ortadan kaldıracak ve en önemlisi bu analizlerin yapılmasında gerekli olan iĢgücünün önemli ölçüde azaltılmasına imkân sağlayacaktır.

Görüntü işleme, özellikle sayısal görüntü kaydının yaygınlaşmasıyla günümüzde önemini giderek artırmaktadır. Görüntü iĢleme birçok alanda olduğu gibi gıda teknolojisinde de kullanım alanı bulmakta ve hızlı, etkin ve kolay uygulanabilir olmasından dolayı görüntü iĢleme teknolojisi araĢtırmacıların ve uygulayıcıların ilgisini çekmektedir (Du and Sun, 2004).

Birçok gıda ürünü tüketiciler tarafından görsel özeliklerine göre değerlendirilmekte dolayısıyla ürünün fiyatının belirlenmesinde görsel kalite öncelikli önem taşımaktadır (Du and Sun, 2006).

Genellikle ürün görsel özelliklerinin belirlenmesi insan gözüyle yapılmakta ve bu yolla ürün fiyatlandırılmaktadır. Fakat insan duyuları kolaylıkla yanılgıya düşebilmekte ve standartlardan uzaklaşabilmektedir. Bu problemler görüntü işleme teknolojisi kullanılarak geliĢtirilen görüntü analiz sistemleriyle (GAS) ortadan kaldırılmaya çalıĢılmaktadır. GAS genellikle 5 ana bölümden oluĢmaktadır. Bunlar ıĢık kaynağı, görüntü üreten sensor (kamera, tarayıcı vb.), görüntü yakalama kartı, bilgisayar ve yazılımdır. GAS ile birçok farklı gıdanın farklı görsel ve boyutsal kalite kriteri ölçümüne ilişkin çalışmalar literatürde mevcuttur (Fernandez et al., 2005; Kılıç et al., 2007a; Kılıç et al., 2007b; Utku and Köksel, 1998). GAS ile bakliyat gibi küçük taneli gıda örnekleri üzerinde yapılan çalıĢmalar örneğin en, boy, alan gibi boyutsal özelliklerinin yüksek doğruluklarla ölçülebildiğini göstermektedir (Igathinathane et al., 2009; DurmuĢ et al., 2010). Buna ek olarak bakliyat ve hububatlarda kullanılan bin tane ağırlığı ve hektolitre ağırlığı gibi ürün yoğunluğu ve hacmi hakkında bilgi veren kalite kriterleri de bu boyutsal veriler kullanılarak ölçülebilmektedir. Hacimsel, boyutsal ve ağırlıksal kalite kriterlerinin yanı sıra örneklerin renksel özelliklerini ölçmek ve renksel ve boyutsal özelliklerine göre örnekleri sınıflandırmak mümkün olabilmektedir (Kılıç et al., 2007a; Kılıç et al., 2007b; Utku and Köksel, 1998).

Görüntü analiz sistemleri ile gıda kalitelerinin saptanması üzerine yapılan bir derlemede 1996-2003 yılları arasında yüze yakın makalenin yayınlandığı rapor edilmektedir (Brosnan and Sun, 2004). Aynı çalıĢmada konunun çeĢitli alanlara uygulanabilir olması ve uygulandığı alanda büyük avantajlar sağlaması nedeniyle hızlı bir şekilde yaygınlaştığı ifade edilmektedir. GAS ile ilgili çalışmalar arasında hububatların sınıflandırılması, domuz etinin incelenmesi, mısır tanesi beyazlığının ölçülmesi ve sınıflandırılması, fıstığın sınıflandırılması, fırıncılık ürünlerinin kalitelerinin değerlendirilmesi, elma kalitesinin incelenmesi, badem kalitesinin incelenmesi ve balık ve tavukta kemiklerin saptaması gibi çalışmalar yer almaktadır (Brosnan and Sun, 2004).

Son yıllarda istatistiksel öğrenme, genetik algoritma, bulanık mantık ve yapay sinir ağları gibi öğrenme temelli teknolojiler farklı alanlarda ve gıda alanında kullanılmaya başlanmıştır. İnsan beynini taklit eden ve bilgisayara insan gibi düşünmenin öğretildiği yapay sinir ağları (YSA) ilk zamanlarda elektronik alanında yoğun bir Ģekilde kullanılmıĢ, insansız uçak teknolojisinin geliĢtirilmesinde önemli rol oynamıĢtır. Özellikle son yıllara elektronik uygulamalarının harici konularda da kullanılmaya baĢlanmıĢtır. Yapay sinir ağlarının GAS"leri ile birleĢtirilerek gıdaların incelenmesi, kalitelerinin saptanması ve sınıflandırılması konusu özellikle son yıllarda yoğun araĢtırılan konulardan bir tanesidir. Bu iki teknolojisinin birlikte kullanılması üzerine yapılan yoğun araĢtırmalar, araĢtırma sonuçlarının kısa sürede hayatımıza gireceğini göstermektedir. YSA ve GAS birlikte kullanıldığı çalıĢmalar arasında hububatların, fındıkların, sebzelerin meyvelerin ve etlerin sınıflandırılması ve/veya kalitelerin incelenmesi çalıĢmaları yer almaktadır (Brosnan and Sun, 2004; Lou and Nakai, 2001; Warnes et al., 1998).

Nohut ve fasulye sırasıyla % 19.3 ve % 23.4 protein içerikleriyle iyi birer protein kaynağı olmakta ve tüketilmektedir (USDA, 2011). Tüm dünyada 1991 ve 2009 yılları arasında nohut üretiminin 8115542 tondan 10461215 tona yükselerek % 29 arttığı, fasulye üretiminin ise 1678563 tondan 20698984 tona yükselerek % 23.3 arttığı görülmektedir. Ülkemiz açısından bakıldığında ise 1991 ve 2009 yılları arasında ülkemiz nohut üretiminin ortalama 560000 ton civarında, fasulye üretiminin ise 180000 ton civarında olduğu, nohut ve fasulye üretim miktarlarının 2009 yılında sırasıyla tüm dünya üretiminin % 5.4 ve % 0.9"unu oluĢturduğu görülmektedir. Türkiye"nin 2009 yılında tüm dünyada elde edilen bakliyat üretim değerinden nohut ile 523 milyon ABD doları ve fasulye ile 290 milyon ABD doları pay aldığı görülmektedir (FAO, 2011).

Bu çalıĢma kapsamında görüntü analiz teknolojisi ve yapay sinir ağları kullanılarak fasulye ve nohut görsel kalite kriterlerine göre sınıflandırılmış ayrıca fiziksel özellikleri ölçülmüştür. Calışma kapsamında ayrıca bu amaçla saha uygulamalarında kullanılabilir bir prototip üretilmiştir.

#### **II. GENEL BİLGİLER**

#### **2.1. Görüntü Analiz Sistemi**

Görüntü analiz sistemleri bir problemi çözmek ya da bir görevi yerine getirmek üzere görüntülerden bilgi çıkarımı yapabilen sistemlerdir. GAS fiziksel nesnelerin görüntülerinden faydalanarak anlamlı, açık ve net tanımlamalar çıkarmaktadır (Ballard and Brown, 1982). Görüntü iĢleme tekniklerini temel alan GAS, nesnelerin dijital görüntülerinden hızlı, zarar vermeden ve temas olmadan kalite değerlendirmesi yapmak için nicel veri üreten yeni bir teknolojidir.

lik kez 1960'larda ortaya çıkışından sonra 1970'lerin sonuna doğru üzerinde yoğun çalışılan GAS, çok çeşitli problemlerin çözümünde yardımcı olarak geniş bir alanda kullanım imkânı bulmuştur. Tıbbi tanısal görüntüleme, fabrika otomasyonu, uzaktan algılama, adli bilimler, otonom vasıtalar ve robot kılavuzluğu gibi çeĢitli alanlara yayılan uygulamalar bunlardan bazılarıdır.

Kesin ve tanımlayıcı veri üretme, insana bağımlılığı azaltarak hızlı ve nesnel sonuç verme, birçok emek yoğun iĢlemi otomatikleĢtirme, tutarlı, etkin ve düĢük maliyetli olma, diğer görsel kalite değerlendirmesi yapan aygıtlardan farklı olarak sadece belirli bir kısımdan değil, bütün yüzeyden alınan görüntüyü değerlendirerek daha doğru sonuç verme gibi avantajları olan GAS"nin aynı zamanda yapısı düzgün olmayan alanlardan görüntü almanın zor olması, yapay aydınlatmaya gerek duyması ve her ürün için kullanabilecek bir GAS tasarlamanın mümkün olamaması gibi dezavantajları da vardır (Brosnan and Sun, 2004).

Son yirmi yıldan bu yana GAS çeĢitli gıdaların ve tarım ürünlerinin nesnel olarak ölçülmesi ve değerlendirilmesinde kullanılmaktadır. Bilgisayarlardaki geliĢmeler ve görüntü işleme teknikleri ve yazılımlarında ortaya çıkan hızlı gelişim ile birlikte, GAS'nin uygulanma alanı çeşitli ve işlenmiş gıdaların kalite değerlendirmesine kadar geniĢlemiĢtir. Son yıllarda, özellikle görüntü analiz araĢtırmaları dikkatleri üzerine toplamıĢ ve bu durum geniĢ bir aralıktaki gıda ve tarım ürününün kalite kontrolü, sınıflandırılması ve değer biçilmesi alanlarında hızla artan bilimsel ve teknolojik gelişmelerle sonuçlanmıştır. Gıda maddeleri ve tarımsal ürünlerin değerlendirilmesinde görüntüler, insan beynindeki kavramları temsil ederek tartıĢmasız en çok tercih edilen yöntemlerdir. Gıda maddelerini etkileyen kalite faktörlerinin birçoğu görsel inceleme ve görüntü analiziyle belirlenebilmektedir.

Dijital görüntüleme sistemlerinin hızla gelişmesi, bilgisayar ve diğer dijital aygıtların fiyatlarının hızla düĢmesi insana bağımlılığı ortadan kaldırırken rutin olarak tekrarlanan gıda maddelerinin kalitesinin değerlendirilmesi iĢlemleriyle beraber kalite güvence görevlerinin yerine getirilmesinde görüntü analizi ideal bir yöntem durumuna gelmektedir (Sun, 2007).

#### **2.2. Görüntü Analiz Sistemlerinin AĢamaları**

Görüntü analiz sistemlerinin yapısı uygulama alanına doğrudan bağımlıdır. Basit ölçüm problemleri ya da kusur belirleme gibi uygulamalar tek baĢına cihazlardan oluĢurken bazı makine sistemlerinin kumanda edilmesi ya da veritabanları gibi karmaĢık sistemlerde GAS bir alt sistem olarak görülmektedir. Temelde birçok GAS de tipik basamaklar, bir donanım yardımıyla görüntünün elde edilmesi, bir yazılımla görüntünün işlenmesi ve elde edilen verilerin istenilen uygulamada kullanılması olarak gösterilmektedir.

#### **2.2.1. Görüntünün elde edilmesi**

Sayısal görüntü, basitçe fiziki varlığı olan bir nesneden elde edilen görüntünün sayılarla ifade edildiği matris ya da matrisler olarak tanımlanabilmektedir. Bilgisayarlarda bilgi depolanmasını anlamak için *bit* kavramı üzerinde durmak gerekir. Bilgisayarlar gerçekleştirdikleri işlemleri yerine getirirken elektriksel olaylardan hareketle devrenin açık ya da kapalı olma durumuna göre *0* veya *1* değerlerini esas almaktadır. *0* ve *1* değerlerinin her biri bit (*binary digits*) olarak adlandırılır ve bu değerlerin farklı kombinasyonları harfleri, karakterleri, sayıları vb. ifade eder. İkili sayı sistemini kullanmakla bilgisayarlar verileri hızlı ve güvenli bir Ģekilde depolayıp iĢleyebilmektedir (Shannon, 1948).

Piksel kelimesi *İngilizce picture (pix)* ve *element* kelimelerinden türetilmiştir. Piksel en küçük adreslenebilir görüntü elementidir ve görüntünün en küçük parçasıdır. Pikseller iki boyutlu matrisler halinde dizilmiştir ve her piksel görüntüden bir numune olarak değerlendirilebilir. Bu açıdan bir görüntünün ne kadar çok pikselle tanımlandığı görüntüsü alınan cismi ne kadar iyi temsil ettiğini göstermektedir. Çözünürlük basitçe dijital bir görüntünün ne kadar bilgi içerdiğinin ölçütüdür. Bir dijital görüntüdeki belli boyutun kaç pikselle ifade edildiği Ģeklinde de ifade edilen çözünürlüğün artması dijital görüntünün daha detaylı bilgi içermesi anlamına gelmektedir (Myler and Weeks, 1993).

Bir piksel tarafından temsil edilen farklı renk sayısı *piksel başına bit* (bpp) değerine bağlıdır. 1 bpp"lik bir görüntü piksel baĢına bir bit bilgi içermektedir ve her piksel *1* ya da *0* olarak ifade edilmektedir. Bir piksele eklenecek her bit renk sayısını ikiye katlamaktadır (Gonzalez and Woods, 2008).

Renk uzayı, renkleri ifade etmek için sayısal değerlerin kullanıldığı sistemlerdir. *Kırmızı-yeşil-mavi (RGB)* ve *Açıklık-a-b (L\*a\*b)* gibi renk uzayları günümüzde kullanımda olsa da, GAS görüntü yakalamada genellikle *RGB* renk uzayını kullanır. *RGB* renk uzayı, İngilizcedeki 'Red' 'Green' 'Blue' kelimelerinin baş harflerinden ismini almaktadır ve en sık kullanılan renk uzaylarındandır. IĢığı temel alarak, doğadaki tüm renklerin kodları bu üç temel renge referansla belirtilir. Her renk % 100 oranında karıĢtırıldığında [beyaz](http://tr.wikipedia.org/wiki/Beyaz) ve % 0 oranında karıĢtırıldığında [siyah](http://tr.wikipedia.org/wiki/Siyah) elde edilir (Tkalčič and Tasič, 2003). Her pikselin 8 bpp bilgi içermesi nedeniyle 256 farklı renk değeri oluĢmakta ve böylece *RGB* formatında her renk ekseni (R, G ve B) 256 ya bölünmektedir. İntensite değeri 0 ile 255 arasında değiĢmektedir (Sun, 2007).

Özetle bir görüntü, bilgisayarda her pikselin adresleri ve bu adreslere ait RGB intensite değerleri olarak kodlanmıştır. Görüntünün elde edilmesi için ışık kaynağı, görüntü yakalama aygıtı ve sayısallaştırıcı olmak üzere üç temel bileşen gerekmektedir (Şekil 2.1).

#### **2.2.1.1. Aydınlatma**

Birçok görsel uygulamada, doğru ve kaliteli aydınlatma sonuç üzerinde önemli etkiye sahiptir. Aydınlatma GAS"nin önemli bir parçası olarak kabul edilmektedir. Uygun aydınlatma stratejisini belirlemek henüz bir sorun olarak önemini korumakla birlikte yinede birkaç temel kuraldan bahsedilebilmektedir. Yeterli derecede aydınlatma sağlamak için genel olarak üç alanda bilgiye sahip olmak gerekmektedir. Bunlar aydınlatma elemanının GAS"indeki önemi, ıĢığın görüntü alınacak yüzeydeki davranışı ve istenilen özellikleri ortaya çıkarabilecek aydınlatma tekniğidir. Geleneksel olarak en çok kullanılan aydınlatıcılar flüoresan ve akkor lambalardır. Gün ıĢığıyla elektrikli aydınlatıcılar karĢılaĢtırıldığında aralarında her bir dalga boyunda yayılan enerji miktarları açısından fark olduğu görülmektedir. IĢık Ģiddetinin olması gerekenden az olmasının muhtemel olumsuz etkileri; sinyal gürültü oranının yetersiz olması, elektriksel gürültünün (elektrik

akımının girişim yapmasından dolayı oluşan) artması ve en önemlisi görüntü alanı derinliğindeki (üzerinde odaklama yapılan cismin önünde ve arkasında oluşan netlik sahası) önemli kayıplar olarak sıralanabilmektedir. Çevreden gelen ıĢığın girişim yapmasının etkileri de aynen yetersiz aydınlatma gibi olmaktadır. Akkor lambalar, dalga boyunun artmasıyla yayılan enerji miktarında artış gösterirken, flüoresan lambalar belirli dalga boylarında keskin pikler yapmaktadır. Bu durum flüoresan lambaların belirli dalga boylarında daha şiddetli aydınlatma yapacağı anlamına gelmektedir. Ayrıca flüoresan ıĢık yansıdığı yüzeyden daha düzenli bir dağılım sağladığı için akkor lambalarda olduğu gibi, ıĢığın yayılması için kullanılan optik gereçlere ihtiyaç duymaz. Tüm bu nedenlerden dolayı flüoresan lambalar GAS'inde akkor lambalara göre daha kullanışlı hale gelmektedir (Sun, 2007).

#### **2.2.1.2. Görüntü yakalama**

Temel görüntü yakalama aygıtları; kameralar ve tarayıcılardır. Günümüzde kullanılan CCD kameralar, bölümlendirilmiş kutucukları arasında elektrik yüklerinin hareketini dijital değerlere çevirirler. 1970"lerde icat edilmesinden sonra görüntü yakalama aygıtları arasında baskın hale gelen CCD yaygın olarak kullanılmaktadır. Düşük gürültü değerleri, yüksek duyarlılıkları ve geniş dinamik aralıkları (ölçülebilen en çok ve en az ıĢık Ģiddeti değerleri arasındaki oran) nedeniyle çok çeĢitli gıda mühendisliği uygulamalarında CCD kameralar iyi birer seçenek olmuştur (Mendozaa et al., 2006; Igathinathane et al., 2009; Sun, 2007).

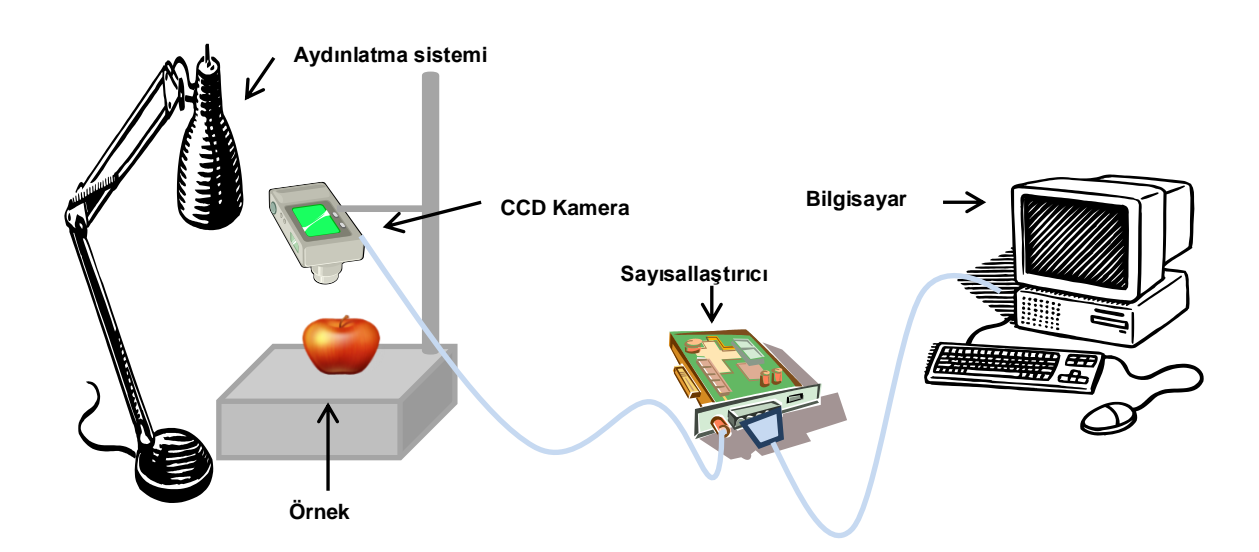

Şekil 2.1. Bir GAS'nin temel parçaları.

Bilgisayar bilimlerinde tarayıcılar resimleri, metinleri, el yazılarını ya da herhangi bir nesneyi optik olarak tarayarak dijital görüntülere çeviren aygıtlardır. En sık rastlanan türleri düz yatak tarayıcılardır. Düz yatak tarayıcılar cam bir panel, bu panel altında bir matris oluşturacak şekilde hareket eden bir optik kısım ve flüoresan lambadan oluĢmaktadır. Optik kısım bir CCD kamera ve RGB formatında görüntü oluşturmak için kırmızı, yeşil ve mavi filtreler içermektedir. Prensip olarak flüoresan lambadan yayılan ışığın taranan nesneden yansımasının CCD kamera tarafından kaydedilmesi Ģeklinde çalıĢmaktadırlar. Bir avantaj olarak, düz yataklı tarayıcılar harici bir aydınlatma kaynağına ihtiyaç duymazlar ve bu yönüyle CCD kameralara üstünlük sağlarlar.

#### **2.2.1.3. SayısallaĢtırıcı ve bilgisayar**

Sayısallaştırıcılar dış ortamdan alınan analog sinyallerin dijital verilere çevrilmesini gerçekleĢtirmektedir. Kameralar fotonları sürekli elektrik sinyallerine çevirirken, sayısallaĢtırıcılar bu analog sinyalleri dijital bilgilere çevirmektedir (Sun, 2007). Günümüzde dijital kameralar, tarayıcılar vb. sayısallaĢtırıcıları da içermekte ve dijital bilgi üretebilmektedir. Dijital formdaki görüntüler bilgisayarda depolanmakta ve analiz edilmektedir.

### **2.2.2. Görüntünün analiz edilmesi**

### **2.2.2.1. Ön iĢleme**

Görüntünün işlenmesini kolaylaştırmak için, gürültülerin giderilmesi, karşıtlığın artırılması, iĢlem yükünün azaltılması için görüntünün yeniden boyutlandırılması gibi işlemler ön işlemler olarak adlandırılmaktadır.

### **2.2.2.2. Algılama ve segmentasyon**

Görüntünün ileri aşamalarda kullanılacak nokta ya da veri setlerinin belirlenmesi için algılama/segmentasyon basamağı gelmektedir. Segmentasyon genel olarak görüntüleri piksellerin benzer karakteristik gösterdiği çeĢitli bölgelere ayırmak olarak tanımlanır. Nesnelerin boyutlarının ölçülmesi ve sınıflandırılması gibi ileri aĢamalarda yapılacak hesaplama iĢlemleri segmentasyon iĢlemine bağımlı olduğu için segmentasyon önemli bir iĢlemdir. Bu yüzden uygun segmentasyon tekniğini geliştirmek için üstün çabalar sarf edilmektedir. Birçok segmentasyon tekniği geliştirilmiş olsa da eşikleme temelli segmentasyon, bölge temelli segmentasyon,

gradyan temelli segmentasyon ve sınıflandırma temelli segmentasyon gıda endüstrisinde kullanılan en yaygın tekniklerdir (Sun, 2007).

EĢikleme temelli segmentasyon iĢleminde görüntü piksel değerlerinden çıkarılan histogram bir eĢik değeri kullanılarak ikiye (iki düzeyli eĢikleme), ya da görüntünün karakteristiğine bağlı olarak birden fazla eĢik değer kullanılarak ikiden fazla bölgeye (çok düzeyli eĢikleme) ayrılmaktadır. Teorik olarak eĢikleme düzeyi görüntüdeki nesne sayısına göre arttırılabilir ancak bu durum iĢlem yükünü arttıracağından eĢikleme iĢlemini kullanıĢsız hale getirecektir. Pratikte en çok iki ya da üç düzeyli eşikleme kullanılmaktadır. İki düzeyli eşikleme işleminde eşik değerden küçük intensite değerine sahip pikseller arka plan olarak algılanırken eĢik değerden büyük intensite değerine sahip pikseller nesne olarak kabul edilir (Sun, 2007).

#### **2.2.2.3. Ġleri iĢlemler**

Segmente edilen görüntü daha küçük bir veri seti anlamına gelmektedir. Algılanan nesne üzerine yoğunlaĢılarak ileri düzeyde iĢlemler yapılabilir. Nesnenin pozisyonunun belirlenmesi, boyutlarının ölçülmesi ve farklı kategorilere sınıflandırılması bu iĢlemlere örnek olarak verilebilir. Nesnelerin boyut ölçümleri vb. iĢlemler daha kolay prosedürlerle belirlenebilse de sınıflandırma iĢlemleri daha karmaĢık prosedürler gerektirmektedir.

Genel olarak sınıflandırma, nesnelerin ölçülen özelliklerinin daha önce belirlenen değerlerle karşılaştırılması ve farklı gruplara ayrılmasını ifade etmektedir. Görüntü iĢleme teknikleri ile gıdaların görüntüleri boyut, Ģekil, renk vb. özellikleri ile nicel olarak karakterize edilebilir. Bu özellikler nesnel değerlendirme ve sınıflandırma işlemi için hazırlanan algoritmalarda eğitim veri setini oluşturmaktadırlar. Güçlü yazılımlarla desteklendiğinde GAS, sınıflandırma işleminde insanın düşünme işleminin yapay olarak simüle edildiği bir mekanizma sağlamakta ve karmaşık sonuçları kesin, çabuk ve tutarlı şekilde üretmektedir. Sınıflandırma işlemleri için kullanılagelen teknikler içinden yapay sinir ağları (YSA) ve istatistiksel yaklaĢımlar yaygın kullanılan yöntemlerdir. Bulanık mantık ve karar ağacı da sınıflandırma amacıyla kullanılmaktadır. Tüm bu sınıflandırma yöntemlerinin ortak amacı insan karar verme davranıĢını simüle etmektir (Sun, 2007).

#### **2.3. Yapay Sinir Ağları**

Yapay sinir ağları, insan beyin fonksiyonları ile elde edilmiş verilerden faydalanarak olayları öğrenebilen ve tepki geliştirebilen bilgisayar programlarıdır. İnsan beynine ait mekanizmalara benzer yaklaşımlarla çalışan YSA fonksiyon kestirimleri, doğrusal olmayan sistem modelleme, optimizasyon, sınıflandırma, görüntü tanıma ve doğrusal olmayan sinyal işleme gibi konularda başarılı Ģekillerde uygulanmaktadır. YSA"nın doğrusal olmayan, çok boyutlu, gürültülü, karmaĢık, kesin olmayan, eksik, kusurlu, hata olasılığı yüksek sensor verilerinin olması ve problemin çözümü için özellikle bir matematik modelin ve algoritmanın bulunmaması hallerinde yaygın olarak kullanıldıkları görülmektedir (Öztemel, 2003).

#### **2.3.1. YSA hücresi**

Beynimizde bulunan milyarlarca sinir hücresi bir araya gelerek belirli bir fonksiyonu yerine getirmek üzere bir sinir ağı oluşturmaktadır. Beynimizde 10<sup>10</sup> adet sinir hücresi ve bunlar arasında 6x10<sup>13</sup>'ten fazla bağlantı olduğu düşünülmektedir. Biyolojik sinir ağları olaylar arasındaki ilişkileri beş duyu organında gelen bilgilerle geliştirdiği algılama mekanizmasını kullanarak öğrenmektedir. Sinir hücreleri *çekirdek, soma, akson, dendirt* ve *snaps* yapılarından oluĢmaktadır. Sinir hücreleri arasında bilgi iletimi *akson* ve *dendirtler* arasında *snaps* bağlantısıyla gerçekleĢmektedir. *Snapslar* fiziksel bağlantılar olmayıp elektriksel iletimle bilgi aktarırlar ve *neurotransmitter* olarak adlandırılan, sinir hücreleri arasında ya da başka bir hücre ile sinir hücresi arasındaki iletişimi sağlayan kimyasallar vasıtasıyla iletişimi gerçekleştirmektedir. Her ne kadar YSA biyolojik sinir ağlarından ilham alınarak geliştirilmiş olsa da, aslında YSA nörobiyolojik modellerden çok matematik ve istatistiksel modellerle benzerlik göstermektedir (Öztemel, 2003; Jha, 2011).

Yapay sinir ağları her biri ağın temel yapı taşı olan, birbirine bağlı proses elemanlarından oluşur. YSA hücresi olarak da tanımlanan proses elemanları beş bileşenden oluşmaktadır;

**Girdiler (G);** bir proses elemanına dıĢarıdan gelen bilgilerdir. Bu bilgiler ağın öğrenmesi istenilen örneklerden elde edilen bilgiler olabileceği gibi bir elemana baĢka bir proses elemanından da bilgi gelebilmektedir.

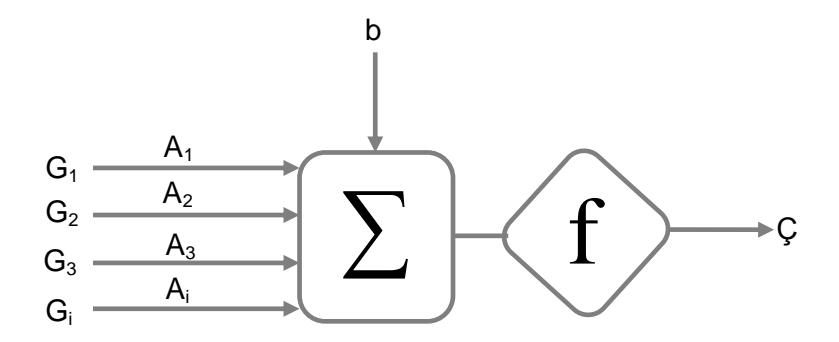

ġekil 2.2. Yapay sinir hücresinin temel yapısı: G; girdiler, A; ağırlıklar ve Ç; çıktılar

Ağırlıklar (A); proses elemanına gelen bilginin önemini belirten değerlerdir. Şekil 2.2"de gösterilen Ağırlık1, Girdi1"in proses elemanına olan etkisini göstermektedir.

**Toplama fonksiyonu (∑);** ağırlıklandırılmıĢ girdi değerlerini kullanarak hücreye giren net girdiyi hesaplar. Genel olarak toplama fonksiyonunun çalıĢması girdilerin ağırlıkları ile çarpılarak ağırlıklandırılmış girdilerin toplanması esasına dayanmaktadır. Formülle ifade edersek;

$$
Net = \sum_{i=1}^{n} Ai \times Gi + b \tag{2.1}
$$

**Aktivasyon fonksiyonu (f);** hücreye gelen net girdiyi iĢleyerek hücrenin bu girdiye karşılık oluşturacağı çıktıyı sonlu bir değerle sınırlayan fonksiyondur. Sekil 2.2'de görülen *b* sabiti, bias veya aktivasyon fonksiyonunun eşik değeri olarak adlandırılmaktadır ve aktivasyon fonksiyonunun net girdisini artırmak ya da azaltmak yönünde bir etkiye sahiptir. Toplama ve aktivasyon fonksiyonu olarak çeĢitli fonksiyonlar kullanılabilmektedir. Aktivasyon fonksiyonunu *A* ile ifade edersek;

$$
A = f\left(\sum_{i=1}^{n} Ai \times Gi + b\right) \tag{2.2}
$$

ÇeĢitli aktivasyon fonksiyonları içinden uygun olanı kullanıcı tarafından belirlenmelidir. Bunlar, eĢik değer fonksiyonu, lineer fonksiyon ve sigmoid fonksiyonlarıdır.

Şekil 2.3'ten görüleceği gibi eşik değer fonksiyonu hücrenin çıktı değeri 0'dan küçükse sıfır, 0 ile 1 arasında ise net çıktı değerini, 1"den büyükse 1 çıktı değerini vermektedir. Sürekli çıkışlar gerektiği zaman çıkış katmanındaki aktivasyon fonksiyonu lineer olarak seçilmektedir.

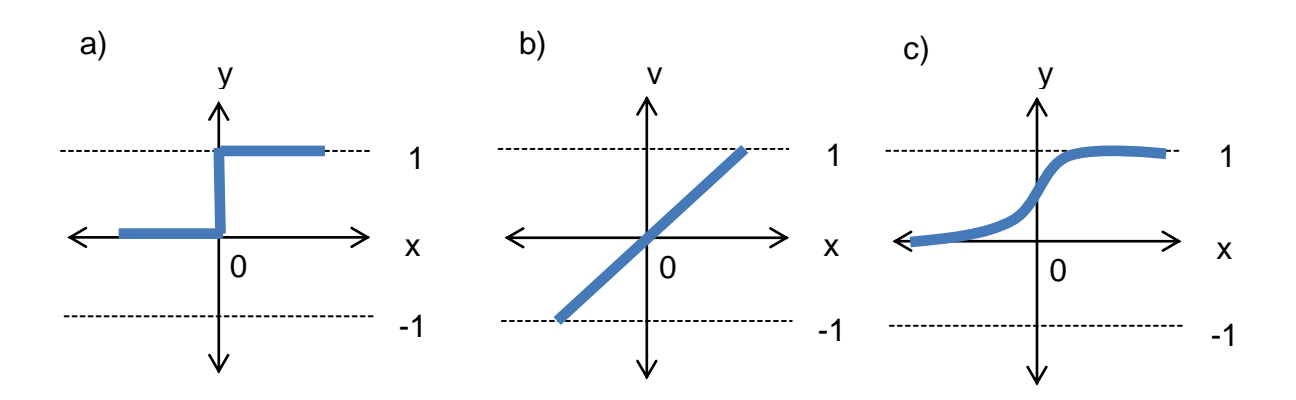

Şekil 2.3. Çeşitli Aktivasyon Fonksiyonlarının grafikle ifadesi, a) eşik değer, b) lineer ve c) sigmoid fonksiyonları.

Doğrusal olmadığı için türevlenmesi mümkün olan sigmoid transfer fonksiyonu geri yayınımlı ağlar için uygun hale gelmektedir ve çok katmanlı ağ mimarilerinde sıklıkla kullanılmaktadır. Sigmoid transfer fonksiyonu EĢitlik 2.3 ile ifade edilmektedir;

$$
f(Net) = \frac{1}{1 + e^{-\sum A i x G i}} \tag{2.3}
$$

Türevlenebilir hiperbolik tanjant sigmoid fonksiyonu ise -1 ile 1 arasında çıktı değerleri üretmektedir ve EĢitlik 2.4 ile gösterilebilir;

$$
f(Net) = \frac{e^{Net} - e^{-Net}}{e^{Net} + e^{-Net}}
$$
\n(2.4)

Bunlardan başka sadece 0 ve 1 olarak çıktı veren basamak ve sinüs fonksiyonları da kullanılmaktadır. Kullanıcı üretmek istediği çıktılara göre bunlardan birini seçmektedir.

**Hücrenin çıktısı (Ç);** aktivasyon fonksiyonu tarafından belirlenir. Bir hücrenin birden çok girdisi olabilmesine rağmen tek bir çıktı değeri olabilmektedir (Haykin, 1999; Öztemel, 2003).

#### **2.3.2. YSA tasarımı**

YSA kullanım amacına göre çeşitli şekillerde oluşturulmaktadır. Ağ tasarımının doğru yapılması ağın doğru ve tutarlı çıktılar üretebilmesi için önemlidir. Eğitim sürecinde ağ performansının yetersiz olması nedeniyle yeniden ağ tasarımı gerekebilmektedir. Doğruluğu ve tutarlılığı en yüksek sonuçları üreten ağı belirleyebilmek teorik olarak maksimum sayıda ağ mimarisini denemeyi gerektirmekte ancak bu işlem çok fazla zaman ve işgücü gerektirmektedir. Ağ tasarlanması aĢağıdaki adımları içermektedir;

- $\checkmark$  Katman sayısı ve katmanlardaki nöron sayılarının belirlenmesi
- $\checkmark$  Proses elemanlarının aktivasyon fonksiyonları vb. seçilmesi
- $\checkmark$  Öğrenme algoritmasının ve eğitim parametrelerinin seçimi
- $\checkmark$  Eğitim ve test veri setlerinin oluşturulması (Kılıç, 2007).

### **2.3.3. Ağ modeli**

Proses elemanlarının birbirine bağlanması sonucu oluşan ağ yapısı, proses elemanlarına ait aktivasyon ve toplama fonksiyonları, öğrenme kuralı ve öğretim stratejisi ağ modelini belirlemektedir. Çeşitli ağ modelleri arasından hatanın geriye yayıldığı *çok katmanlı algılayıcılar* sıklıkla kullanılmaktadır. Çok katmanlı, geriye yayınımlı algılayıcılarda iki ayrı aĢamada hesaplama yapılır. Bunlardan ileri doğru hesaplama aĢamasında çıktılar hesaplanırken geriye doğru hesaplama aşamasında ise ağırlıklar değiştirilmektedir (Kılıç, 2007; Öztemel, 2003).

### **2.3.4. Ağ Mimarisi**

Yapay sinir ağları proses elemanlarının bir araya gelerek oluşturduğu üç katmandan oluĢmaktadır. Bunlar dıĢ dünyadan gelen bilgilerin alındığı *giriş katmanı*, bilgilerin iĢlendiği *gizli katmanlar* ve çıktıları üreten *çıkış katmanıdır*. ġekil 2.4"te de görüldüğü gibi her katmandaki paralel proses elemanları birbiriyle ve diğer katmanlarla bağlantılıdır ve proses elemanlarına ait ağırlık değerleri öğrenme sırasında hesaplanmaktadır (Jha, 2011; Öztemel, 2003).

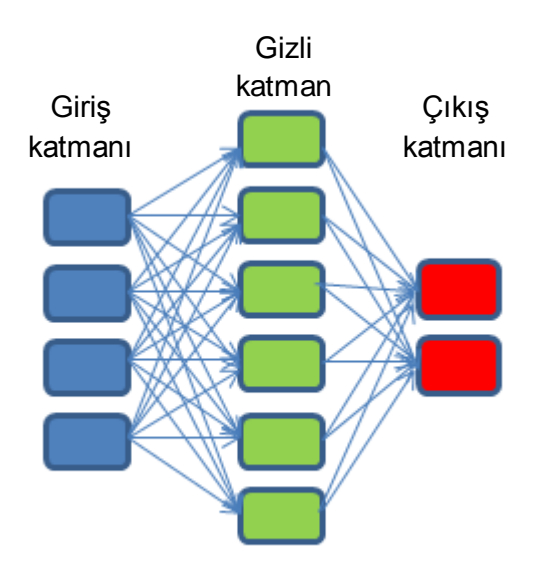

Şekil 2.4. YSA mimarisi

#### **2.3.5. Ağın eğitilmesi**

YSA eğitim süreci belirli girdi ve çıktı değerlerinden faydalanarak ağırlıkların hesaplanması işlemidir. Rastgele atanan ağırlık değerleri ile başlayan süreç her bir örneğe ait çıktı değerleri eğitim için kullanılan çıktı değerleriyle karşılaştırılarak en doğru sonucu bulana kadar iteratif olarak devam etmektedir. Eğitim sırasında üç gruba ayrılan verilerin bir kısmı eğitim, bir kısmı da geçerleme (validasyon) amacıyla kullanılmaktadır. Hesaplanan ağırlık değerleri geçerleme verileri ile karşılaştırılarak doğruluğu sınanmakta ve ağırlık hesaplanması bu yönde yönlendirilmektedir. Bu iĢlemden sonra test için ayrılan veri seti kullanılarak elde edilen çıktılar test için verilen çıktı değerleri ile karşılaştırılmaktadır. Test sonuçları sadece ağın performansını göstermektedir ve performansın düĢük olması durumunda geçerleme iĢleminde olduğu gibi eğitim iĢlemine devam edilmemektedir. Ağın eğitimi sırasında, ağ performansını belirlemede çeşitli istatistiksel değerler kullanılabilmektedir. Bunlardan, çalışma kapsamında kullanılan Hata kareler ortalaması (HKO), EĢitlik 2.5"teki gibi hesaplanmaktadır (Kılıç, 2007; Öztemel, 2003).

$$
HKO = \frac{1}{n} \sum (x_{i,gerçek} - x_{i, tahmin \, edilen})^2
$$
\n(2.5)

#### **2.4. GAS'nin Gıda Alanında Kullanımı**

Gıda endüstrisi açısından bakılacak olursa; GAS numunelerin, otomatik, çabuk, nesnel, düĢük maliyetli olarak ve zarar verilmeden analiz edilebilmesini sağlarken deneyimli bir personele gerek duymamaktadır. Sayısal görüntünün alınıp kaydedilmesinden sonra örnek detaylıca incelenebilmekte ve analiz sonuçları gibi görüntü de kayıt altına alınabilmektedir. Bu avantaj analiz edilen kitleden numune saklama gerekliliğini ortadan kaldırdığı gibi alınan görüntülerin kalıcı olması defalarca ya da farklı Ģekillerde, farklı zamanlarda analiz edilebilmelerine de imkân sağlamaktadır (Kılıç et al., 2007a; Brosnan and Sun, 2002 ).

GAS'nin hammaddeden paketlenmiş son ürüne kadar geniş bir uygulama alanı vardır. Bunlardan bazıları hammaddelerin değerlendirilmesi, boylanması ve sınıflandırılması (meyve, sebze ve hububatlar), çeşitli gıda işlemlerinin proses kontrolü (fırınlama, kavurma), işlenmiş gıdaların proses kontrolü ve paketlenmiş son ürünlerin zarar verilmeden analiz edilmesi olarak verilebilir (Çakmak and Boyacı, 2011).

Gıda maddelerinin kalitesinin değerlendirilmesi ve fiyatlandırılmasında görsel özellikler önem arz etmektedir. Bu durum GAS"ni gıda maddelerinin görsel kalitesinin değerlendirilmesinde kullanışlı kılmaktadır. Gıda maddelerinin görsel kalitelerinin değerlendirilmesi ve sınıflandırılması alanında yapılan GAS uygulamaları; tarımsal gıdaların renk değerlerinin ölçülmesi (Mendozaa et al., 2006; León et al., 2006), fasulyelerin kalitelerine göre sınıflandırılması (Kılıç et al., 2007a), arpa örneklerinin varyetelerine göre sınıflandırılması (Zapotocznya et al., 2008), buğday tanelerinin fiziksel özelliklerinin belirlenmesi (Demirbaş ve Dursun, 2007), meyve örneklerinde kusurların görüntü analizi ile belirlenmesi (Blasco et al., 2007; Xing et al., 2007), tarım ürünlerinin hacim ve yüzey alanlarının belirlenmesi (Rashidi et al., 2007; Koç, 2007; Wang and Nguang, 2007), tahıl tanelerinin boyutlarının ölçülmesi (Igathinathane et al., 2009), patates cipsinde renk ölçümü (Pedreschi et al., 2006), buğday örneklerinin sınıflandırılması (Utku and Köksel, 1998; Manickavasagana et al., 2008; Sapirstein et al., 1987), elma yüzeyindeki kusurların tespit edilmesi (Leemans et al., 1999), kirazların Ģekil analizi (Beyera et al., 2002) ve pizza içeriğinin değerlendirilmesi (Sun and Brosnan, 2003), yabani ot tohumlarının belirlenmesi (Granitto et al., 2002), olarak sıralanabilmektedir.

Özellikle bakliyatlar üzerine yapılan çalıĢmalara örnek verilmek istendiğinde ise; farklı türlerdeki bakliyat örneklerinin boyutsal özelliklerinin belirlenmesi (Durmuş et al., 2008), yerel mercimek türlerinin tanımlanması (Venoraa et al., 2007), küflenmiĢ soya fasulyelerinin ayrılması (Wigger et al., 1988), ot-baklagil karışımında baklagil miktarının belirlenmesi (Himstedt et al., 2009), zor pişen fasulye tanelerinin ayırt edilmesi (Laurent et al., 2010), mercimek türlerinin Ģekilsel ve geometrik özelliklerinin karakterize edilmesi (Durmuş et al., 2008) gibi çalıĢmalar sıralanabilmektedir.

ÇalıĢmaların geneline bakıldığında iki konu üzerinde odaklanıldığı görülmektedir. Bunlardan birisi boyut ve Ģekil özellikleri üzerinden sınıflandırma yapmak diğeri ise renk bakımından değerlendirme yapmak ve kusur belirlemektir.

Boyutlarına göre sınıflandırma işleminin GAS ile yapılması çalışmaları, zaman ve emek gerektiren elek analizlerine alternatif oluşturmak üzere hububatlar üzerinde yoğunlaĢmaktadır. Ne var ki fiyatlandırma ve kalite değerlendirmesi konusunda boyut analizine gerek duyulan bakliyatlar üzerine hububatlar kadar fazla çalıĢmaya rastlanılamamaktadır.

Bunlardan baĢka literatürde rastlanan çalıĢmalarda görsel kusur olarak çoğunlukla kötü renkli kısımlar ele alınmaktadır. Ancak bakliyatların kalite değerlendirmesinde kırık ve buruĢuk tanelerinde kusurlu kabul edilmesi, GAS ile görsel kalite belirleme çalışmalarının büyük bir açığıdır.

Bir diğer konu ise literatürdeki çalıĢmaların boyut ya da görsel kalite değerlendirmesine iyi bir arka plan oluştursa da, görsel ve boyutsal değerlendirmeleri bir arada yaparak bir numunenin kalitesi hakkında son sözü söyleyebilecek toplanmış bir sistemin eksikliğidir.

#### **2.5. Nohut Ve Fasulye İçin Görsel Kalite Kriterleri**

Nohut *(Cicer arietinum),* [baklagiller](http://tr.wikipedia.org/wiki/Baklagiller) (*Fabaceae*) familyasının *[Faboideae](http://tr.wikipedia.org/wiki/Faboideae)* alt familyasına ait *[Cicer](http://tr.wikipedia.org/wiki/Cicer)* cinsinden bir baklagil [türüd](http://tr.wikipedia.org/wiki/T%C3%BCr)ür. ÇeĢitli renklerde olabildiği gibi genellikle krem, açık sarı renge sahip tohumlara sahiptir. Nohut fiyatlandırması dane boyutu ve kusurlu tane oranı üzerinden yapılmaktadır. Tanımlanmış üç görsel kusur, danelerin buruĢuk, kırık ve renk kusurlu olmasıdır. Kırık taneler nohut tanelerinin iki veya daha fazla parçaya bölünmesi ile oluĢan ve 5 mm göz

açıklığına sahip elek üstünde kalan taneler olarak tanımlanırken, renk kusurlu taneler iyi gelişmemiş, sert yapılı, koyu renkli piç tanelerle küflenmiş, çürümüş, lekelenmiĢ, böcek veya diğer zararlılar tarafından çıplak gözle görülebilecek kadar yenmiş veya delinmiş taneler olarak tanımlanmaktadır.

Boyutlarına göre ise 9 milimetre göz açıklığına sahip eleğin üstünde kalan daneler *çok iri*, 9 mm"lik elekten geçen ancak 8 mm"lik eleğin üstünde kalanlar *iri*, 8 mm"lik elekten geçip 5 mm"lik elek üstünde kalanlar *orta* ve 5 mm"lik elekten geçen taneler *elek altı* olarak nitelendirilir. Bu boyutsal sınıflandırmalardan sonra nohut, kalitesine göre ise Çizelge 2.1"de gösterildiği gibi iki sınıfa ayrılmaktadır (Anonim, 2008a).

Fasulye (*Phaseolus vulgaris*), [baklagiller](http://tr.wikipedia.org/wiki/Baklagiller) *(Fabaceae)* familyasının *Phaseolus* cinsinden [Orta Amerika](http://tr.wikipedia.org/wiki/Orta_Amerika) menşeli, bir yılda yetişen otsu bir [bitki](http://tr.wikipedia.org/wiki/Bitki) [türüd](http://tr.wikipedia.org/wiki/T%C3%BCr)ür. Nohut için belirtilen görsel kusurlar ve Çizelge 2.1"de (Anonim, 2008b"den değiĢtirilerek) belirtilen kalite sınıflandırması fasulye için de geçerli olmakla birlikte fasulye boyutlandırması farklıdır. Göz açıklığı 8 mm olan elek üstünde kalan taneler *büyük*, göz açıklığı 8 mm olan elekten geçen ancak 6 mm"lik elek üstünde kalan taneler *orta*, göz açıklığı 6 mm olan elekten geçen ancak 5 mm olan elek üstünde kalan taneler *küçük* ve 5 mm"lik elekten geçen taneler *elek altı* olarak nitelenmektedir (Anonim, 2008b).

Bu bilgiler ıĢığında çalıĢma kapsamında nohut ve fasulyelerin çap (en) ve boylarının ölçülmesine yönelik çalıĢmalarla birlikte hububat ve bakliyatların değerlendirilmesinde kullanılan hektolitre ağırlığı hesaplanması ya da konservecilikte kullanılabilecek hacim bilgisinin hesaplanması çalıĢması da gerçekleştirilmiştir.

Boyutsal ölçümlerden sonra örneklerin renklerine göre iyi*, kabul edilebilir* ve *renk kusurlu* olarak üç gruba, yüzey morfolojisine göre *buruşuk* ve *pürüzsüz* olarak iki gruba ve dane bütünlüğüne göre *kırık* ve *bütün* olarak iki gruba ayrılarak tasnif edilmesi gerçekleştirilmiştir.

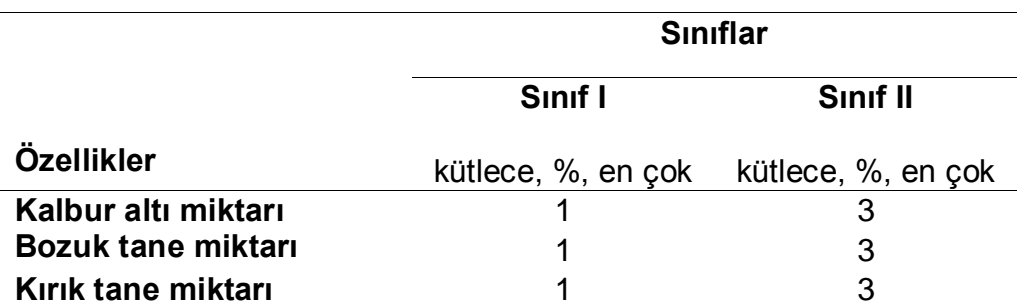

Çizelge 2.1. Nohut ve fasulye tanelerinin kusurlu tane oranlarına göre kalite sınıflandırması.

#### **III. DENEYSEL ÇALIŞMALAR**

#### **3.1. Materyal**

Farklı boyutlardaki taneler, kusurlu taneler ve elek altı taneleri de içermesi için elekten ya da herhangi bir işlemden geçirilmemiş, tarladan geldiği şekliyle bekleyen nohut ve fasulyelerden örnekler alınmıştır. Çalışma kapsamında örneklerin boyut ve görsel kalitesine göre değerlendirmesi yapılacağı için örnek seçiminde fasulye ve nohut örneklerinin farklı fiziksel özelliklerde olmasına dikkat edilmiştir. Çalışmada kullanılan 2008 yılı hasadına ait nohut ve fasulye örnekleri Ġhracatçı Birlikleri Tohumculuk ve AraĢtırma Sanayi Ticaret A.ġ."den temin edilmiştir.

#### **3.2. Metot**

ÇalıĢma kapsamında bakliyat örneklerinden görüntü almayı kolaylaĢtıracak bir donanım ve numunelerin boyutsal olarak sınıflandırılmasının yanında, renk kusurları, kırık tane ve buruĢukluk gibi görsel kusurları da belirleyebilecek bir yazılım tasarlanmıştır. Bu bölümde tez kapsamında gerçekleştirilen aşamalar detaylı olarak sunulmuştur.

#### **3.2.1. Görüntünün elde edilmesi**

Tarayıcıların harici bir aydınlatma gerektirmeme avantajı göz önünde bulundurularak görüntü yakalamada Canon-Canoscan 4400F (Çin) düz yatak tarayıcı kullanılmıştır. Örneklerin üzerine yerleştirileceği kısım çekmece formunda tasarlanmıĢtır. Örnek çekmecesi alüminyum plaka üzerine örneklerin ayrı ayrı yerleĢmelerini sağlamak üzere 12 mm çapında 5 mm derinliğinde 216 (18x16) adet kuyucuk açılarak üretilmiştir. Fasulye örnekleri için tasarlanan örnek çekmecesinde ise ölçüleri 14 mm ve 20 mm olan ve derinlikleri yine 5 mm olan 136 (17x8) adet kuyucuk açılmıştır. Segmentasyon işlemini kolaylaştırmak için renk karĢıtlığını artırmak ve gölgelerin elimine edilmesini sağlamak üzere çekmeceler mat siyah renge boyanmıĢtır. DıĢ ortamdan gelecek ıĢık giriĢimini engellemek üzere tarayıcı ve örnek çekmecesi kapalı, karanlık bir kutu içine yerleştirilmiştir.

#### **3.2.2. Görüntünün iĢlenmesi**

Görüntünün iĢlenmesinde MatLab *R2007b Version 7.5 (The MathWorks, Inc.* 

*Massachusetts, A.B.D.)* programında oluşturulan kodlardan faydalanılmıştır. İlk olarak JPEG formatındaki dijital görüntünün MatLab formatına aktarılmıĢtır. Bu iĢlem MatLab *imread* komutuyla gerçekleĢtirilmiĢtir. Sonrasında görüntü MatLab ortamında üç boyutlu bir matris Ģeklinde bulunmaktadır. Bu matrisin en ve boy değerleri piksel adreslerini, derinliği ise R,G ve B formatları için üç katmanı içermektedir. Böylece her pikselin RGB intensite değerlerinden oluşan bir veri seti elde edilmiştir.

#### **3.2.3. Segmentasyon**

Segmentasyon işlemi için eşikleme yöntemi kullanılmıştır. Eşik değerinin hesaplanmasında *grayscale* formatındaki görüntüden faydalanılmıĢtır. Bu formatta her bir piksele ait RGB değerlerinin ortalaması alınarak iki boyutlu bir matris oluşturulmaktadır. MatLab *graythresh* komutuyla eşik değeri hesaplanmıştır. Hesaplanan eĢik değerinden faydalanılarak görüntü MatLab *im2bw* fonksiyonu ile eĢik değerinden büyük değerlerin 1, küçük değerlerin ise 0 ile ifade edildiği ikili bir hale çevrilmiştir. Bu görüntüde arka plan siyah, örnekler ise beyaz olarak görülmektedir. Daha sonra MatLab *bwareaopen* fonksiyonu ile belirli bir piksel değerinin altında kalan piksel alanları elimine edilerek arka plan üzerinde kalan kirlilikler ve MatLab *imfill fonksiyonu* ile de örnekler üzerinde kalan siyah kısımlar doldurularak gürültüler giderilerek ikili görüntü elde edilmiĢtir (MatLab Toolboxes Help Desk, 2005).

İkili görüntü elde edildikten sonra her bir örneği bireysel olarak değerlendirebilmek için örneklerin numaralandırılması MatLab *bwlabel* fonksiyonuyla gerçekleştirilmiştir. Bu aşamadan sonra her bir örnek bireysel olarak değerlendirilebilmektedir. Öncelikle MatLab *regionprops* fonksiyonuyla her bir örneğe ait piksel koordinatları, ağırlık merkezi ve piksel alanı değerleri bir matriste toplanmış ve ölçüm işlemine geçilmiştir.

### **3.2.4. Nicel değerlendirmeler**

### **3.2.4.1. En ve boy ölçümleri**

Boyutlandırma için yapılan elek analizlerini simüle edebilmek için tanelerin çaplarını ölçmek gerekmektedir. Bu iĢlem basitçe piksel sayımı Ģeklinde yapılabilmektedir. Örnek görüntüsü ikil bir Ģekle çevrildikten sonra her satırdaki ve her sütundaki beyaz piksel toplamları hesaplanmıştır. Satır toplamları içinden en

büyük olan değer boy, sütun toplamaları içinden ise en büyük olan değer çap değerini vermektedir. Ancak bu yaklaşımın doğru sonuç verebilmesi için örneğin boyu doğrultusunda uzandığını Kabul ettiğimiz eksenin yatay pozisyonda olması gerekmektedir. Bu ayarlamayı yapmak için daha önce MatLab *regionprops* fonksiyonu ile oluĢturulan, örneklere ait özellikleri içeren matristen *orientation*  değeri alınır. Bu değer hesaplanırken örneğe en uygun elips uydurularak elipsin asal ekseninin yatayla yaptığı açı *(α)* hesaplanır (ġekil 3.1).

Bir sonraki aĢama görüntünün *α* açısı kadar döndürülerek yatay bir pozisyona getirilmesidir. Bu iĢlem için *MatLab imrotate* komutu kullanılır. Çevrilen görüntüden piksel sayımıyla çap ve uzunluk değerleri elde edilir*.* (Matlab Toolboxes Help Desk, 2005). Görüntüdeki örneklere ait çap ve boy değerleri bir matriste toplanmıştır.

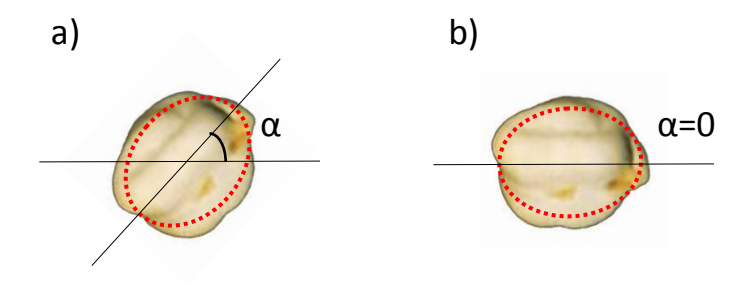

ġekil 3.1. Örnek görüntüsünün ölçümler için doğru konumlandırılması, a) YanlıĢ konumdaki örnek, b) DöndürülmüĢ örnek

#### **3.2.4.2. Hacim ölçümleri**

Hacim ölçümleri örneğe ait iki boyutlu görüntüden hacim değerini hesaplamayı içermektedir. Bu hesaplama için disk yönteminden faydalanılmıĢtır. Örneğe ait ikili bir görüntünün dikdörtgen elemanlardan oluştuğu düşünülürse, örneğin de her bir dikdörtgenin bir eksen etrafında döndürülmesiyle oluĢan silindirik elemanlardan oluştuğu söylenebilmektedir (Şekil 3.2). Böylece her bir silindirin taban çapı  $\Delta y$  ve yüksekliği Δx olarak alınarak her silindirin hacmi EĢitlik (3.1) de gösterildiği gibi hesaplanmaktadır (Rashidi et al., 2007).

$$
V_i = A_i \times \Delta x_i \tag{3.1}
$$

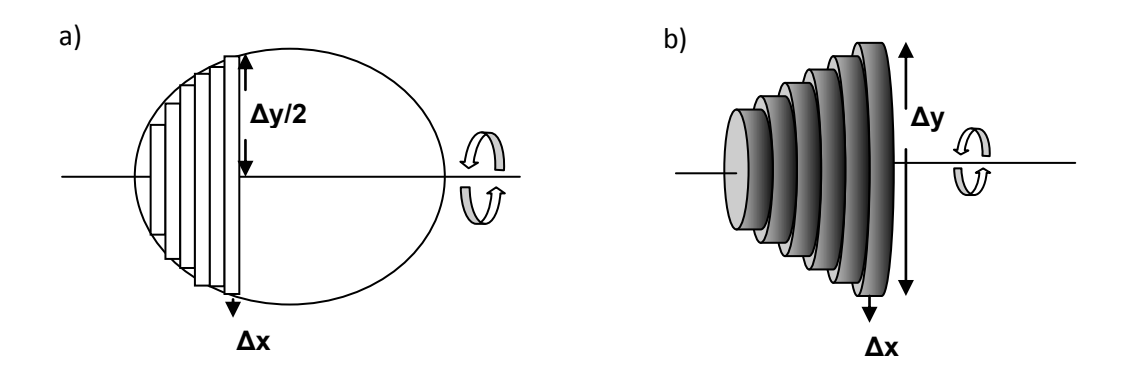

Şekil 3.2. Disk yöntemiyle iki boyutlu bir görüntüden üç boyutlu cismin oluşturulması, a) Dikdörtgenlerden oluşan iki boyutlu ve b) silindirlerden oluşan üç boyutlu görüntüler.

Eşitlikte ifade edildiği gibi her bir silindirin hacmi yüksekliği ve taban alanının çarpımına eĢittir. Silindirin taban alanı ise EĢitlik (3.2) ifade edildiği gibi olduğuna göre;

$$
A_i = \pi \times \left(\frac{\Delta y_i}{2}\right)^2 \tag{3.2}
$$

silindirik elementlerin hacimleri EĢitlik (3.3) ile hesaplanmaktadır (Rashidi et al., 2007).

$$
V_i = \pi \times \left(\frac{\Delta y_i}{2}\right)^2 \times \Delta x_i
$$
\n(3.3)

Tüm cismin hacmi ise EĢitlik (3.4) ile ifade edilir.

$$
V = \sum_{i=1}^{n} V_i \tag{3.4}
$$

Tanenin pozisyonu hacim hesaplamalarında da önem taĢımaktadır. Hacimlerin doğru hesaplanabilmesi için örneğe uydurulan elipsin asal ekseninin yatay ile paralel olması gerekmektedir. Şekil 3.3'de görüldüğü gibi örneğin iki boyutlu görüntüsünün farklı pozisyonlarda bulunması yanlış hacim ölçümlerine yol açmaktadır.

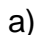

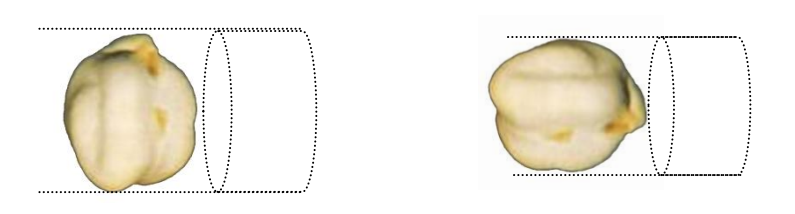

Şekil 3.3. Hacim ölçümleri için tanenin pozisyonunun etkisi, a) Yanlış ve b) doğru pozisyondaki taneleri temsil eden silindirler.

En-boy ölçümleri sırasında kullanılan döndürülmüĢ ikili görüntülerden faydalanarak yapılan hacim ölçümleri ile bu sorun çözülmektedir. İkinci bir ölçüm hatası ise ikili görüntünün pikseller yani kare elemanlarla ifade edilmesinden kaynaklanmaktadır. Dairesel bir görüntünün dikdörtgen elemanlarla temsil edilmesi Şekil 3.4a'da gösterilen kayıp alanlara neden olmaktadır. Bu sorun dikdörtgenlere ait **Δx** değerinin sonsuz küçüklükte olması ile aĢılabilir. Ancak pratikte dijital bir görüntüde ifade edilebilecek en küçük uzunluk 1 piksel değerinde olabilmektedir. Büyük bir görüntüde bu hata önemsenmeyebilirse de nohut gibi küçük örneklerde anlamlı hatalara yol açabilmektedir. Bu sıkıntıyı gidermek için örnek görüntüsünün dikdörtgen yerine Şekil 3.4b'de görüldüğü gibi yamuk elementlerden oluştuğu varsayılmaktadır. Bir yamuğun bir eksen etrafında çevrilmesi ile oluĢacak cisim bir kesik koni olacaktır.

Bu kesik konik elemanların hacimlerinin hesaplanarak toplanması ile örnek hacmi daha doğru olarak elde edilecektir. Kesik koni hacminin hesaplanmasında Şekil 3.4"te gösterilen ardıĢık dikdörtgenlere ait **Δy** değerleri kullanılır. Kesik koni hacminin hesaplanması için EĢitlik 3.5 den faydalanılır [\(http://jwilson.coe.uga.edu/emt725/Frustum/Frustum.cone.html\)](http://jwilson.coe.uga.edu/emt725/Frustum/Frustum.cone.html).

$$
V_i = \frac{\pi \times \Delta x_i}{3} \left( \Delta y_i^2 + \Delta y_{i+1}^2 + \Delta y_i \times \Delta y_{i+1} \right)
$$
\n(3.5)

Hacim ölçümlerinin gerçek değerlerle karşılaştırılabilmesi için nohutların gerçek hacimleri su taşırma metodu ile ölçülerek GAS sonuçları ile karşılaştırılmıştır. Tamamen suyla doldurulan bir erlene nohut örneklerinin eklenmesi ile taĢan suyun hacmi hassas ölçüm yapabilmek amacı ile 50 ml"lik bir büret ile ölçülmüĢtür.

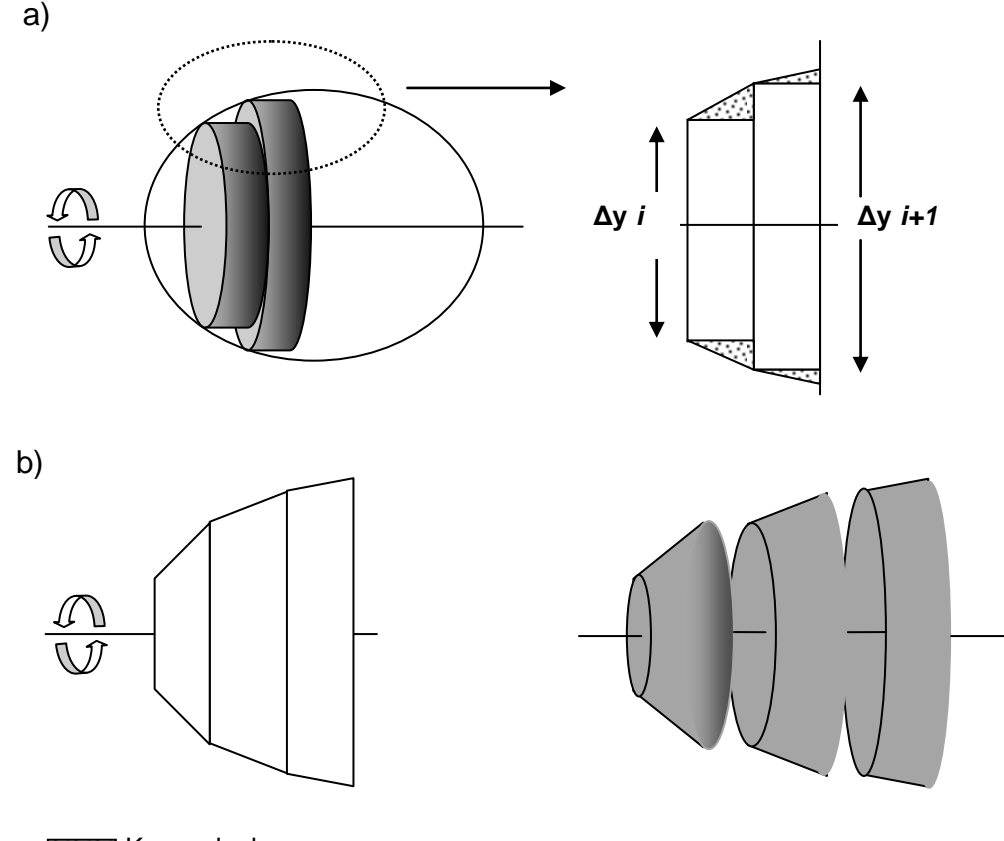

**Kayıp alanlar** 

Şekil 3.4. Görüntünün dikdörtgen elementlerden oluşmasının disk yönteminde neden olduğu hesap hataları, a) dikdörtgen elementlerden oluĢan bir görüntü ve b) yamuk elementlerden oluşan bir görüntü.

Fasulye örneklerinin hacimleri sahip oldukları Ģekil nedeniyle hesaplanamamıĢ, yalnızca nohut örneklerinin hacimleri küresel-elipsoidal Ģekilleri yardımıyla hesaplanmıştır.

#### **3.2.5. Nitel değerlendirmeler**

Segmente edilip ikili hale dönüştürülmüş ve örneklerin numaralandırıldığı görüntüden faydalanılarak JPEG formatındaki görüntüde örnekleri içeren piksel adresleri elde edilmektedir. *n* sayıda örnek içeren bir görüntüde, MatLab *find*  fonksiyonu ile 1"den n"e kadar örneklerin piksel adreslerini içeren n sayıda matris oluşturulup daha sonra her örneğe ait matristen adres bilgisi alınarak bu adresteki piksellerin R, G ve B değerleri orijinal görüntüden okunarak "3 × örneğe ait piksel sayısı" boyutlarında n tane matris oluşturulmaktadır.

#### **3.2.5.1. Renk kusurlu taneleri belirleme**

Elde edilen renk değerlerinden faydalanılarak örneklerin renk kalitesine karar vermek için istatistiksel bir yöntem olan *moment analizi*"nden faydalanılır. Moment analizi örnek piksellerine ait renk intensitesi dağılımlarından faydalanarak örneğin renk karakteristiğini belirlemek esasına dayanmaktadır (Mattson and Pandit, 2006).

Birinci moment değeri olan, dağılımın merkez noktası intensite değerlerinin ortalaması yoluyla EĢitlik 3.6"daki gibi hesaplanmaktadır.

$$
\bar{X} = \frac{1}{N} \sum_{i=1}^{N} X_i
$$
\n<sup>(3.6)</sup>

#### N=piksel sayısı, X=intensite değeri

İkinci merkezi moment değeri olan varyans veri setindeki intensite değerlerinin dağılımının homojenliği hakkında bilgi verir (EĢitlik 3.7). Varyans yerine varyansın karekökü olan *standart sapma* da kullanılabilir (EĢitlik 3.8). Homojen bir dağılımın standart sapmasının 0 olması beklenmektedir.

$$
\bar{V} = \frac{1}{N-1} \sum_{i=1}^{N} (X_i - \bar{X})^2
$$
\n(3.7)

$$
\sigma = \sqrt{V} \tag{3.8}
$$

Üçüncü merkezi moment değeri olan çarpıklık veri setindeki intensite dağılımının merkezine göre simetrisinin daha doğrusu simetrik olmamanın bir ölçütüdür ve EĢitlik 3.9"deki gibi hesaplanmaktadır.

$$
\hat{S} = \frac{N \sum_{i=1}^{N} (X - \bar{X})^3}{(N-1)(N-2)\sigma^3} (3.9)
$$

Normal dağılım gibi simetrik bir dağılımda çarpıklık değerinin 0 olması beklenmektedir. Pozitif çarpıklık durumunda sağdaki kuyruk daha uzun olmakta, dağılımın kütlesi grafiğin sol tarafında yoğunlaĢmaktadır. Negatif çarpıklık durumunda ise soldaki kuyruk daha uzun olmakta ve dağılımın kütlesi grafiğin sağ tarafında yoğunlaşmaktadır.
Dördüncü merkezi moment değeri olan basıklık dağılımın ince ve sivri mi yoksa kalın ve basık mı olduğunun ölçüsüdür (EĢitlik 3.10).

$$
\hat{k} = \frac{N(N+1)\sum(X-\mu)^4 - \frac{3(N-1)}{N}\sigma^4}{(N-1)(N-2)(N-3)\sigma^4}
$$
\n(3.10)

Basıklık değeri yüksek olan bir dağılım ortalama yakınında keskin bir pike sahipken düĢük basıklık değerine sahip bir dağılımda ortalama yakınında daha yayvan bir tepe noktasına sahiptir (MatLab Toolboxes Help Desk, 2005).

Bir örneğin, her bir renk katmanına ait dörder moment değeri olmak üzere on iki veriden faydalanılarak *iyi, kabul edilebilir* ya da *renk kusurlu* gibi sonuçlar elde etmek amacıyla yapay sinir ağlarından faydalanılmıştır.

Bu ağın oluĢturulmasında MatLab *nntool* aracından faydalanılmıĢtır. Tasarlanan ağdan beklenen görev on iki giriş verisinden bir çıkış verisi üretmesidir. Bu da YSA'nın giriş katmanında on iki, çıkış katmanında ise bir nöron bulunmasını gerektirmektedir. MatLab *nntool* aracında ağ yaratılması sırasında 11 farklı eğitim algoritması ve her katman için 3 farklı aktivasyon fonksiyonu seçmek, ayrıca istenildiği kadar gizli katman yaratmak ve bu katmanların nöron sayılarını belirlemek mümkündür.

Bu durumda tek gizli katmanlı bir sinir ağı tasarlandığında sadece eğitim algoritması ve aktivasyon fonksiyonu değiştirilerek 11 farklı eğitim algoritması, gizli katman için 3 farklı aktivasyon fonksiyonu ve çıkıĢ katmanı için 3 farklı aktivasyon fonksiyonu kullanılarak 99 farklı ağ yaratılabilmektedir. Bu nedenle performansı en yüksek ağ mimarisini oluşturmak için birçok ağ oluşturularak performanslarını değerlendirmek zorunluluğu doğmaktadır. Bu işi gerçekleştirmek çok büyük zaman ve iĢgücü gerektirmektedir. Bu iĢi yine bilgisayar aracılığıyla gerçekleĢtirmek mümkündür. Belirtilen ağları tasarlayıp sınayacak MatLab kodları literatürde mevcuttur (Kılıç, 2007). Bu algoritma ile eğitim sürecinde kullanılacak verileri içeren matrislerdeki bilgilerden faydalanarak giriş katmanı ve çıkış katmanı nöron sayılarını belirlenmiş ve eğitim algoritması ve transfer fonksiyonları farklı 99 adet ağ oluşturularak performansları değerlendirilmiş, HKO değerleri bir matriste toplanmıştır. HKO değeri en düşük olan ağlara ait eğitim algoritması ve transfer fonksiyonları seçilerek oluşturulan ağ kalite değerlendirilmesinde kullanılmıştır.

#### **3.2.5.2. BuruĢuk tane belirleme**

Buruşuk tanelerin belirlenmesinde, buruşukluklardan dolayı örnek görüntüsünde oluĢan karanlık bölgelerden faydalanılmıĢtır. BuruĢuk bir örnekten tarayıcı ile görüntü alındığında örnek yüzeyindeki girintiler koyu renkli-gölgeli, çıkıntılar ise açık renkli-aydınlık görünmektedir. Bu farklılık dijital görüntüden alınarak sayısal olarak anlamlandırıldığında buruşuk ve pürüzsüz taneleri ayırt etmek mümkün olmaktadır. Öncelikle örnek görüntüsü MatLab *rangefilt* komutuyla istatistiksel bir filtreden geçirilmektedir. Elde edilen sonuç yüzey dokusunun karakterize edilmesinde yardımcı olmaktadır. Bu Ģekilde piksellerin intensite değerlerinin lokal değiĢimleri hakkında bilgi elde edinilebilmektedir. Örneğin pürüzsüz bir yüzeye ait görüntüde herhangi bir piksele ait intensite değerleri ile bu pikselin komĢuluğunda bulunan piksellerin intensiteleri arasındaki fark az olacağı için değişim de az olacaktır. Aynı şekilde komşu piksellerin intensite değerlerinin standart sapmaları da benzer bilgiyi sağlamaktadır. Filtreleme işlemi sonunda buruşuk yüzeylerden küçüklü büyüklü bir sayı dağılımı elde edilirken, pürüzsüz yüzeyden ise daha homojen değerler elde edilmektedir.

Bir örnek koyu renkli de olsa pürüzsüz olabilmekte ya da açık renkli ama buruşuk olabilmektedir. İstatistiksel filtreleme renk farkını ortadan kaldırarak sadece pikseller arasındaki intensite değişimlerini ele almaktadır. Bu yüzden buruşukluk değerlendirilmesinde renk tayininde olduğu gibi asıl görüntüyü değerlendirmek yerine filtreden geçirilmiş görüntü kullanılmaktadır. Yüzey morfolojisi ile ilgili bilgi veren ortalama, standart sapma, çarpıklık ve basıklık değerleri R,G ve B katmanları için elde edilerek her örneğe ait 12 adet veri üretilmiştir.

#### **3.2.5.3. Kırık tane belirleme**

Kırık tanelerin belirlenmesi konusunda uygulanan prosedür renk kusurlu ve buruĢuk tanelerin belirlenmesinden farklı olarak renk ve renk dağılımından değil tanenin Ģeklinden faydalanılarak uygulanmaktadır. Kırık tane belirleme prosedüründe örüntü tanıma için kullanılan yaklaĢımlardan biri olan *Otoregresif Model*"den faydalanılmaktadır.

Bu modelin esası, cismin iki boyutlu görüntüsünde çevre ve merkezi temsil eden noktaların kullanımına dayanmaktadır. Algoritmanın ilk aĢamasında görüntüdeki örneğin ağırlık merkezi hesaplanmaktadır. Daha sonraki aĢamada nesnenin çevresini oluĢturan her bir noktanın merkeze göre öklid uzaklığı hesaplanmaktadır (Türkoğlu, 2003; Maoa and Jain, 1992).

Örneklerin çevrelerini temsil eden pikselleri belirlemek için MatLab *imclearborder* ve bwperim fonksiyonlarını içeren bir algoritma geliştirilmiştir. Bu fonksiyonlarla görüntü ve arka plana sınır teĢkil eden pikseller belirlenerek sınır piksellerinin beyaz 1 ve geri kalan tüm piksellerin siyah 0 olarak kodlandığı bir ikili görüntü elde edilmektedir. Daha önce MatLab *regprops* fonksiyonu ile belirlenen merkez noktasının sınır piksellerinden her birine olan öklid uzaklıkları hesaplanarak her örneğe ait bir veri seti elde edilmektedir (Şekil 3.5). Bu verilerin dağılımı örneklerin Ģekillerini tanımlayabilecek karakteristik bilgiler verebilmektedir. Örneğin bir çember için elde edilen veri setindeki tüm veriler eĢit olacaktır. Farklı geometrik Ģekiller için de yine karakteristik dağılımlar söz konusu olacaktır. Bu iĢlemler için EĢitlik (3.11)"den faydalanılmaktadır;

$$
d_{i} = \sqrt{(x_i - X)^2 + (y_i - Y)^2} \tag{3.11}
$$

#### \* X,Y ağırlık merkezinin koordinatları

Örneklerden elde edilen verilerin değerlendirilebilmesi ve karakteristiklerinin çıkarılabilmesi için yine moment analizinden faydalanılmıĢtır. Örneklere ait öklid uzaklıkları dağılımına ait moment değerleri hesaplanarak kırık ve bütün tanelerin karakteristiklerini ayırt etmek üzere tasarlanan YSA eğitiminde kullanılmıĢtır.

Hesaplanan dört moment değerinden, birinci moment değeri olan ortalama bu prosedürde kullanılmamıştır. Merkeze olan uzaklıkların ortalamaları ancak tanenin büyüklüğü hakkında bilgi verebilmektedir. Oysa tanenin Ģeklini tanımlayabilecek bilgiler bu uzaklıkların büyüklüğü değil dağılımı ile ilgilidir. Bu yaklaĢımla her örneğin çevre piksellerinin ağırlık merkezine uzaklıklarını içeren veri setinden standart sapma, çarpıklık ve basıklık değerleri elde edilmiştir. Kırık ve bütün tanelerden elde edilen değerlerle, tasarlanan ağın eğitimi gerçekleştirilmiştir.

Renk kusurlu, buruĢuk ve kırık tanelerin belirlenmesi için oluĢturulan ve eğitilen ağların başarılarının sınanması için nohut ve fasulye örnekleri önce insan algısıyla sınıflandırılmış ve bu sınıflandırmalar temel alınarak eğitim gerçekleştirilmiş, son

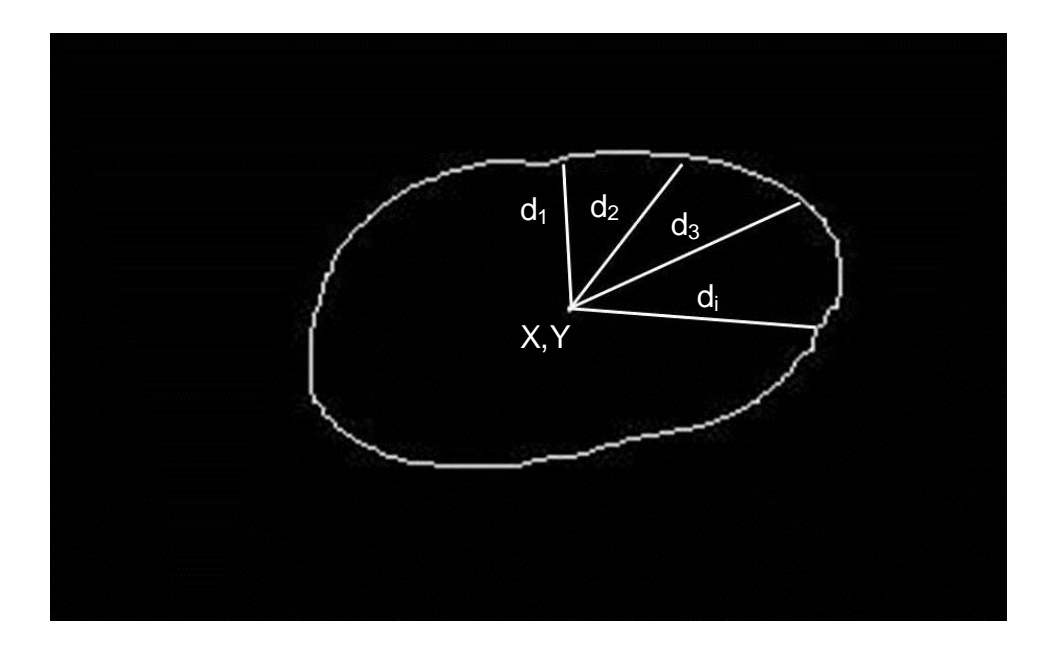

Şekil 3.5. Çevreyi temsil eden pikseller ve ağırlık merkezine olan Öklid uzaklıkları (d)

olarak da örnekler GAS ile sınıflandırılarak sonuçlar karşılaştırılmış her ağ için *Doğru Sınıflandırma Yüzdesi* (DSY) hesaplanmıĢtır (EĢitlik 3.12).

$$
DSY = \frac{|BCS \; Sonuçları - insan \; Sunflandırması|}{insan \; Sunflandırması} \times 100 \tag{3.12}
$$

Bunların yanı sıra tüm nitel ve nicel değerlendirme sonuçları ile gerçek değerler arasında istatistiksel açıdan önemli bir fark olup olmadığının sınanması için *Microsoft Office Excell 2010 (Seattle, A.B.D.)* yazılımı yardımıyla veri setlerine bağımsız örneklem Student'ın t testi uygulanmıştır.

## **IV. SONUCLAR VE TARTISMA**

Bu çalıĢma kapsamında bakliyat örneklerinin görsel kalite değerlendirmesini gerçekleĢtirmek üzere yazılım ve donanım olarak iki temel kısımdan oluĢan bir GAS tasarlanmıĢtır. Donanım yardımıyla elde edilen görüntüler iĢlenerek kalite değerlendirmesi gerçekleştirilmiştir.

## **4.1. Görüntünün Elde Edilmesi**

Tarayıcı, ıĢık kaynağı, CCD aygıtı ve sayısallaĢtırıcıyı bir arada bulundurmaktadır. Bu da tarayıcıdan doğrudan sayısal görüntü alabilmemizi sağlamaktadır. Tarayıcı yazılımı yardımıyla standart parlaklık, karĢıtlık ve çözünürlük değerlerinde görüntüler alınması sağlanmıştır. Tüm görüntüler 300 dpi çözünürlükte elde edilmiş ve JPEG formatında kaydedilmiştir (Şekil 4.1).

## **4.2. Segmentasyon**

ÇalıĢma kapsamında numune görüntülerinin arka plandan ayrılmasında eĢikleme temelli segmentasyon işlemi kullanılmıştır. Yazılım tarafından hesaplanan eşik değeri ikili görüntüde örneklerden kayıp olması ya da görüntüde kirlilikler olması durumlarında değiştirilebilmektedir. İstenilen ikili görüntü elde edildikten sonra hesaplama işlemlerine geçilmiştir. Şekil 4.2'de elde edilen ikili görüntü gösterilmektedir.

## **4.3. Nicel Değerlendirmeler**

GAS ile yapılan boyut ve hacim ölçümlerinin doğruluk ve kesinliklerinin değerlendirilebilmesi için örneklerin gerçek boyut değerleri ile GAS sonuçları karĢılaĢtırılmıĢtır. Boy ve çap değerlerinin karĢılaĢtırılması için kumpas ölçümlerine karşı GAS ölçümleri grafiğe alınarak aralarındaki ilişki incelenmiştir. Hacim ölçümlerine ait sonuçlar ise taĢırma kabı yöntemiyle elde edilen gerçek değerlerle karşılaştırılmıştır.

## **4.3.1 Çap ve boy ölçümleri**

Görüntüden elde ettiği ölçüm sonuçlarını piksel formatında üretmekte olan GAS"ne ait sonuçları kumpas ölçümleri ile karĢılaĢtırabilmek için GAS ölçümlerinin metrik formatta olması gerekmektedir. Bu çevrim için görüntünün çözünürlük değerinden faydalanılmıĢtır. Görüntülerin üretildiği 300 dpi çözünürlük değerinden faydalanılarak bir pikselin kaç milimetreyi ifade ettiği hesaplanmıĢtır (EĢitlik 4.1)

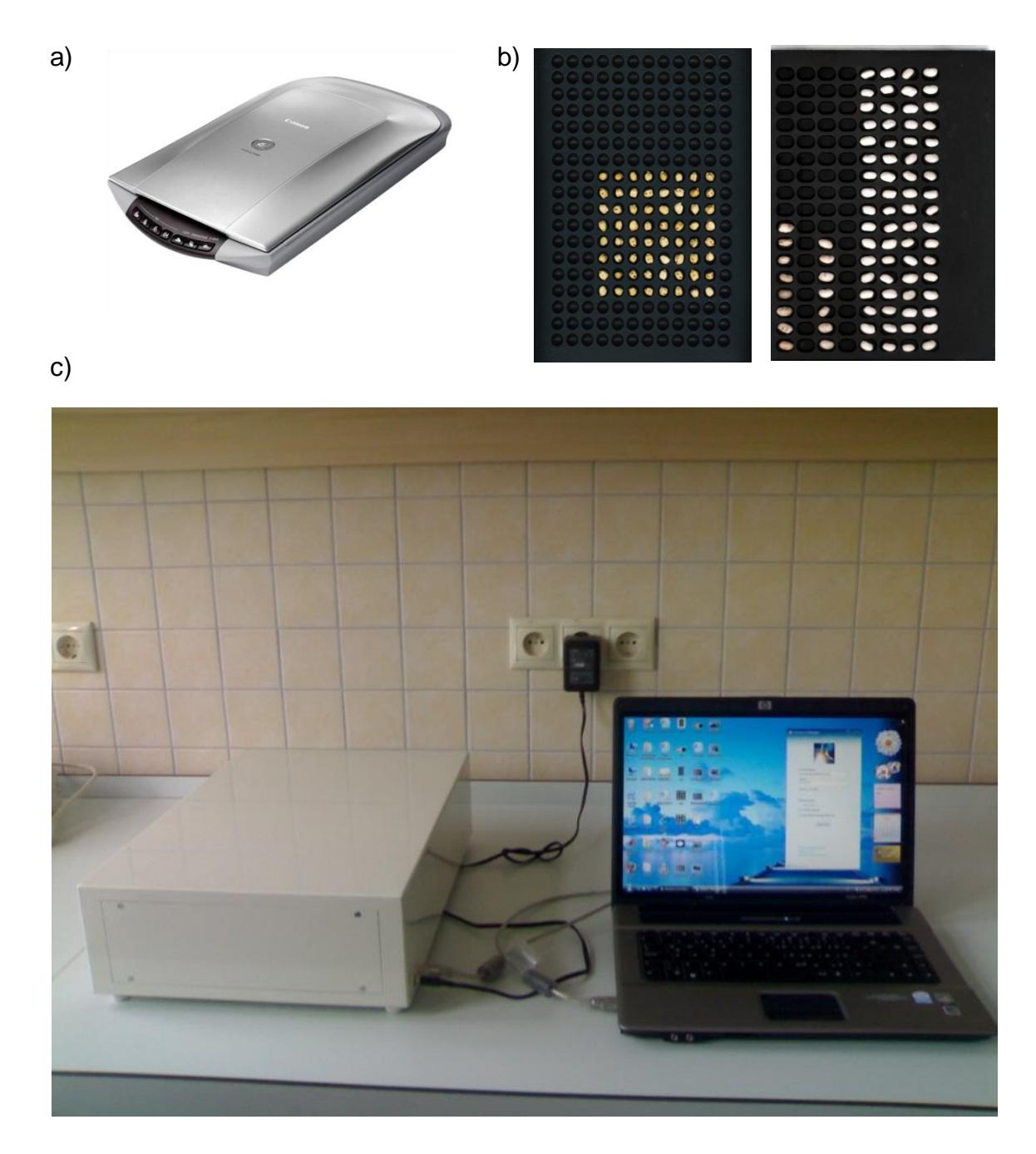

Şekil 4.1. Görüntü elde edilmesi için tasarlanan sistem; Canoscan 4400F tarayıcı (a), nohut ve fasulye örnekleri için tasarlanan örnek çekmeceleri (b), BileĢenlerin toplandığı kapalı kutu (c).

 $\mathbf{1}$  $\frac{1 \text{ inc}}{300 \text{ pixels}} \times \frac{2}{300}$  $\frac{3.4 \text{ min}}{1 \text{ ing}} = 0.0847 \text{ mm/piksel}$  (4.1)

Hesaplanan çevirme faktörü MatLab kodlarına eklenerek GAS çıktılarının metrik formatta olması sağlanmıştır.

Elli adet nohut örneğinin ve 17 adet fasulye örneğinin kumpasla yapılan boyut ölçümleri ayrı ayrı kaydedilerek GAS yardımıyla elde edilen boyut ölçümleri ile

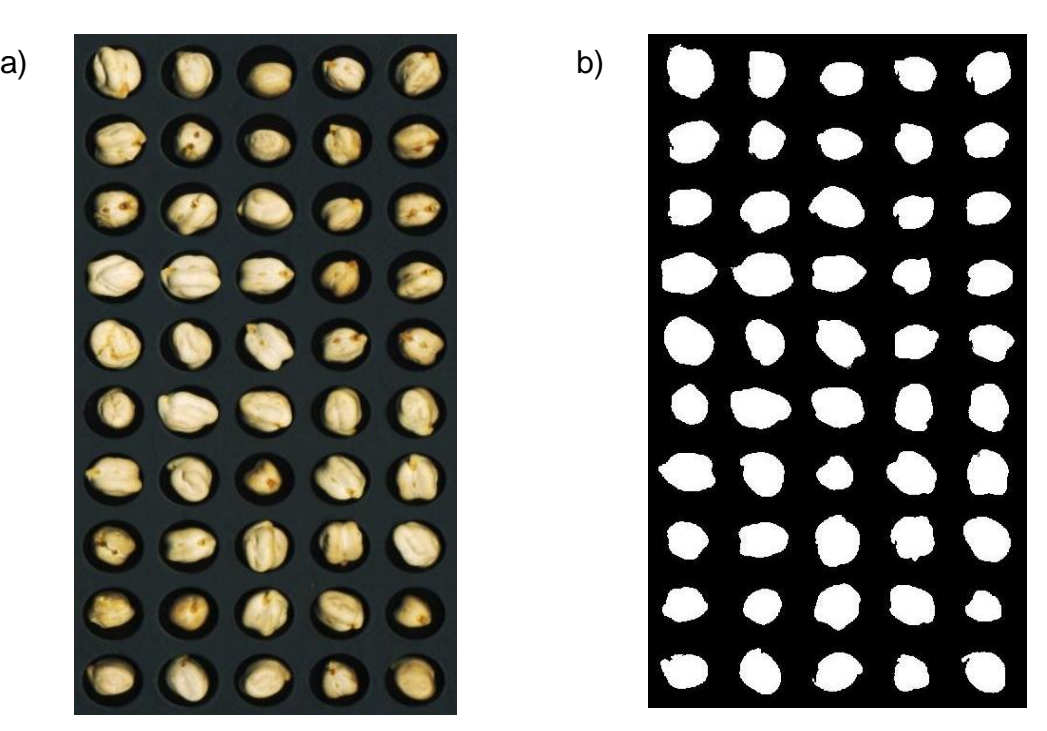

Şekil 4.2. RGB formundaki örnek görüntüsü (a), İkili görüntü (b).

karşılaştırılmıştır. Şekil 4.3 ve Şekil 4.4'te nohut ölçümlerine ait karşılaştırmalar görülmektedir. Çap ölçümlerinde konum düzeltmesinin yapılmadığı ve yapıldığı durumlarda eğim değerleri sırasıyla 1.103 ve 0.985,  $R^2$  değerleri ise sırasıyla 0.372 ve 0.926 olarak hesaplandı. Boy ölçümlerinde ise konum düzeltmeli ve düzeltmesiz durumlara ait değerler eğim için sırasıyla 0.809 ve 0.943, R<sup>2</sup> için ise 0.325 ve 0.897 olarak hesaplandı. Konum düzeltmeli durumda eğim ve  $R^2$ değerlerinin bire yakın olması konum düzeltmesinin önemini ortaya koymaktadır.

Fasulye örneklerinin GAS ile yapılan çap ve boy ölçümlerinin gerçek değerlerle karşılaştırılması Şekil 4.5 ve Şekil 4.6'da görülmektedir. Çap ölçümlerinin eğim değerleri konum düzeltmeli ve düzeltmesiz durumlarda sırasıyla 0.994 ve 0.993, boy ölçümlerinin ise sırasıyla 0.982 ve 0.987 olarak hesaplandı. R<sup>2</sup> değerlerinin ise düzeltmeli ve düzeltmesiz durumlarda çap ölçümleri için 0.952 ve 0.951, boy ölçümleri için de 0.913 ve 0.920 olduğu görüldü. Fasulye örnekleri tasarlanan örnek çekmecesine şekilleri dolayısıyla yatay konumda yerleşebilmektedir. Sonuçlar bu sebeple düzeltme yapıldığı ve yapılmadığı durumda birbirine çok yakın olmaktadır. Bu durum da yine örneklerin doğru konumlandırılmasının ölçüm sonuçların üzerindeki etkisini göstermektedir.

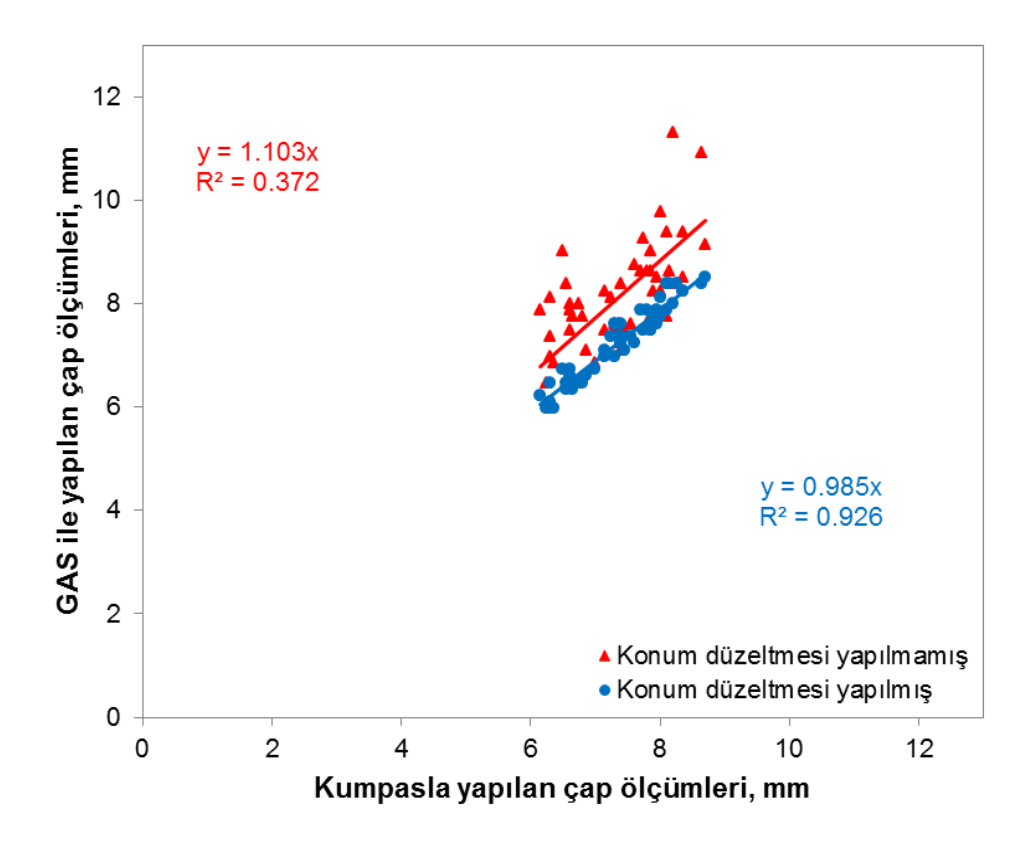

Şekil 4.3. Nohut örneklerinin GAS ile yapılan çap ölçümlerinin kumpasla yapılan ölçümlerle karşılaştırılması.

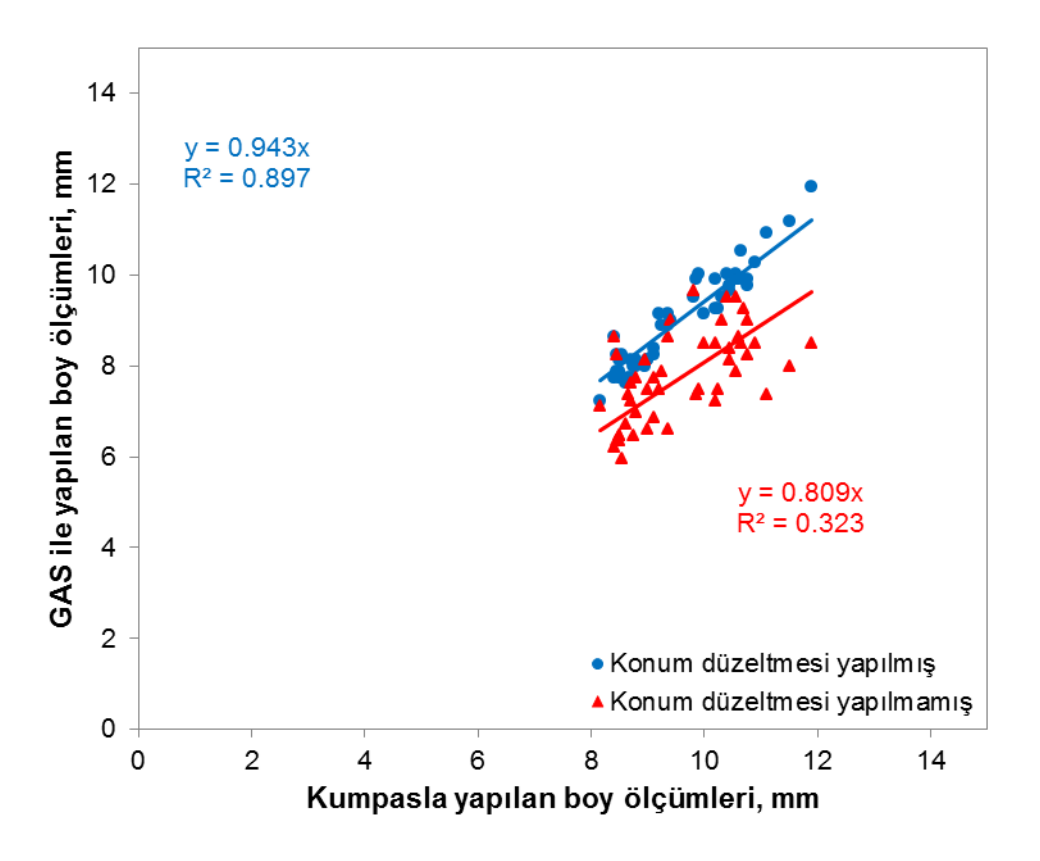

Şekil 4.4. Nohut örneklerinin GAS ile yapılan boy ölçümlerinin kumpasla yapılan ölçümlerle karşılaştırılması.

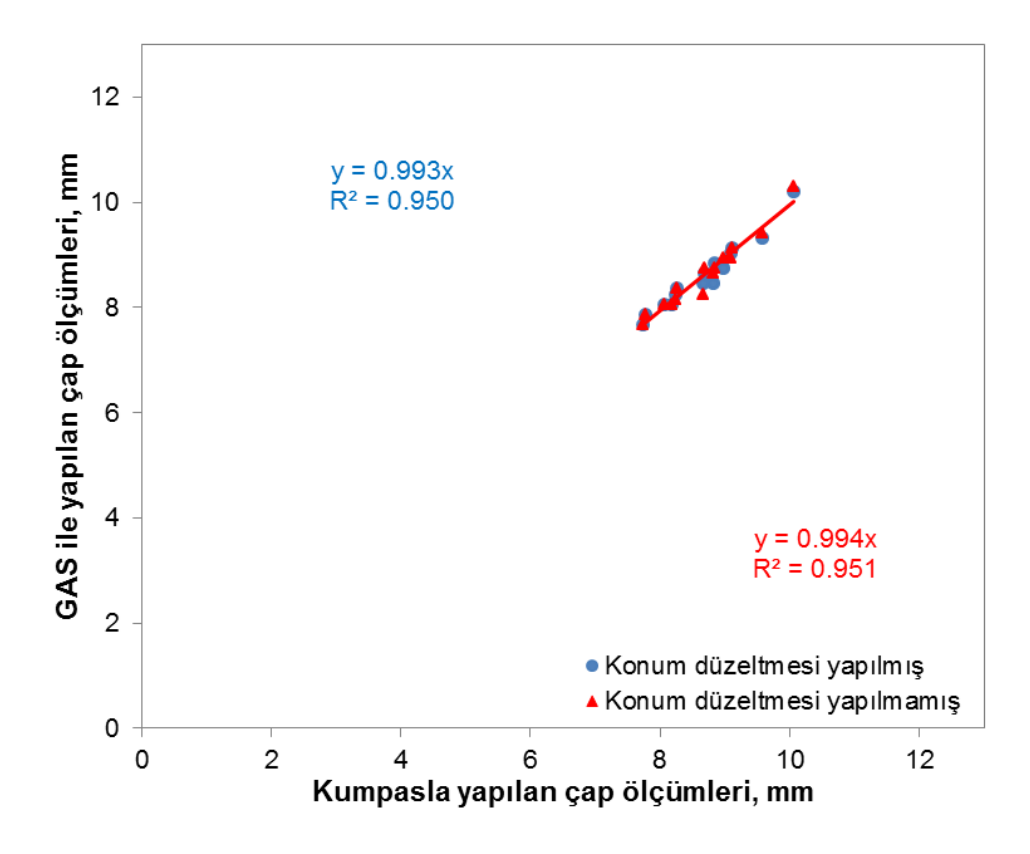

Şekil 4.5. Fasulye örneklerinin GAS ile yapılan çap ölçümlerinin kumpasla yapılan ölçümlerle karşılaştırılması.

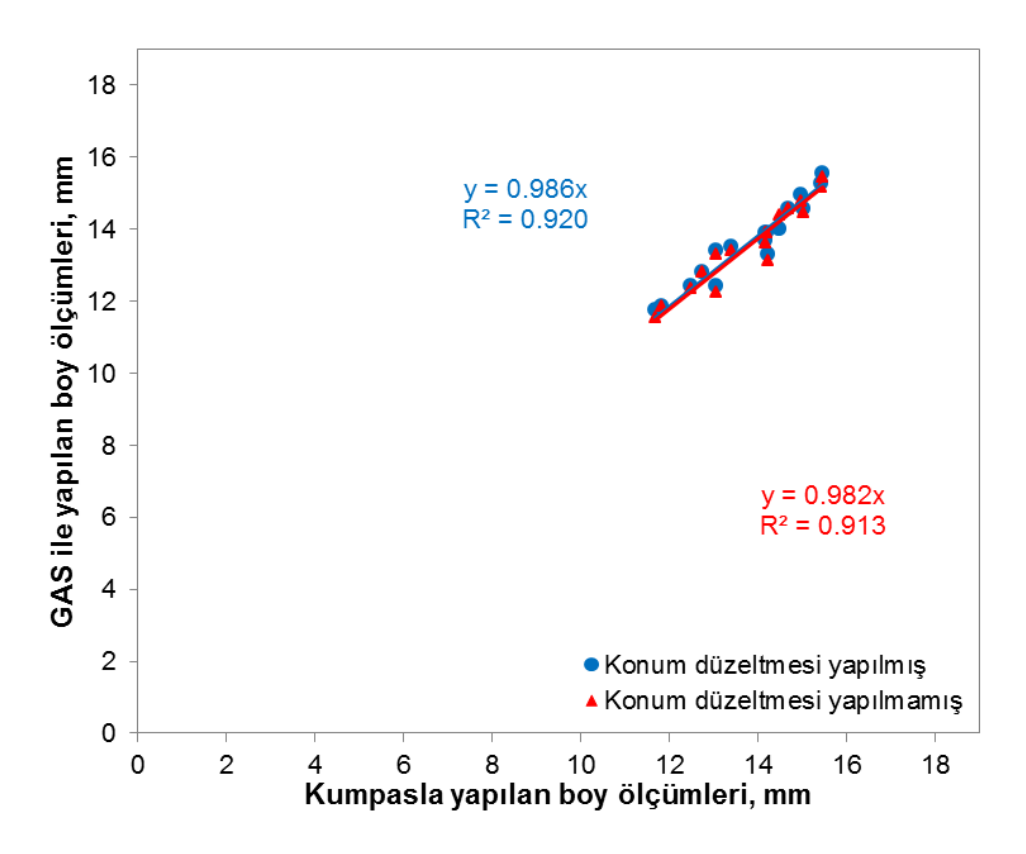

Şekil 4.6. Fasulye örneklerinin GAS ile yapılan boy ölçümlerinin kumpasla yapılan ölçümlerle karşılaştırılması.

#### **4.3.2 Hacim ölçümleri**

Hacim ölçümlerinin değerlendirilmesi için 100"er adet nohut içeren 9 örnek gurubunun toplam hacimleri GAS yardımıyla ölçülmüştür. Konum düzeltmesi ve konik elementler yaklaşımı hesaplamalar sırasında oluşabilecek hataları önlemek için kullanılmıştır. Şekil 4.7'de konum düzeltmesinin hacim hesaplarına etkisi görülmektedir.

GAS çıktıları *piksel<sup>3</sup>* (bütün boyutları 1 piksel olan kübik elemanlar) formatında olduğu için sonuçları *mililitre* olarak ifade etmekte kullanılacak bir çevirme faktörüne ihtiyaç duyulmaktadır. Çevirme faktörünün hesaplanabilmesi için ölçüleri bilinen kare, dikdörtgen ve daire Ģeklindeki iki boyutlu görüntülerin bir eksen etrafında döndürülmesi ile temsil edecekleri cisimlerin hacimleri hem analitik olarak hem de GAS yardımıyla elde edilmiş ve kalibre edilerek çevirme faktörü 2.36 $x10^{-6}$ ml/pixel<sup>3</sup> olarak hesaplanmıştır. Çevirme faktörü MatLab kodlarına eklenerek GAS'nin *mililitre* formatında veri üretmesi sağlanmıştır. Daha sonra dokuz gurubun hacimleri taşırma kabı yöntemiyle de ölçülerek sonuçlar karşılaştırılmıştır.

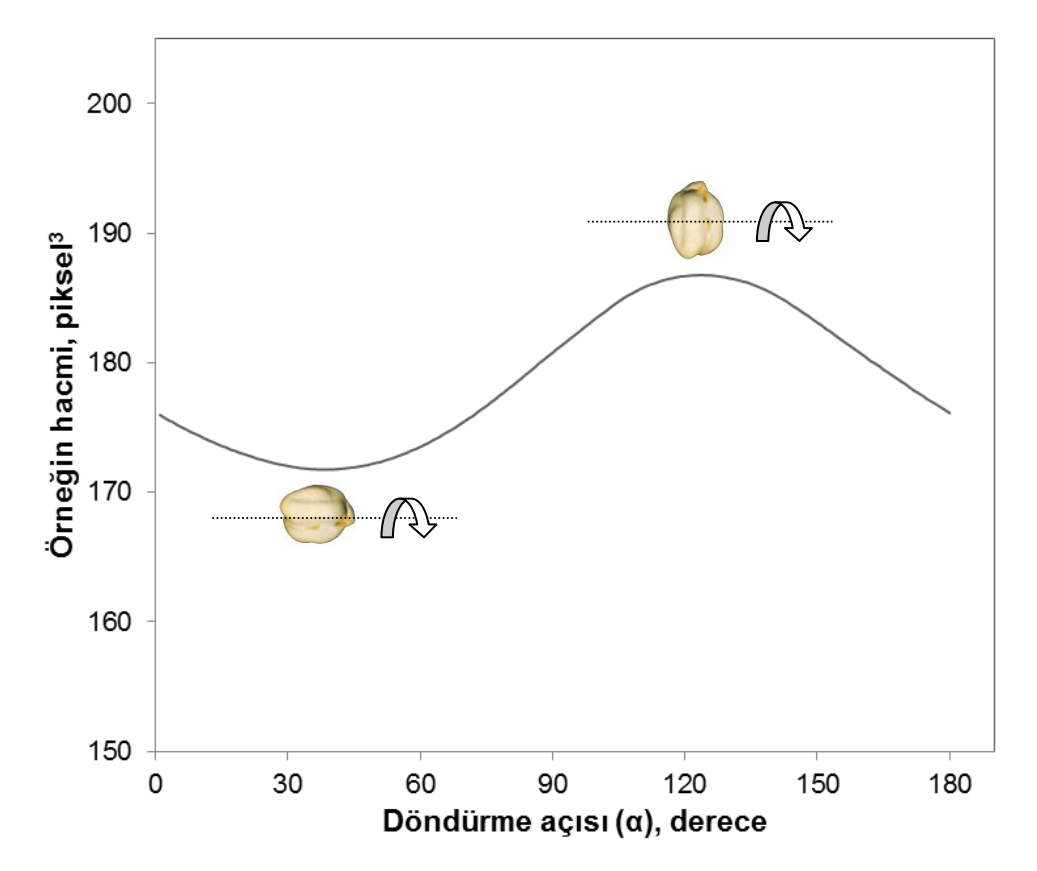

Şekil 4.7. Konum düzeltmelerinin hacim hesaplamaları açısından önemi.

Gerceklestirilen hacim ölçümlerinin gerçek değerlerle karşılaştırıldığı Şekil 4.8'de, eğim değerinin 0.993,  $R^2$  değerinin ise 0.954 olarak hesaplandığı görüldü. Bu sonuçlar hesaplamalarda yapılan düzeltmelerin doğru sonuçlar üretmek yönündeki etkisini göstermektedir.

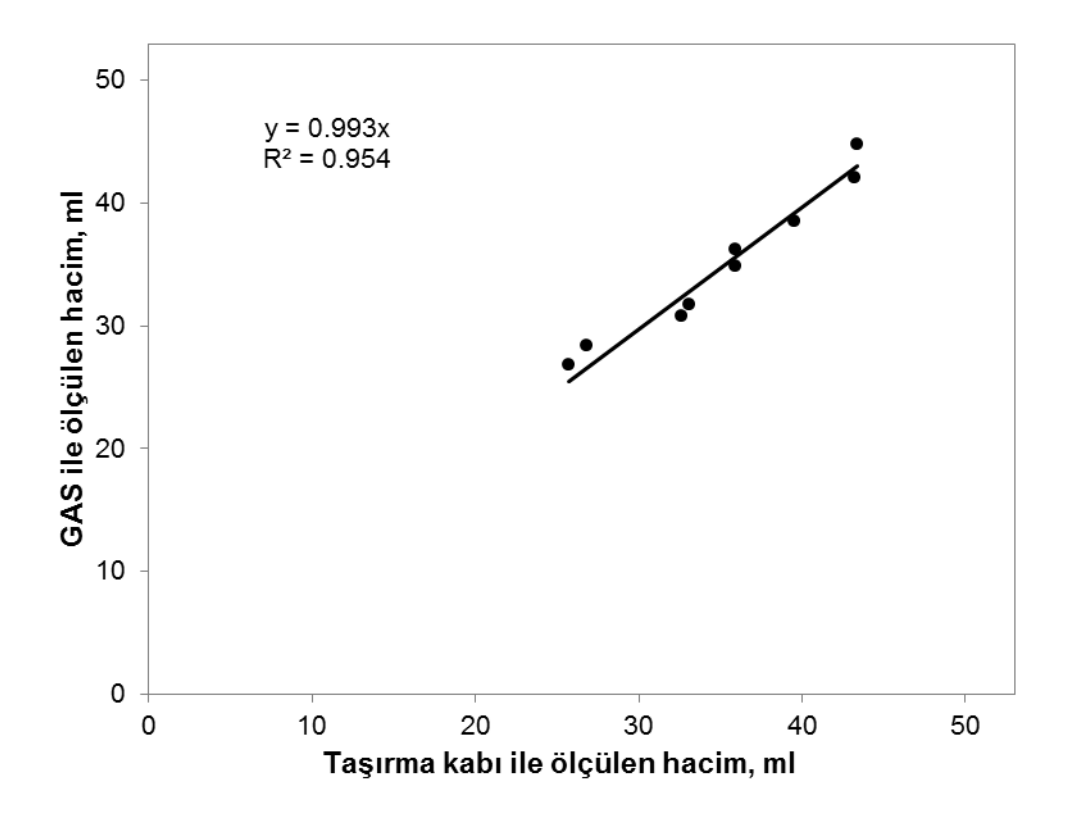

Şekil 4.8. Nohut örneklerinin GAS ile yapılan hacim ölçümlerinin, taşırma kabı yöntemiyle yapılan ölçümlerle karşılaştırılması.

Çizelge 4.1"de tüm boyutsal ölçümlerin değerlendirme sonuçları bir arada incelenmiştir. Eğim ve R<sup>2</sup> değerleri göz önüne alındığında konum düzeltmesinin yapılmaması boy ölçümlerinin gerçek ölçülerden eksik çap ölçümlerinin ise gerçek ölçülerden fazla olmasına yol açmaktadır. Bu durum tanelerde ölçülebilecek en uzun uzunluğun boy, en kısa olanının ise çap olması, dolayısıyla yanlıĢlıkların boy değerinin eksik, çap değerinin de fazla ölçülmesi olarak ortaya çıkacağı gerçeğiyle açıklanmaktadır. Örneklerin çap ve boy ölçümlerinin gerçek değerlerle karĢılaĢtırılmasına ait eğim ve regresyon katsayıları göz önüne alındığında GAS"nin doğru ve tutarlı bilgiler ürettiği ve konum düzeltmelerinin hem çap hem de boy ölçümlerinde tutarlılık ve doğruluğu arttırdığı görülmektedir. Nohut örneklerine ait boy ölçümlerinin tutarlılık ve doğruluğunun çap ölçümlerine göre düĢük olmasının nedeni nohutların boy ölçümleri sırasında tepe kısmında bulunan ve *buruncuk* (Anonim, 2008a) olarak tabir edilen çıkıntıların kumpasla ölçüm

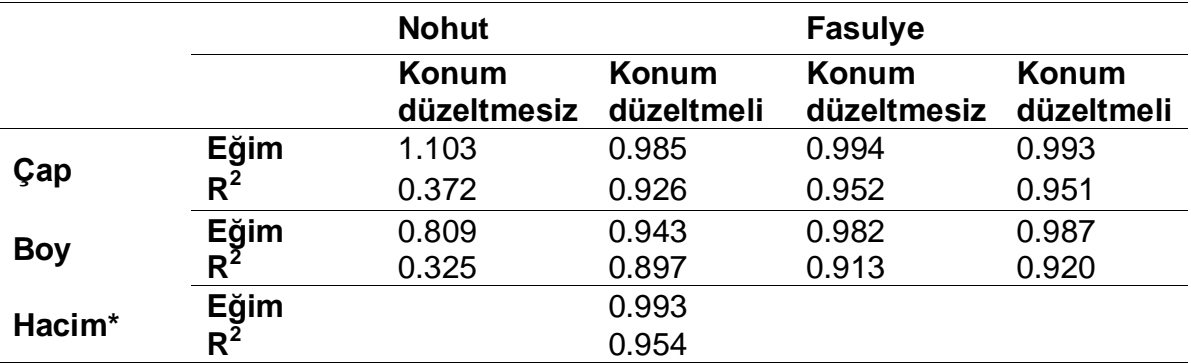

Çizelge 4.1. Tüm ölçüm sonuçlarının tutarlılık ve doğrulukları

\*Hacim ölçümleri için konum düzeltmesi ve konik elemanlar yaklaĢımı ile elde edilen sonuçlar "konum düzeltmeli" sütununda verilmiĢtir.

sırasında dâhil edilmesi ancak görüntü alırken karanlıkta kalabilmesi ve segmentasyon sırasında kaybedilmesi ya da tanenin duruş pozisyonuna bağlı olarak görüntüye dâhil olamamasıdır. Boyutlandırma elek analizinde olduğu gibi çap değerleri üzerinden yapıldığından boy ölçümünden gelecek hata kalite değerlendirmesinde etkili olmayacaktır.

Tüm nicel değerlendirme sonuçları ile gerçek değerler arasında istatistiksel açıdan önemli bir fark olup olmadığı % 95 güven düzeyinde Student"ın bağımsız örneklem t testi ile sınanmış ve sonuçlar Çizelge 4.2'de verilmiştir.

Çizelge 4.2. Ölçüm sonuçları ile gerçek değerlerin istatistiksel karĢılaĢtırılmasına ait p değerleri.

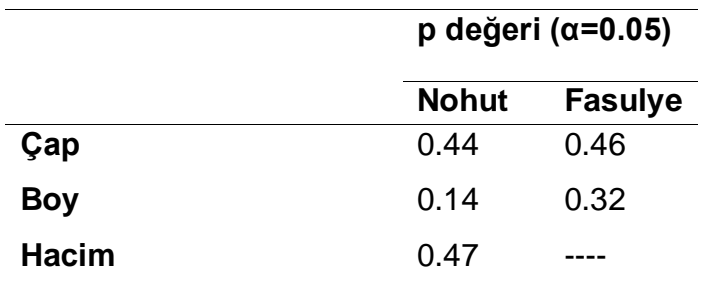

Tüm p değerleri 0.05 ten büyük olduğu için % 95 güven düzeyinde ölçüm sonuçları ile gerçek değerler arasında anlamlı bir fark olmadığı görülmektedir.

## **4.4. Nitel Değerlendirmeler**

Kusurlu tanelerin belirlenmesi görsel değerlendirmelerle yapıldığı için nitel değerlendirmeler olarak adlandırılmıştır. Renk kusurlu, buruşuk ve kırık tanelerin belirlenmesinde YSA'dan faydalanılmıştır.

#### **4.4.1.Renk kusurlu tane belirleme**

Renk kusurlu tanelerin belirlenmesi için kusurlu, kabul edilebilir ve iyi renkli tanelere ait intensite değerleri yazılım aracılığıyla elde edilmiş ve kullanılacak moment değerleri hesaplanmıştır. Şekil 4.9'da renk kusurlu, kabul edilebilir ve iyi renkli birer örneğe ait moment değerleri ve renk dağılımlarını karakterize eden histogramlar görülmektedir. Histogramlar ve moment değerleri incelendiğinde iyi renkli bir örneğe ait verilerin birinci moment olan ortalamanın sağında birikerek negatif çarpıklık verdiği görülmektedir. Bu durum iyi renkli tanelerin sahip olduğu yüksek intensite değerleri ile de tutarlıdır. Kötü renkli örnekte ise düĢük intensite değerleri dolayısıyla sıfıra daha yakın çarpıklık görülmektedir.

Nohut örneklerinin kalite değerlendirmesinde kullanılacak ağ için farklı ağ mimarileri denenmiĢtir. Tasarlanan ağın giriĢ katmanı nöron sayısı 12, gizli katman nöron sayısı 10 ve çıkış katmanı nöron sayısı 1 olarak belirlenmiştir. HKO değeri 4.46×10-5 ile performansı en yüksek olan ağda eğitim algoritması olarak *trainscg*, gizli katman aktivasyon fonksiyonu *tansig* ve çıkıĢ katmanı aktivasyon fonksiyonu olarak *purelin* belirlenmiĢtir. Ağın eğitimi 36"sı renk kusurlu 36"sı kabul edilebilir ve 36'sı iyi renkli olmak üzere 108 örnekle gerçekleştirilmiştir.

Fasulye için giriĢ katmanı nöron sayısı 12, gizli katman nöron sayısı 10 ve çıkıĢ katmanı nöron sayısı 1 olan ağ fasulye örneklerine ait verilerle değerlendirilmiş ve performansının yetersiz olduğu görülmüştür. Bu nedenle gizli katman sayısı artırılarak nöron sayıları 12 ve 10 olan iki gizli katmana sahip yeni bir ağ tasarlamıştır. HKO değeri 6.31×10<sup>-8</sup> ile en düşük olan ağın gizli katman aktivasyon fonksiyonları her iki katman için de tansig, çıkış katmanı aktivasyon fonksiyonu

Çizelge 4.3. Renk kusurlu tanelerin belirlenmesinde kullanılan ağın tasarımı ve eğitimine ait parametreler.

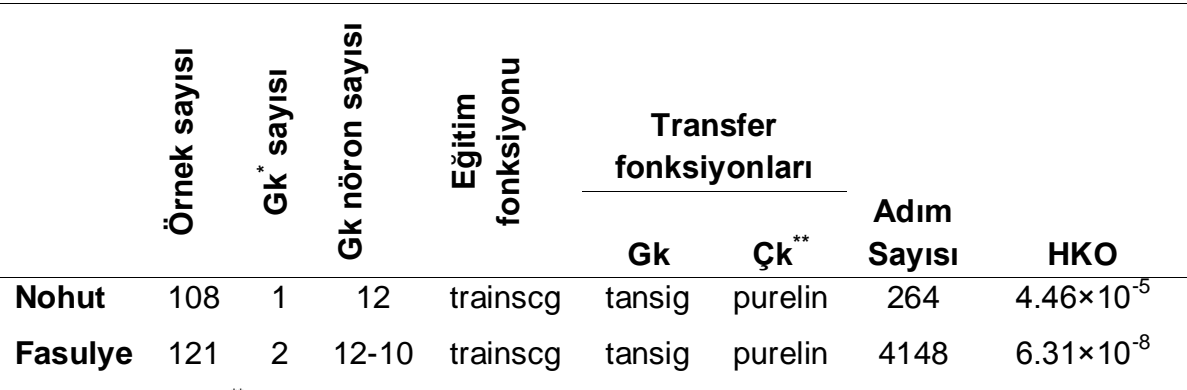

\*Gk; gizli katman, <sup>"\*</sup>Çk; çıkış katmanı

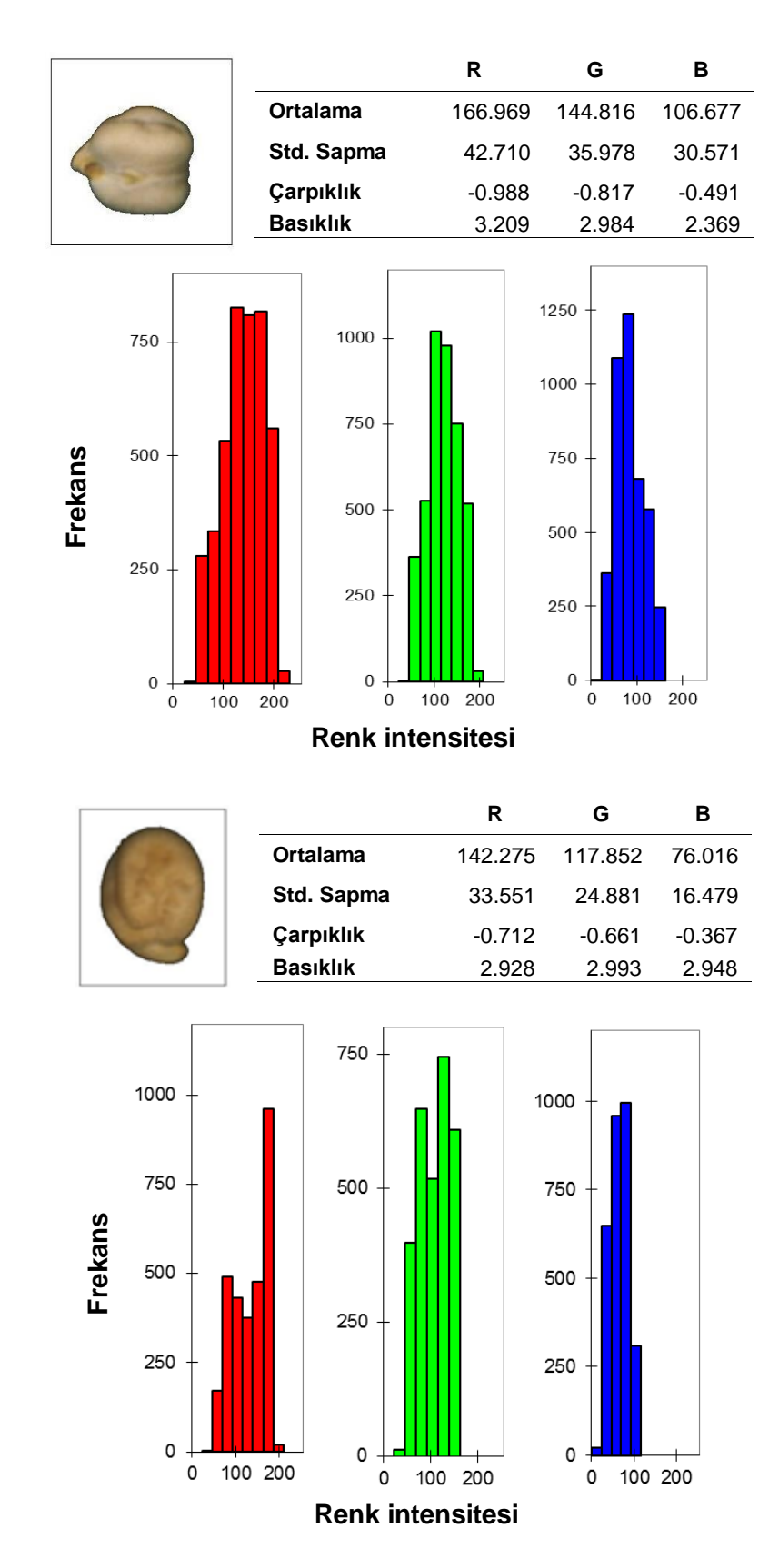

Şekil 4.9. İyi renkli (a), kabul edilebilir renkli (b) ve renk kusurlu (c) nohut tanelerine ait moment değerleri ve histogramları.

a)

b)

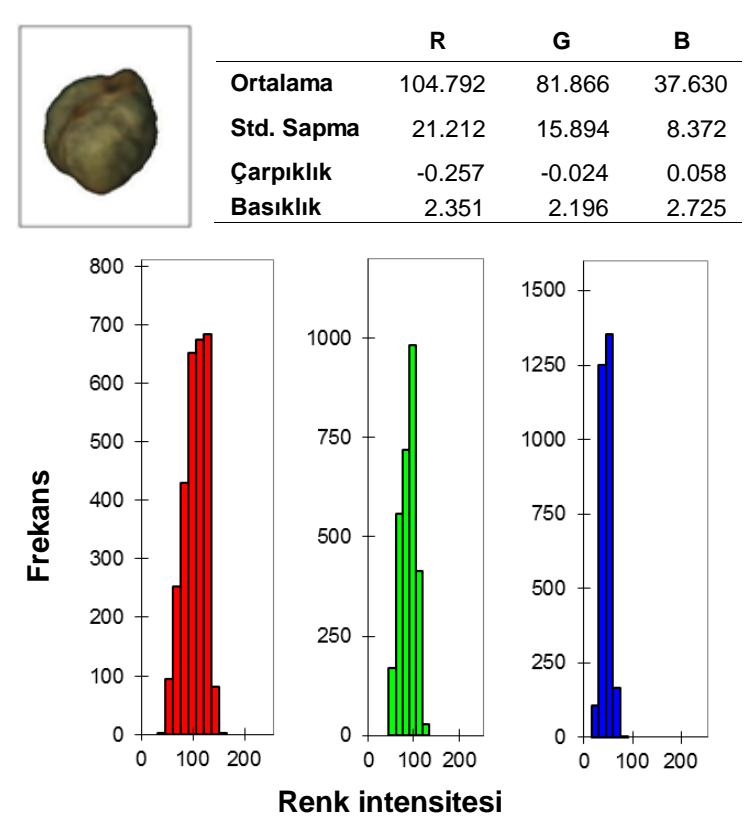

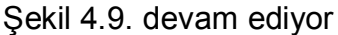

purelin eğitim algoritması da *trainscg* olarak belirlenmiĢtir. Eğitim 24 renk kusurlu, 24 kabul edilebilir ve 73 iyi renkli toplam 121 örnekle gerçekleĢtirilmiĢtir. Çizelge 4.3'te ağların eğitimlerine ait parametreler verilmiştir.

GAS"nin renklerine göre örnekleri ayırt etmekteki baĢarısını sınamak üzere 432 adet nohut örneği göz muayenesi ile ayrılarak 234"ü iyi, 126"sı kabul edilebilir ve 72'si renk kusurlu olarak sınıflandırılmıştır. Örnekler GAS ile de değerlendirildikten sonra sonuçlar karşılaştırılmıştır.

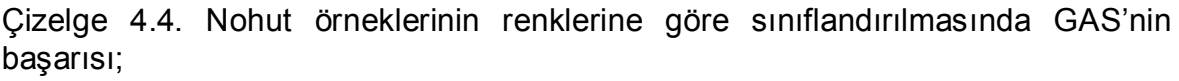

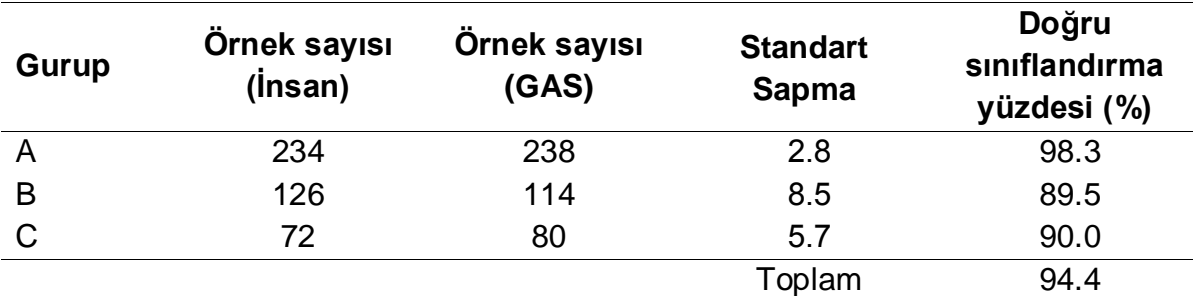

A; iyi, B; kabul edilebilir ve C; renk kusurlu.

c)

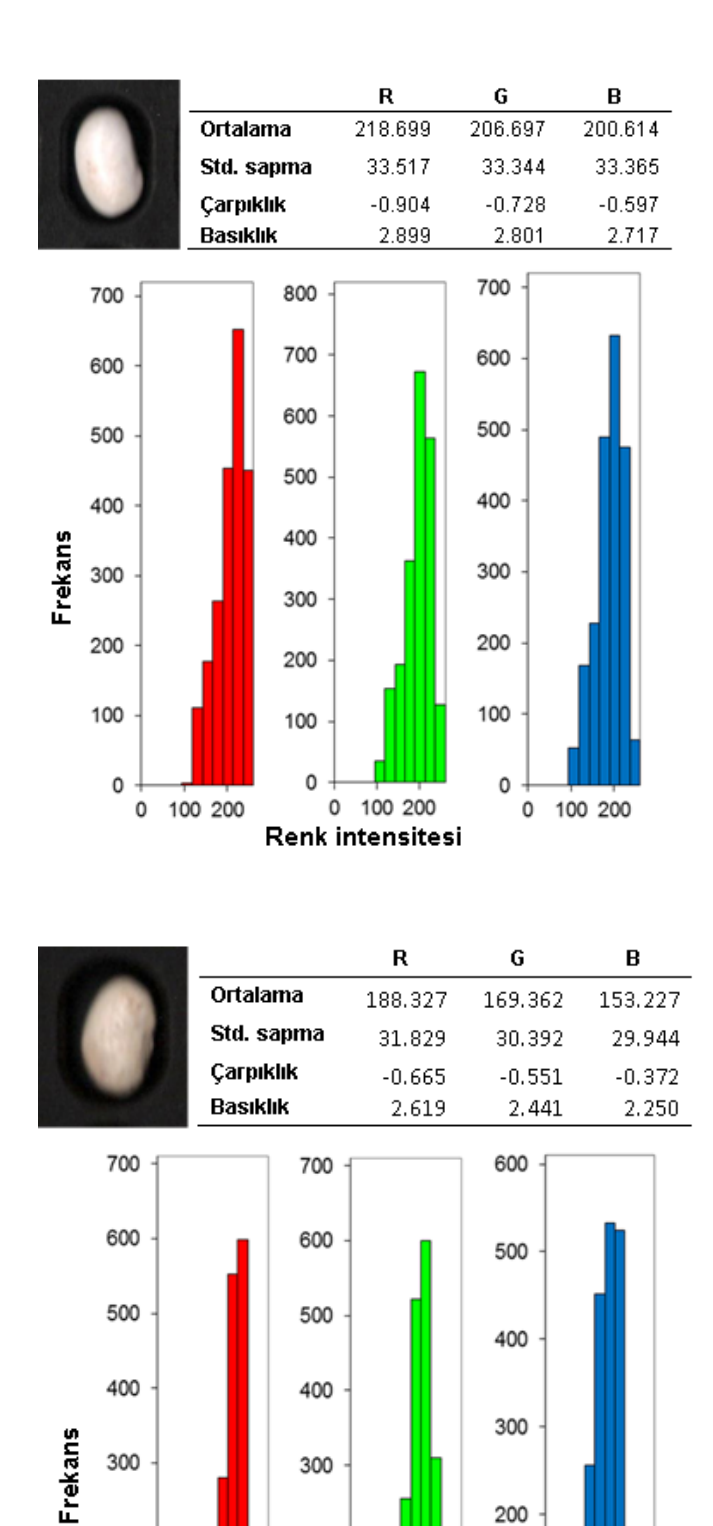

Şekil 4.10. İyi renkli (a), kabul edilebilir renkli (b) ve renk kusurlu (c) fasulye tanelerine ait moment değerleri ve histogramları.

Renk intensitesi

100 200

200

100

0

0

200

100

0

0 100 200

200

100

0

0 100 200

b)

a)

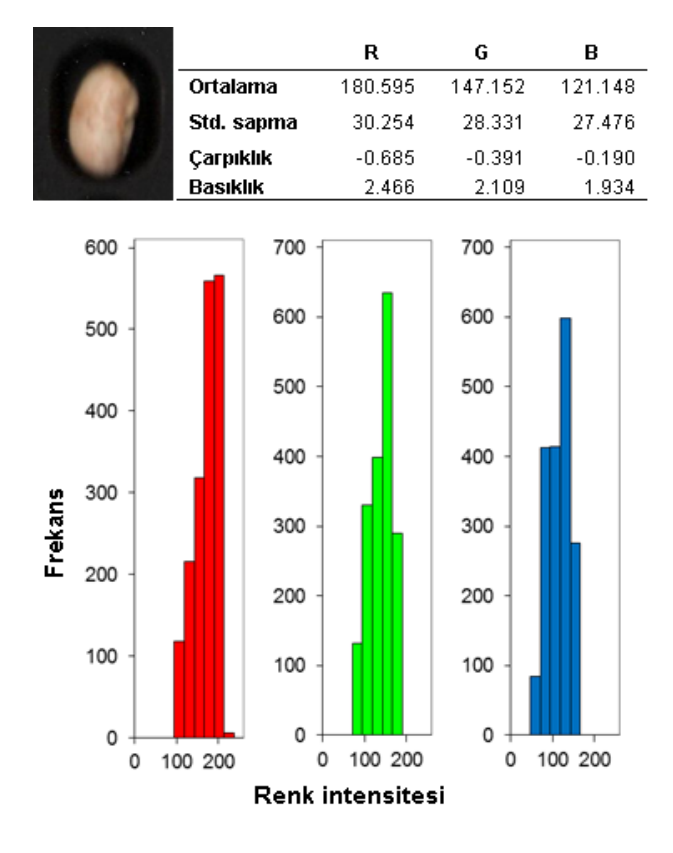

Şekil 4.10. devam ediyor

c)

Çizelge 4.4"den görülebileceği gibi GAS"nin baĢarısı iyi renkli örnekleri sınıflandırırken yüksektir ancak GAS kabul edilebilir ve renk kusurlu taneleri ayırt etmekte aynı baĢarıyı gösterememektedir. Bu hatanın asıl nedeni insan sınıflandırmasının doğru yapılamamasıdır. GAS bu ayrımı nicel verilerle yaparken insan nitel olarak yapmaktadır. Yani GAS"ni sınamak için oluĢturulan örnek sınıflarının hatalı olması GAS'ni başarısız gibi göstermektedir. İnsanın kabul edilebilir ve renk kusurlu taneler arasında ayrım yaparken iki sınıf arasındaki sınırı net olarak ayırt edememesi hatanın asıl kaynağı olarak düĢünülmektedir.

Fasulye örneklerinin her üç sınıf tane için elde edilen moment değerleri ve histogramları incelendiğinde nohut örneklerine benzer olarak ortalama değerlerinin iyi renkli örnekten renk kusurlu örneğe doğru gittikçe azaldığı, küçülen intensite değerleri dolayısıyla standart sapmaların küçüldüğü ve çarpıklık değerinin sağa çarpık yönden sola çarpık yöne doğru değiştiği görülmektedir. Basıklık değeri ise gittikçe azalmaktadır. Bahsedilen her üç moment değerinin iyi örnekten renk kusurlu örneğe doğru değiĢmesi tane renginin koyulaĢması yani piksel intensitelerinin küçülmesiyle açıklanabilmektedir.

Fasulye örneklerini renklerine göre ayırt etmekte GAS'nin başarısını sınamak

üzere 122 adet fasulye örneği göz muayenesi ile ayrılarak 74"ü iyi, 22"si kabul edilebilir ve 26"sı renk kusurlu olarak sınıflandırılmıĢtır. GAS ile yapılan değerlendirmelerden sonra sonuçlar karşılaştırılmıştır.

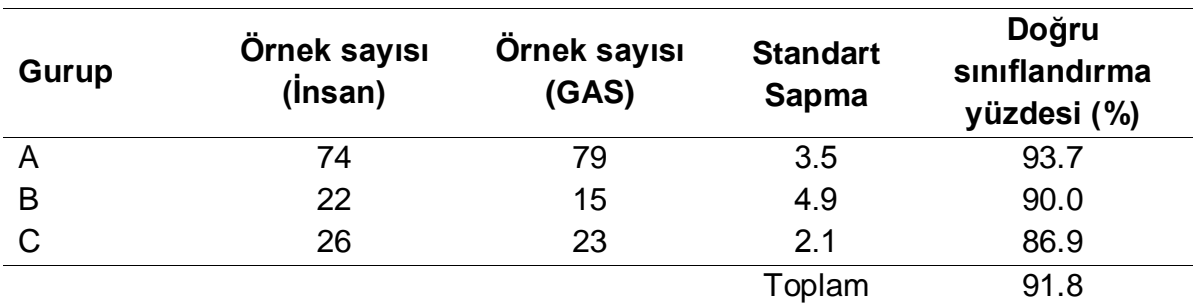

Çizelge 4.5. Fasulye örneklerinin renklerine göre sınıflandırılmasında GAS"nin başarısı;

A; iyi, B; kabul edilebilir ve C; renk kusurlu.

Çizelge 4.5"den görülebileceği gibi GAS"nin baĢarısı iyi renkli örnekleri sınıflandırırken yüksektir ancak GAS kabul edilebilir ve renk kusurlu taneleri birbirinden ayırt etmekte aynı baĢarıyı gösterememektedir.

Nohut ve fasulye örneklerinin renk kusurlarına göre değerlendirilmesine ait GAS sonuçları ile insan değerlendirmesine ait sonuçlar arasında istatistiksel açıdan önemli bir fark olup olmadığı % 95 güven düzeyinde Student"ın t testi ile karşılaştırılmıştır. p değerleri nohut için 0.49 fasulye için de 0.47 olarak hesaplanmış ve p değerlerinin 0.05 ten yüksek olması sonucu GAS sınıflandırması ile gerçek sınıflandırma arasında fark olmadığı kabul edilmiştir.

#### **4.4.2. BuruĢuk tane belirleme**

BuruĢuk ve pürüzsüz tanelerin ayırt edilmesinde örneğin yüzey morfolojisine bağlı olarak buruĢuk ve pürüzsüz tanelerden alınan görüntünün farklılık göstermesinden yararlanılmıĢtır. Örneğe ait piksel intensitelerinin MatLab *mesh* komutu ile yüzey grafiği çizildiğinde buruşuk bir taneye ait intensite dağılımı ile pürüzsüz bir taneye ait intensite dağılımının farkı Şekil 4.11'de açıkça görülmektedir. Grafiklerde renklerin örneğin renk dağılımı ile bir iliĢkisi yoktur ve yükseltiyi ifade etmektedir. Yükselti değerlerin 0 ile 255 arasında değişmesi ile renkler maviden kırmızıya değiĢmektedir. Böylece buruĢuk bir taneye ait renkler homojen olmamakta, pürüzsüz bir yüzey ise tek renk görünmektedir. Farklı renkler yüzeydeki girinti ve çıkıntılara iĢaret etmektedir.

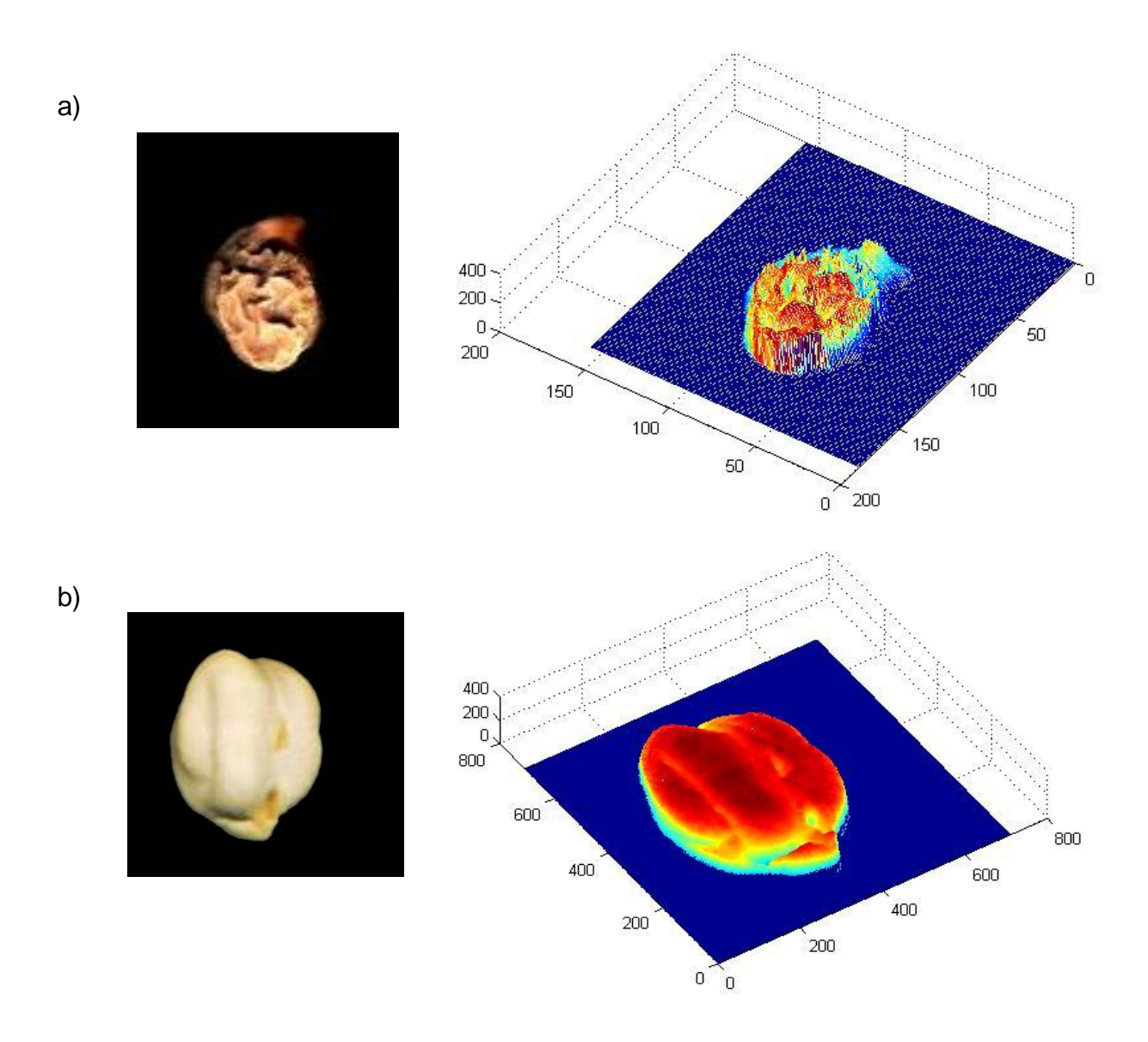

Şekil 4.11. Buruşuk (a) ve pürüzsüz (b) tanelerin yüzey dokularının grafiksel ifadesi.

Örneklere ait piksel intensiteleri filtre edildikten sonra elde edilen görüntüler, 12 moment değeri ve histogramlar Şekil 4.12'de gösterilmiştir. Filtreleme işleminden sonra pürüzsüz örneklerde homojen koyu renkli bir görüntü elde edildiği için veriler küçük değerler etrafında yoğunlaşmaktadır. Buruşuk bir örnekte girinti ve çıkıntılar açık renklerle görüldüğü için yüksek ve düĢük intensite değerlerine sahip homojen olmayan görüntünün verileri normale daha yakın bir dağılım sergilemektedir. Fasulye tanelerinin pürüzsüz ve buruşuk olanlarının histogramları ve moment değerleri (Şekil 4.13) incelendiğinde ise filtre edilmiş görüntüde pürüzsüz tanelerin homojen bir koyu renk sergilemesinden dolayı ortalama ve

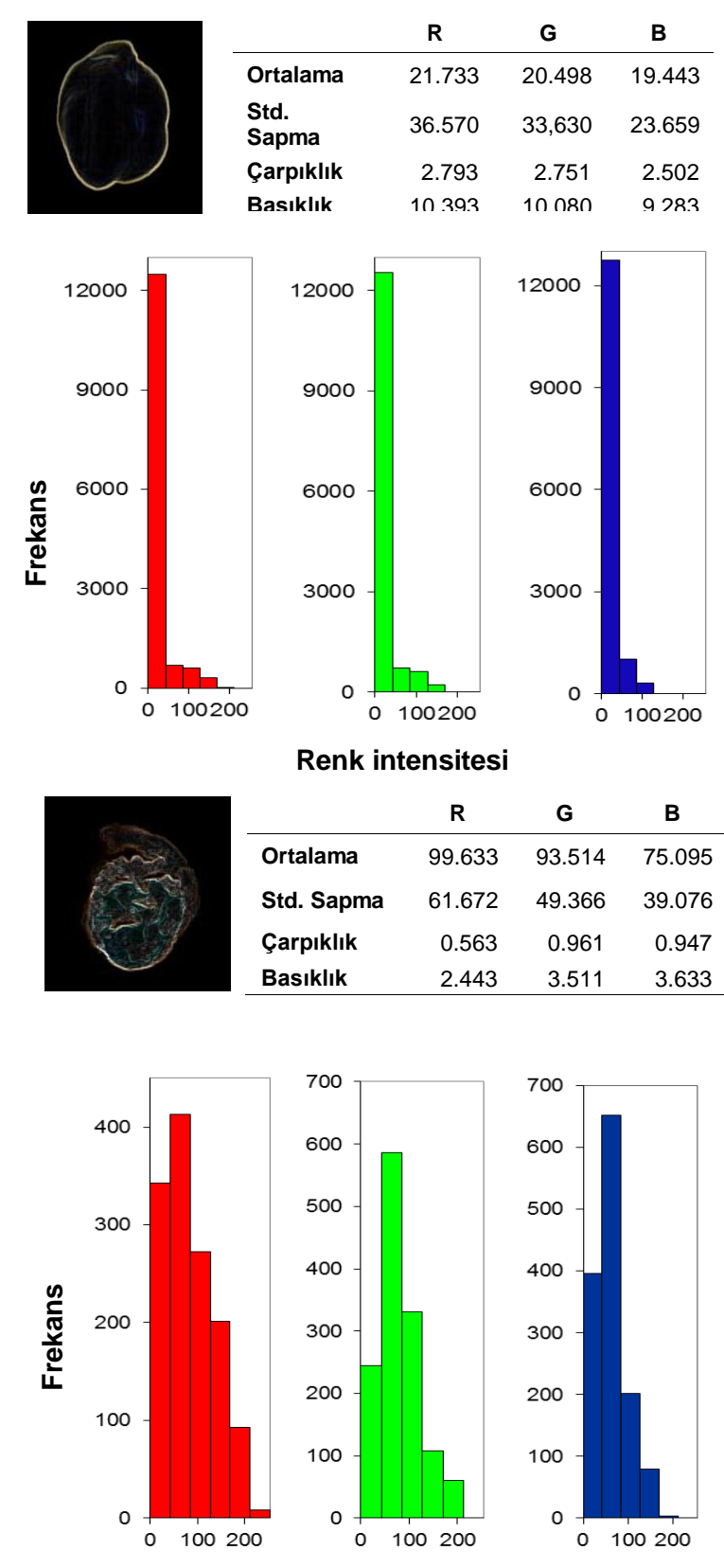

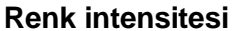

Şekil 4.12. Pürüzsüz (a) ve buruşuk (b) nohut tanelerinin filtre edilmiş görüntülerine ait moment değerleri ve histogramları.

b)

a)

standart sapma değerleri buruşuk örneğe göre küçük olduğu, verilerin küçük değerlere yoğunlaşmasından dolayı ise çarpıklık ve basıklık değerlerinin buruşuk taneye göre daha büyük hesaplandığı görülmektedir. Moment değerleri arasındaki bu anlamlı farklılık buruĢuk tanelerin belirlenmesinde moment analizini uygulanabilir hale getirmektedir.

Bu farktan faydalanarak buruşuk ya da pürüzsüz gibi bir sonuç üretmesi istenmekte olan giriĢ katmanı nöron sayısı 12, gizli katman nöron sayısı 10 ve çıkıĢ katmanı nöron sayısı 1 olan YSA tasarlanmıĢtır. Farklı ağ mimarileri denenerek HKO değeri 3.95×10<sup>-8</sup> ile en düşük olan ağın aktivasyon fonksiyonları gizli katman için *tansig,* çıkıĢ katmanı için ise *purelin* olarak seçilmiĢtir. Eğitim algoritması olarak *trainscg* algoritması kullanılmıĢtır. Nohut için ağ eğitimi gerçekleĢtirilirken 63"ü pürüzsüz 22"si buruĢuk olmak üzere 85 örnek kullanılmıĢtır. Fasulyelerin sınıflandırılması için ise ağ mimarisi değiştirilmeden fasulye örneklerine ait verilerle yeniden eğitim yapılmış ve HKO değeri 5.91×10<sup>-5</sup> olarak hesaplanmıştır. Fasulye örnekleri için gerçekleştirilen eğitim sürecinde 68'i pürüzsüz 39"u buruĢuk olmak üzere 107 örnek kullanılmıĢtır. Ağ tasarımı ve eğitimlerine ait tüm parametreler Çizelge 4.6"da verilmiĢtir.

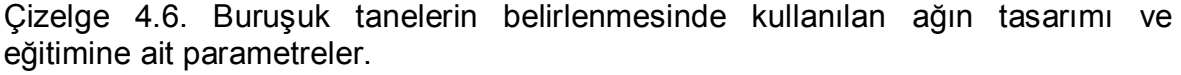

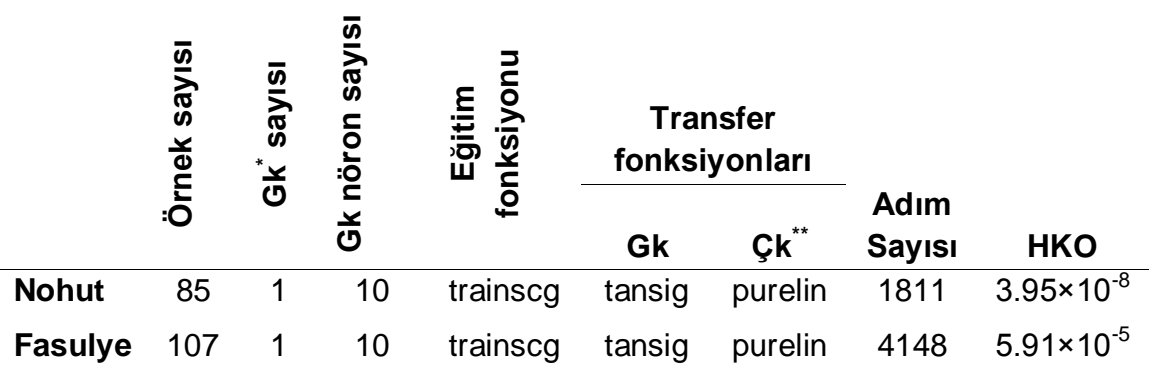

\*Gk; gizli katman, <sup>\*\*</sup>Çk; çıkış katmanı

Ağlarını baĢarısının sınanmasında göz muayenesi ile ayrılarak 68"i pürüzsüz ve 31'i buruşuk olarak sınıflandırılan 99 adet nohut örneği kullanılmış ve sonuçlar karşılaştırılmıştır (Çizelge 4.7).

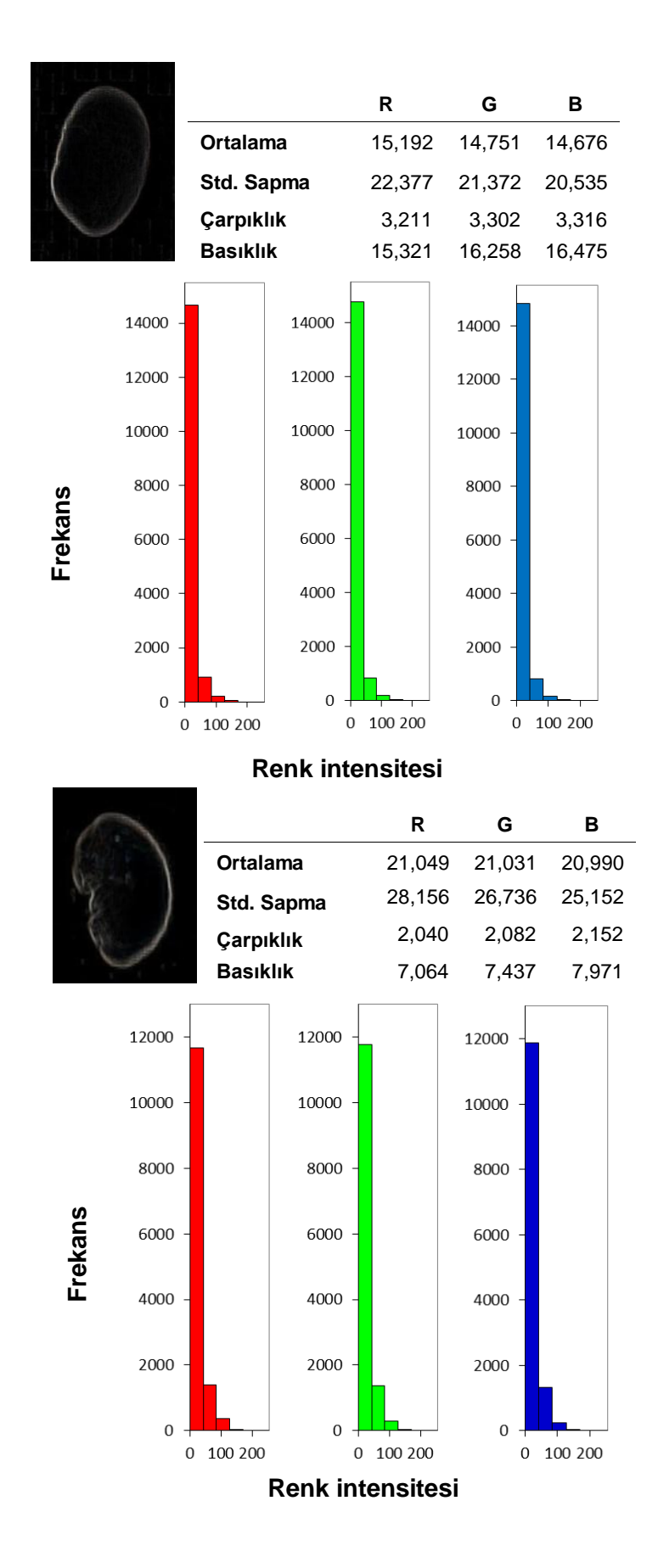

a)

b)

Şekil 4.13. Pürüzsüz (a) ve buruşuk (b) fasulye tanelerinin filtre edilmiş görüntülerine ait moment değerleri ve histogramları.

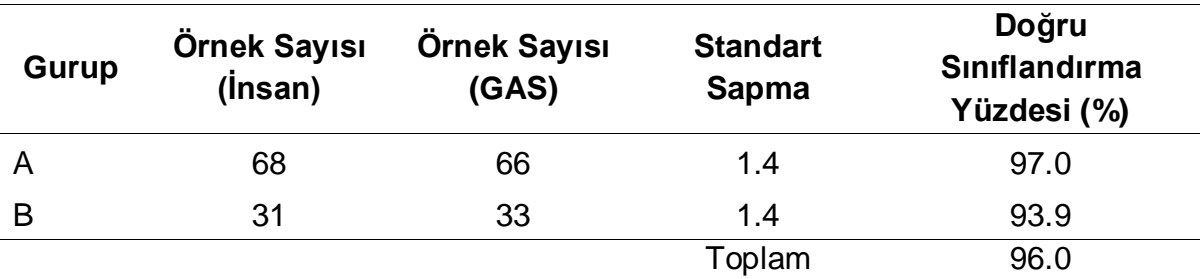

Çizelge 4.7. Nohut örneklerinin yüzey morfolojisine göre sınıflandırılmasında GAS"nin baĢarısı;

A; pürüzsüz ve B; buruĢuk

Çizelge 4.7"den anlaĢıldığı gibi GAS pürüzsüz ve buruĢuk nohut örneklerini ayırt etmekte başarı göstermektedir. Fasulye için oluşturulan ağın başarısı ise 51'i pürüzsüz ve 35'i buruşuk 89 adet fasulye değerlendirilmiş sonuçlar karşılaştırılmıştır.

Çizelge 4.8. Fasulye örneklerinin yüzey morfolojisine göre sınıflandırılmasında GAS'nin başarısı;

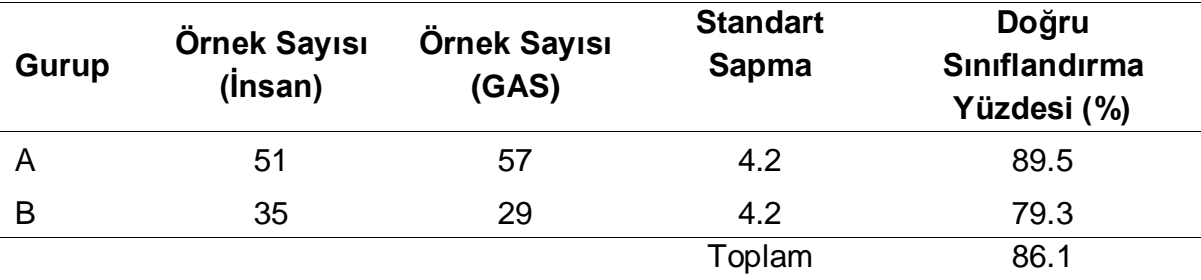

A; pürüzsüz ve B; buruĢuk.

Çizelge 4.8"e göre fasulye örneklerinin yüzey morfolojisine göre sınıflandırılmasında GAS performansı nohut örneklerinde olduğu kadar yüksek değildir. Bunun yanında buruşuk örneklerin ayırt edilmesindeki başarı da pürüzsüz tanelerin ayırt edilmesinde olduğundan oldukça düĢüktür. Bu durum buruĢuk da olsa fasulye örneklerinin nohut örneklerine nispetle parlak yüzeyleri sayesinde buruşuk kısımlarının tarayıcı tarafından gönderilen ışığı yansıtarak yeterince gölgede kalmaması ve oluşturulan prosedüre göre ayırt edilememesi ile ilgilidir.

Tüm sonuçlar Student'ın t testi ile karşılaştırılarak p değerleri nohut için 0.50 ve fasulye için 0.36 olarak hesaplanmıştır. Sonuçlar arasında istatistiksel olarak anlamlı bir fark olmadığına karar verilmiştir

#### **4.4.3. Kırık tane belirleme**

Kırık taneleri belirlemek için örneklerin çevrelerini belirleyen piksellerin ağırlık merkezine olan uzaklıkları ölçülerek bir matriste toplanmıştır. Bu veri setine ait moment değerleri (standart sapma, çarpıklık ve basıklık) hesaplanarak ağ eğitimlerinde kullanılmıştır. Şekil 4.14'de bütün ve kırık birer taneye ait moment değerleri ve veri dağılımına ait histogramlar gösterilmektedir. Kırık tanelere ait histogram incelendiğinde uzaklık değerlerinin homojen olmaması nedeniyle standart sapmanın büyük olduğu çarpıklık ve basıklık değerlerinin ise bütün taneye göre küçük olduğu görülmektedir. Fasulye örneklerinin moment değerleri ve histogramları incelendiğinde (Şekil 4.15) standart sapma ve basıklık değerlerinin değişimi nohut örneklerinde olduğu gibi olsa da çarpıklık değerinde tam tersi bir durum olduğu görülür. Bu durum nohut örneklerinin bütün olanlarına ait öklid uzaklıklarının homojen bir dağılım gösterirken fasulye örneklerinin ise kırık olanlarının daireye yakın bir Ģekilde olması ve öklid uzaklıklarının homojen dağılması ile çarpıklığın sıfıra yakın olması gerçeği ile açıklanabilmektedir.

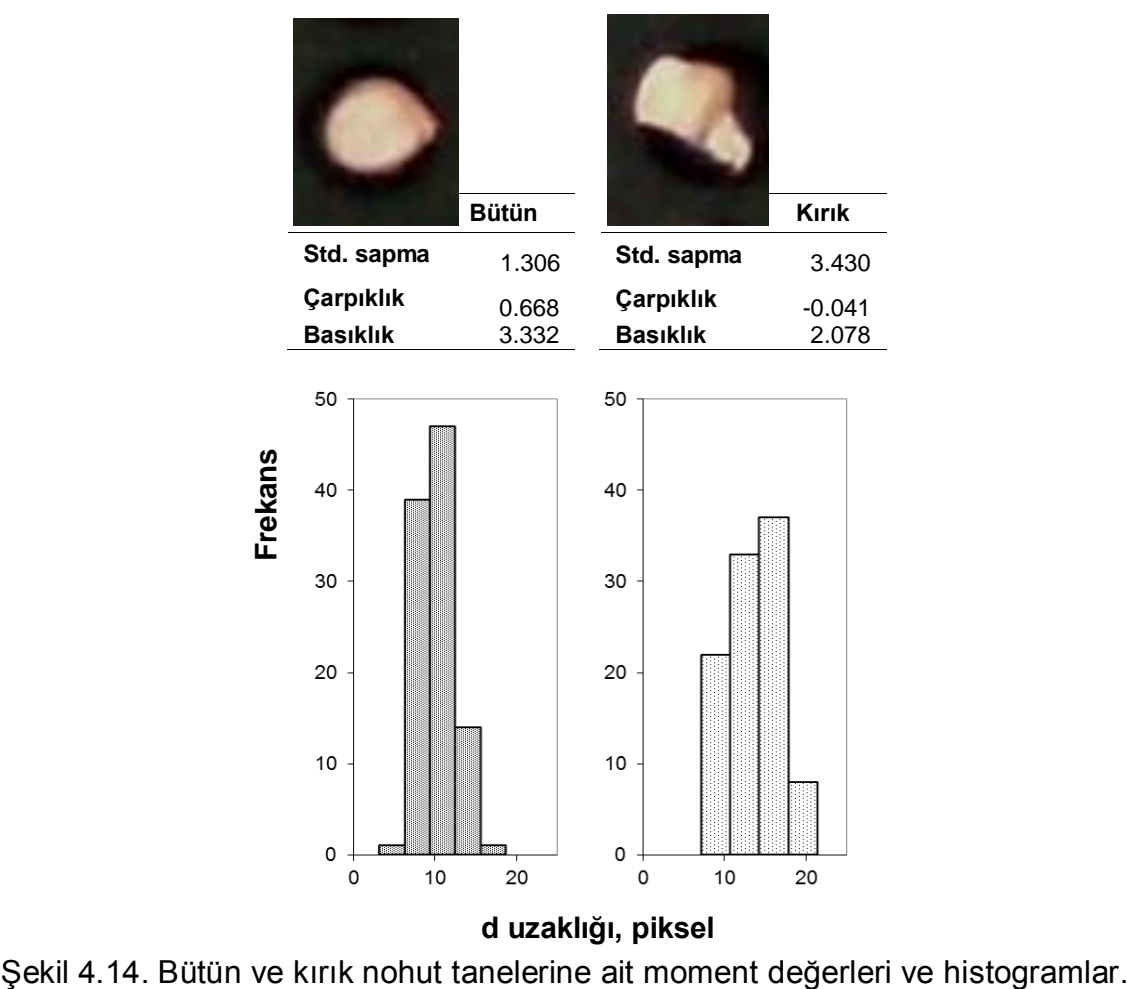

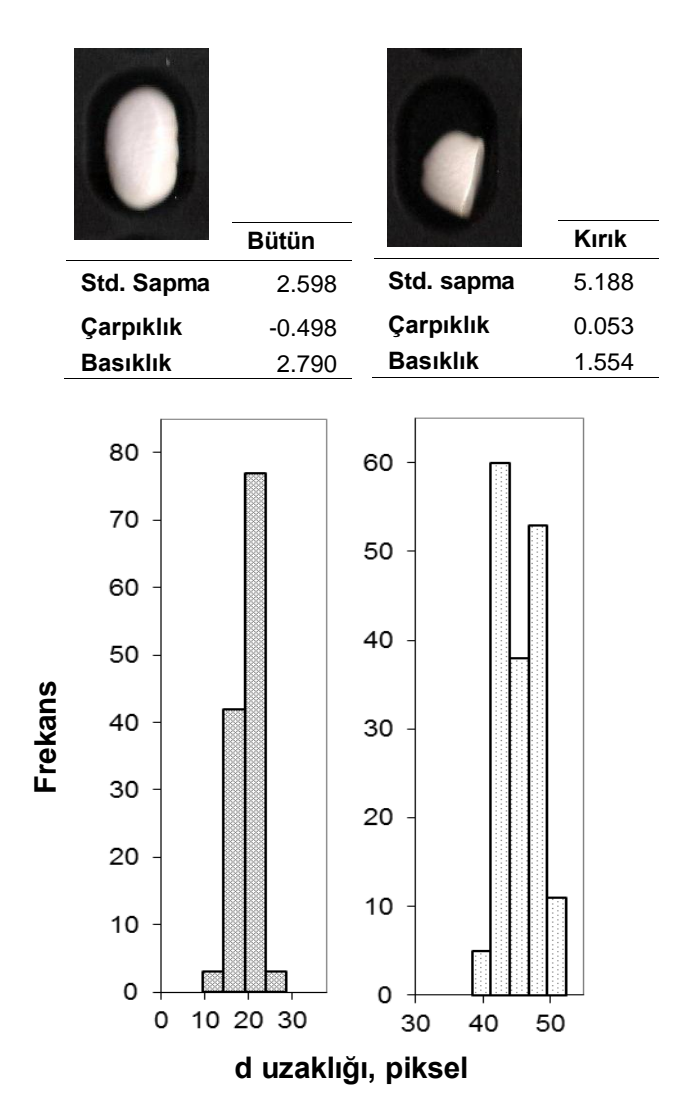

Şekil 4.15. Bütün ve kırık fasulye tanelerine ait moment değerleri ve histogramlar.

Moment değerlerinin kırık ve bütün taneler arasında farklılık göstermesi kırık tanelerin moment analizi ile belirlenebileceğini ortaya koymaktadır. Örneklere ait 3 veriden faydalanarak kırık ya da bütün gibi bir sonuç üretmesi istenen ağ için farklı ağ mimarileri denenmiştir. Ağ performansının düşük olması nedeniyle gizli katman ve gizli katman nöron sayıları artırılarak giriş katmanı nöron sayısı 3, gizli katmanların nöron sayıları 24 ve çıkış katmanı nöron sayısı 1 olan bir YSA tasarlanmıştır. HKO değeri 5,10 $\times$ 10<sup>-7</sup> ile en düşük olan ağ mimarisinde gizli katmanların aktivasyon fonksiyonları *tansig,* çıkıĢ katmanı aktivasyon fonksiyonu olarak ta *purelin* belirlenmiĢtir. Eğitim algoritması olarak *trainscg* algoritması kullanılmıĢtır. Nohut ve fasulye örneklerinin tane bütünlüğüne göre sınıflandırılması amacıyla oluşturulan ağın eğitimi, nohut için 23'ü kırık 101'i bütün

toplam 124 örnekle, fasulye için ise 23"ü kırık 56"sı bütün toplam 89 örnekle gerçekleştirilmiştir (Çizelge 4.9).

GAS"nin tane bütünlüğüne göre örnekleri ayırt etmekteki baĢarısını sınamak amacıyla 89"u bütün ve 25"i kırık 114 adet nohut örneği göz muayenesi ile sınıflandırılmış ve GAS sonuçları ile karşılaştırılmıştır (Çizelge 4.10).

Çizelge 4.9. Kırık tanelerin belirlenmesinde kullanılan ağın tasarımı ve eğitimine ait parametreler.

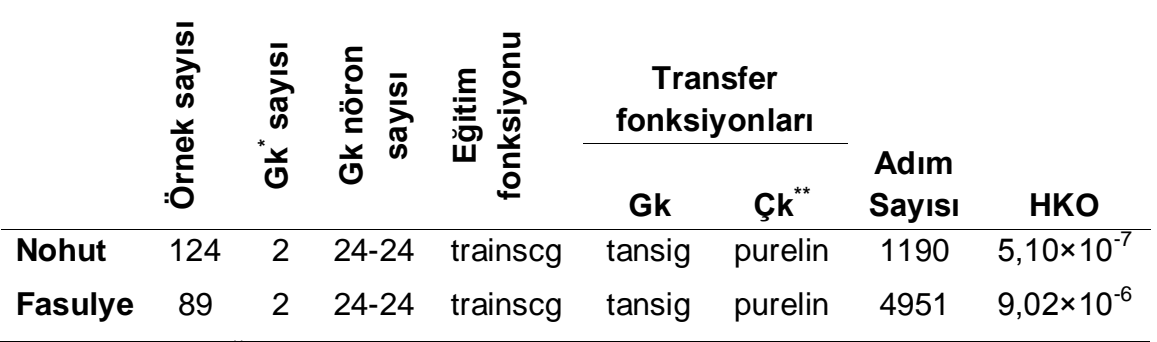

\*Gk; gizli katman, "Çk; çıkış katmanı

Çizelge 4.10"dan görüleceği gibi GAS"nin kırık taneleri ayırt etmekteki baĢarısı daha düĢük görülmekte, kırık olmayan nohutlar kırık olarak değerlendirilebilmektedir. Bu hatanın nedeni tanenin bütün olsa da Ģekil itibariyle diğerlerinden farklı olabilmesi ve kırık olarak değerlendirilmesidir.

Çizelge 4.10. Nohut örneklerinin tane bütünlüğüne göre sınıflandırılmasında GAS'nin başarısı;

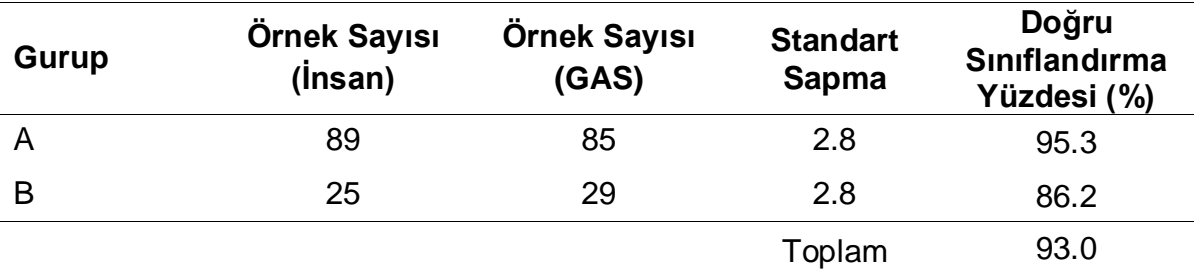

A; bütün ve B; kırık.

Göz muayenesi ile 80"i bütün ve 17"si kırık olarak sınıflandırılan 97 adet fasulye örneği GAS ile de değerlendirildikten sonra sonuçlar karşılaştırılmıştır. Çizelge 4.11"de görüldüğü gibi fasulye örneklerinin sınıflandırılmasında kırık olmayan tanelerin nohut örneklerinde olduğu gibi kırık olarak değerlendirilmesi ve kırık tanenin ayırt edilmesindeki baĢarının düĢmesi söz konusudur.

Sınıflandırma sonuçlarının insan sınıflandırması ile arasında istatistiksel açıdan önemli bir fark olmadığı nohut için 0.28 ve fasulye için 0.26 p değerlerinin hesaplandığı Student'ın t testi ile ortaya konulmuştur.

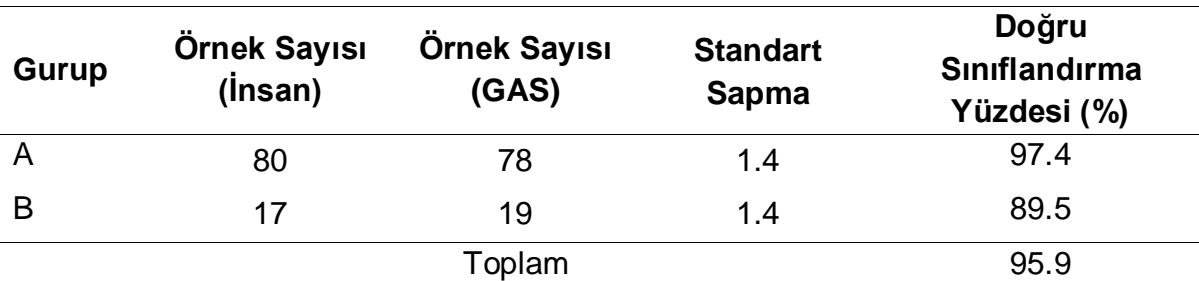

Çizelge 4.11. Fasulye örneklerinin tane bütünlüğüne göre sınıflandırılmasında GAS'nin başarısı;

A; bütün ve B; kırık.

YSA'nın eğitimlerinin tamamlanıp başarılarının sınanmasından sonra yazılımın programlama dillerine yabancı bir kullanıcı tarafından da rahatça kullanılabilmesi için MatLab programı yardımıyla bir grafiksel kullanıcı ara yüzü (GKA) geliştirilmiş (ġekil 4.16) ayrıca MatLab programına bağımlı kalmadan çalıĢabilecek bir *uygulama* dosyası oluĢturulmuĢtur.

GKA yardımıyla eĢik değerinin değiĢtirilebilmesi önemli bir avantajdır. Yazılım tarafından hesaplanan değerler her zaman en uygun eĢik değerini vermemekte, bu durum da örnek piksellerinden kayıplara ya da arka plan piksellerinde kirliliklere yol açmaktadır. Kullanıcı GKA yardımıyla eĢik değerini istediği ikili görüntüyü elde edene kadar değiştirebilmekte her denemesinde ikili görüntüyü yeniden izleyerek karar verebilmektedir. Örneklerin örnek çekmecesine yerleĢtirilmesi 1 dakikadan daha az sürerken görüntünün alınarak işlenmesi ve sonuç üretilmesi 1 dakikayı bulmaktadır. YaklaĢık 2 dakikalık bir sürede örneğe ait boyut ve kalite değerlendirmesi tamamlanmaktadır.

Yazılım yardımıyla elde edilen çıktılar sayesinde GAS sadece kalite değerlendirmesinde işlevsel bir ürün olmakla kalmayıp ileriki çalışmalarda kullanılabilecek verileri elde etmekte de faydalı olacaktır.

Literatürde gıda maddelerinin görsel kusurlarının görüntü analizi ile belirlenmesi konusuna sıklıkla rastlanılmaktadır. GAS"nin baĢarısı hakkında fikir verecek çalışmalara bakıldığında Tao and Wen (1999) meyvelerdeki kusurları belirledikleri çalıĢmalarında sonuçların doğruluğunu % 94, Tan et al (2000) domuz eti rengini değerlendirdikleri çalışmalarında doğruluğu % 90 olarak göstermiştir (Brosnan and Sun, 2004).

Kılıç et al (2007a) fasulye tanelerini görsel kusurlarına göre yapay sinir ağları yardımıyla sınıflandırdıkları çalışmalarında tasarladıkları sistemin başarımını koyu renkli taneleri ayırt etmekte % 93.8, kabul edilebilir sarımtırak taneleri iyi renkli tanelerden ayırt etmekte % 74.5 olarak vermekte ve bu sonucu insan tarafından yapılan sınıflandırmalarda da sarımtırak ve beyaz taneler arasındaki farkı ayırt edememe gibi bir hatanın var olabileceği gerçeğine dayandırmaktadırlar.

Zapotocznya et al (2011) görüntü iĢleme ve yapay sinir ağlarını kullanarak Ģekil özelliklerine göre buğday türlerini değerlendirmekte ve geleneksel yöntemlerden çok daha hızlı olan sistemin % 100 doğrulukta sonuçlar ürettiğini ortaya koymaktadır.

Yine hububatların GAS ve YSA ile kalite değerlendirmesi için Lou and Nakai (2001) çok katmanlı bir YSA uygulaması gerçekleĢtirmiĢ buğday, arpa, çavdar ve yulaf örneklerinde altı tip kusuru sırasıyla % 96.2, % 98.4, % 97.4 ve % 98.5 ortalama doğruluk oranlarıyla ( altı kusura ait sonuçların ortalaması) tespit etmiştir (Du and Sun, 2006). Dalen (2004) pirinç için önemli bir konu olan kırık tane oranını görüntü analizi ve istatistiksel motif tanımadan faydalanarak beş pirinç türünün hepsinde % 90'dan fazla doğrulukta tespit etmiştir.

Rashidi et al (2007) kivi meyvesinin hacmini görüntü analizi ve disk yöntemiyle belirleyerek % 95 güven düzeyinde GAS sonuçları ile su taĢırma yöntemi sonuçları arasında istatistiksel olarak önemli bir fark olmadığını ortaya koymuştur.

Daha önce yapılan çalışmalar göz önüne alındığında GAS'nin ve YSA'nın doğruluğu yüksek sonuçlar ürettiği görülmektedir. Geçmiş çalışmalarla karşılaştırıldığında çalışma kapsamında oluşturulan GAS'nin renk kusurlarını tespit etmekte yeterince baĢarılı olduğu, iyi taneleri kabul edilebilir sarımtırak renkli tanelerden ayırt etmekte ise daha başarılı olduğu görülmektedir.

BuruĢuk tanelerin belirlenmesi ile ilgili hububatlar için bir çalıĢmaya rastlanılmamıştır. Ancak bakliyatlarda buruşuk tanelerin kusurlu taneler olduğu ve kalite sınıflandırmasında önem arz ettiği düşünülürse buruşuk tanelerin nohut ve

53

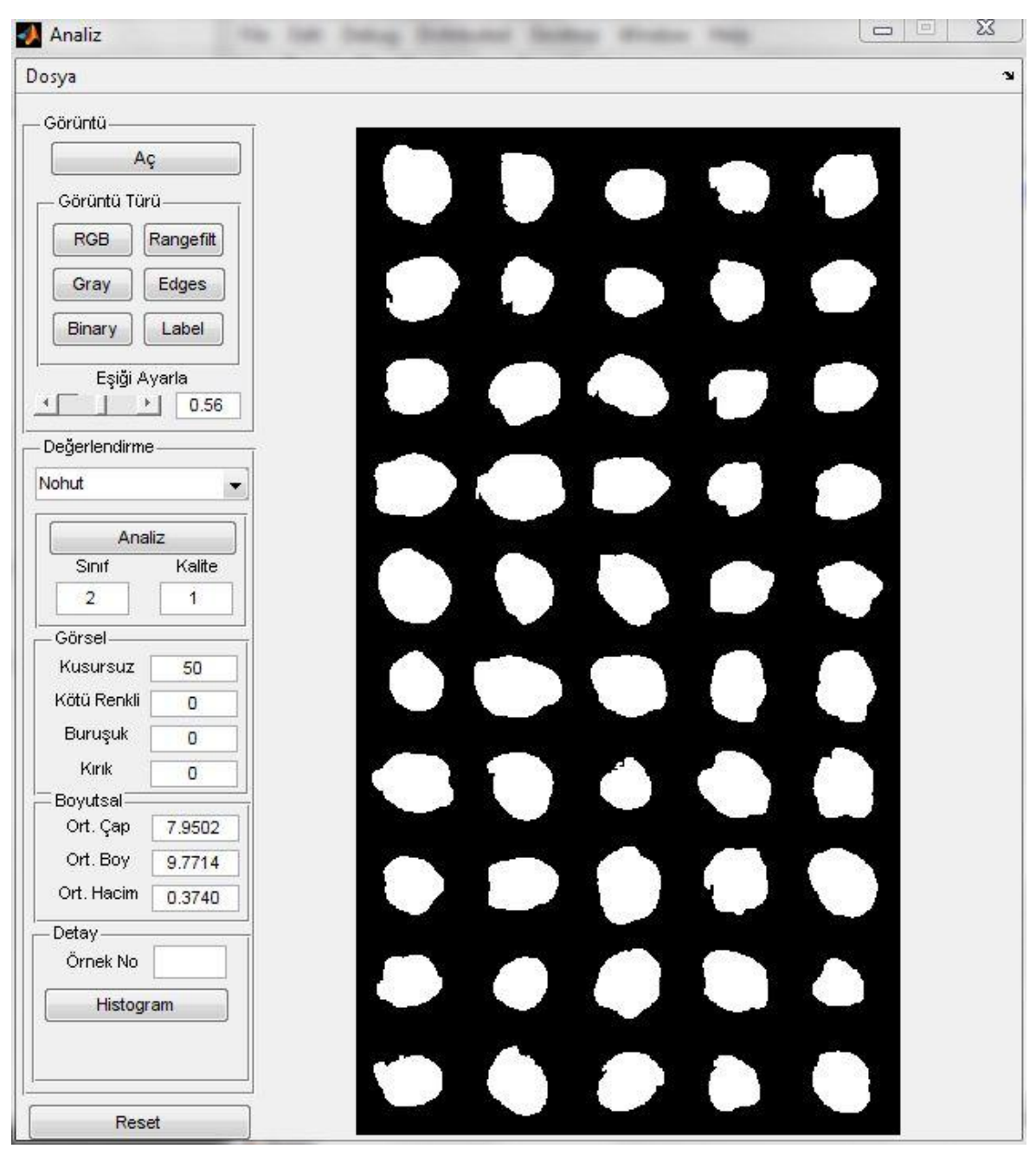

Şekil 4.16. MatLab programıyla oluşturulan kullanıcı ara yüzü.

fasulye için sırasıyla % 96.0 ve % 86.1 doğrulukta belirlenebilmesi literatüre önemli bir katkı sağlamaktadır.Kırık tane oranının tespiti, pirinç iĢlenmesinde önemli bir konu olduğu için literatürde daha çok bu konuya yönelik çalıĢmalara rastlanmaktadır. Çalışma kapsamında nohut örneklerinde % 93.0 ve fasulye örneklerinde % 95.9 doğrulukta kırık tane belirlenmesi gerçekleĢtirilerek literatürdeki çalışmalara bakliyatlara yönelik katkıda bulunulmuştur.

Boyut ölçümlerinde de tutarlı ve doğru sonuçlar üreten GAS, elek analizi gibi zaman ve emek isteyen yöntemlere hızlı ve zahmetsiz bir alternatif olmaktadır.

ÇalıĢma sonuçları GAS"nin nitel ve nicel değerlendirmelerde doğru, anlamlı ve tutarlı veriler ürettiği ve insanı simüle etmekte başarılı olduğunu açıkça ortaya koymaktadır. Tüm değerlendirmelerde zaman ve iĢgücü açısından büyük avantaj sağlamanın yanında nitel değerlendirmelerde de objektif sonuçlar üretmekle GAS üstünlüğünü göstermektedir.

Çalışma, üzerinde az çalışılan bakliyatların görüntü işleme ile değerlendirilmesi ve benzer konulara katkı sağlamanın yanında iĢgücü ve zamandan tasarruf sağlayacak bir cihazın geliştirilmesine de yol açmaktadır. Sistem bir ticari ürün haline getirilebilirse, hububatlarda kullanılan benzer ürünlerin yaygınlığını da göz önüne alırsak, bir eksikliği doldurmanın yanı sıra, dıĢa bağımlılığı ortadan kaldıracaktır.

Anonim, 2008a, TS 142, Nohut. Ankara, Türk Standartları Enstitüsü

Anonim, 2008b, TS 141, Kuru Fasulye, Ankara, Türk Standartları Enstitüsü

- Ballard, D.H. and Brown, C.M., 1982, Computer Vision, Prentice Hall Inc., New Jersey, 539s
- Beye[ra,](http://www.sciencedirect.com/science/article/pii/S0304423802001231#aff1) M., Hah[nb,](http://www.sciencedirect.com/science/article/pii/S0304423802001231#aff2) R., Pesche[la,](http://www.sciencedirect.com/science/article/pii/S0304423802001231#aff1) S., Har[za,](http://www.sciencedirect.com/science/article/pii/S0304423802001231#aff1) M., Knoche, M., 2002, Analysing fruit shape in sweet cherry (Prunus avium L.), [Scientia](http://www.sciencedirect.com/science/journal/03044238)  [Horticulturae](http://www.sciencedirect.com/science/journal/03044238) [96, 1](http://www.sciencedirect.com/science?_ob=PublicationURL&_tockey=%23TOC%235159%232002%23999039998%23360691%23FLA%23&_cdi=5159&_pubType=J&view=c&_auth=y&_acct=C000050221&_version=1&_urlVersion=0&_userid=10&md5=81caf33db08ccd99738418e2e0b208df)39-150
- Blasco, J., Aleixos, N., Gómez, J., Moltó, E., 2007, Citrus sorting by identification of the most common defects using multispectral computer vision, Journal of Food Engineering 83, 384–393
- Brosnan, T., and Sun, D. W., 2004, Improving quality inspection of food products by computer vision: a review, Journal of Food Engineering 61, 3–16
- Brosnan, T., and Sun, D. W., 2002, Inspection and grading of agricultural and food products by computer vision systems; a review, Computers and Electronics in Agriculture 36, 193-213
- Çakmak, Y.S., and Boyacı, İ.H., 2011, Quality evaluation of chickpeas using artificial neural network integrated computer vision system, International Journal of Food Science and Technology 46, 194-200
- Dalen, G., 2004, Determination of the size distribution and percentage of broken kernels of rice using flatbed scanning and image analysis, Food Research International 37, 51–58
- Demirbaş, H.Y., Dursun, İ., 2007, Buğday Tanelerinin Bazı Fiziksel öy, ....., Bürsün, .., Ezri, Ezgen, Tekniğiyle Belirlenmesi, Ankara Üniversitesi Ziraat Fakültesi Tarım Bilimleri Dergisi 13 (3), 176-185
- Du, C. J., and Sun, D. W., 2006, Learning techniques used in computer vision for food quality evaluation: a review. Journal of Food Engineering, 72, 39–55.
- Du, C. J., and Sun, D. W. 2004, Recent developments in the applications of image processing techniques for food quality evaluation. Trends in Food Science and Technology, 15, 230–249.
- DurmuĢ, E.F., Šárkaa, E., Bubníka, Z., Kadleca, P., 2010, Size properties of legume seeds of different varieties using image analysis, Journal of Food Engineering 99, 445-451
- DurmuĢ, E.F., Šárkaa, E., Bubníka, Z., 2008, Image Vision Technology for the Characterisation of Shape and Geometrical Properties of Two Varieties of Lentil Grown in Turkey, Czech Journal of Food Sciences 26, 109-116
- FAO, 2011, http://faostat.fao.org/site/613/DesktopDefault.aspx?Page ID=613 #ancor, http://faostat.fao.org/site /567/ DesktopDefault.aspx?PageID=567#ancor.
- Fernandez, L., Castillero, C. and Aguilera, J. M., 2005, An application of image analysis to dehydration of apple discs. Journal of Food Engineering, 67, 185–193.
- Gonzalez, R.C. and Woods, R.E., 2008, [Digital Image Processing, 3rd](http://books.google.com/books?id=8uGOnjRGEzoC&printsec=frontcover&dq=%22digital+image+processing%22+gonzalez&lr=&ei=ndyVSrGSDIPCMqKNkdcH#v=onepage&q=&f=false)  [Edition,](http://books.google.com/books?id=8uGOnjRGEzoC&printsec=frontcover&dq=%22digital+image+processing%22+gonzalez&lr=&ei=ndyVSrGSDIPCMqKNkdcH#v=onepage&q=&f=false) Pearson Prentice Hall, Jersey, 577s.
- Granitto, P.M., Navone, D.H., Verdes, P.F., Ceccatto, H. A., 2002, Weed seeds identification by machine vision, Computers and Electronics in Agriculture 33, 91-103
- Haykin, S., 1999, Neural Networks, A comprehensive foundation, 2nd Edition, Prentice Hall, Pearson Education, Delhi 823p
- Himstedt, M., Fricke, T., Wachendorf, M., 2009, Determining the Contribution of Legumes in Legume–Grass Mixtures Using Digital Image Analysis, Crop Scıence 49, 1910–1916
- Igathinathane, C., Pordesimo, L.O. and Batchelor, W.D., 2009, Major orthogonal dimensions measurement of food grains by machine vision using ImageJ, Food Research International 42, 76-84
- Jha, G.K., 2011, [http://www.iasri.res.in/ebook/EBADAT/5-Modeling%20a](http://www.iasri.res.in/ebook/EBADAT/5-Modeling)nd %20Forecasting%20Techniques%20in%20Agriculture/5- ANN\_GKJHA\_2007.pdf
- Kılıç, K., Boyacı, İ.H., Köksel, H. and Küsmenoğlu, İ., 2007a, A classification system for beans using computer vision system and artificial neural networks, Journal of Food Engineering 78, 897–904
- Kılıç K., B. Önal-Ulusoy, M. Yıldırım, İ.H. Boyacı, 2007b, Scanner Based Color Measurement in L\*a\*b\* Format with Artificial Neural Networks (ANN), European Food Research and Technology 226, 121-126.
- Kılıç, K., 2007, Yapay Sinir Ağı Tasarımı: Eğitim Sürecinin Optimizasyonu Ve Gıda Mühendisliği Alanında Uygulanması, Yüksek Lisans Tezi, Hacettepe Üniversitesi Fen Bilimleri Enstitüsü. Ankara, 79s
- Koç, A.B., 2007, Determination of watermelon volume using ellipsoid approximation and image processing, Postharvest Biology and Technology 45, 366–371
- Laurent, B., Ousman, B., Dzudie, T., Carl, M., Emmanuel, T., 2010, Digital camera images processing of hard-to-cook beans, Journal of Engineering and Technology Research 2, 177-188
- Leemans, V., Magein H., Destain, M.F.,1999, Defect segmentation on "Jonagold" apples using colour vision and a Bayesian classification method, [Computers and Electronics in Agriculture](http://www.sciencedirect.com/science/journal/01681699) [23, 14](http://www.sciencedirect.com/science?_ob=PublicationURL&_tockey=%23TOC%235006%231999%23999769998%23124337%23FLA%23&_cdi=5006&_pubType=J&view=c&_auth=y&_acct=C000050221&_version=1&_urlVersion=0&_userid=10&md5=76618af46d4d5f7fcc75d5b4e62034ef)3-53
- León, K., Mery D., Pedreschi F., León, J., 2006, Color measurement in L\*a\*b\* units from RGB digital images, Food Research International 39, 1084–1091
- Lou, W. and Nakai, S., 2001, Application of artificial neural networks for predicting the thermal inactivation of bacteria: a combined effect of temperature, pH and water activity. Food Research International, 34, 573–579.
- Manickavasagana, A., Sathyaa, G., Jayasa, D.S., White, N.D.G., 2008, Wheat class identification using monochrome images, Journal of Cereal Science 47, 518–527
- Maoa, J. and Jain, A.K., 1992, Texture classification and segmentation using multiresolution simultaneous autoregressive models, Pattern Recognition 25, 173-188
- Matlab Toolboxes Help Desk, 2005, http://www. mathworks. com/ access/ helpdesk/help /helpdesk.html.
- Mattson, S. G. and Pandit, S. M., 2006, Statistical moments of autoregressive model residuals for damage localisation. Mechanical Systems and Signal Processing 20, 627–645.
- Mendozaa, F., Dejmekb, P., Aguilera, J.M., 2006, Calibrated color measurements of agricultural foodsusing image analysisPostharvest Biology and Technology 41, 285–295
- Myler, R.H. and Weeks, A.R., 1993, Computer imaging recipes in C, Prentice Hall Inc., New Jersey, 284s
- Öztemel, E., 2003, Yapay sinir ağları, Papatya Yayıncılık, Ankara, 232s.
- Pedreschi, F., León, J., Mery, D., Moyano, P., 2006, Development of a computer vision system to measure the color of potato chips, Food Research International 39, 1092–1098
- Rashidi, M., Seyfi, K., Gholami, M., 2007, Determination Of Kiwifruit Volume Using Image Processing, Asian Research Publishing Network, Journal Of Agricultural And Biological Science, Vol. 2, 17-22
- Sapirstein, H.D., Neuman, M. E., Wright, H. Shwedyk, E., Bushuk, W., 1987, An instrumental system for cereal grain classification using digital image analysis, Journal of Cereal Science 6, 3-14
- Shannon, C.E., 1948, A Mathematical Theory of Communication, Bell System Technical Journal, 27, 379–423
- Sun, D.W., 2007, Computer Vision Technology for Food Quality Evaluation, Elsevier, Amsterdam, 600p
- Sun, D.W. and Brosnan, T., 2003, Pizza quality evaluation using computer vision, Part 2: Pizza topping analysis, [Journal of Food Engineering](http://www.sciencedirect.com/science/journal/02608774) [57, 9](http://www.sciencedirect.com/science?_ob=PublicationURL&_tockey=%23TOC%235088%232003%23999429998%23368861%23FLA%23&_cdi=5088&_pubType=J&view=c&_auth=y&_acct=C000050221&_version=1&_urlVersion=0&_userid=10&md5=7baac654697373ba0d3cd33938add82b)1-95
- Sabliov, C. M., Boldor, D., Keener, K. M., Farkas B. E., 2002, Image Processing Method To Determine Surface Area And Volume Of Axi-Symmetric Agrıcultural Products, International Journal Of Food Properties Vol. 5, No. 3, 641–653
- Tan, F. J., Morgan, M. T., Ludas, L. I., Forrest, J. C., Gerrard, D.C. , 2000, Assessment of fresh pork colour with colour machine vision, Journal of Animal Science, 78(12), 3078–3085.
- Tao, Y. and Wen, Z., 1999, An adaptive spherical image transform for high-speed fruit defect detection, Transaction of the ASAE, 42(1), 241ansac
- Tkalčič, M. and Tasič, J.F., 2003, http://ldos.fe.uni-lj.si/docs/documents/ 20030929092037\_markot.pdf.
- Türkoğlu, İ., 2003, Örüntü Tanıma Sistemleri, Ders Notları, Fırat Üniversitesi Fen Bilimleri Enstitüsü, Elazığ, 53s.
- USDA, 2011, http://www.nal.usda. gov/fnic/foodcomp/cgi-bin/list\_nut\_edit.pl.
- Utku, H. and Köksel, H., 1998, Use of Statistical Filters in the Classification of Wheats by Image Analysis, Journal of Food Engineering 36, 385- 394
- Venoraa, G., Grilloa, O., Shahinb, M.A., Symonsb, S.J., 2007, Identification of Sicilian landraces and Canadian cultivars of lentil using an image analysis system, Food Research International 40, 161-166
- Wang, T.Y. and Nguang, S.K., 2007, Low cost sensor for volume and surface area computation of axi-symmetric agricultural products, Journal of Food Engineering 79, 870–877
- Warnes, M. R., Glassey, J., Montague, G. A., Kara, B., 1998, Application of radial basis function and feedword artificial neural networks to the Eschericia coli fermentation process. Neurocomputing, 20, 67–82.
- Wigger, W.D., Paulsen, M.R., Litchfield, J.B., 1988, Classification of fungaldamaged soybeans using color-image processing, American Society of Agricultural Engineers 88, 3053
- Wilson, J., 2011, Volume of a Frustum of a Cone, The University of Georgia Mathematics Education. http://jwilson.coe.uga.edu/emt725/Frustum/Frustum.cone.html
- Xing, J., Saeys, W., Baerdemaeker, J., 2007, Combination of chemometric tools and image processing for bruise detection on apples, Computers and Electronics in Agriculture 56, 1–13
- Zapotocznya, P., Zielinskaa, M., Nitab, Z., 2008, Application of image analysis for the varietal classification of barley: Morphological features, Journal of Cereal Science 48, 104–110

# **EK 1**

**ÇalıĢma kapsamında kullanılan yazılımın MatLab kodları;**

```
%ÖLÇÜMLER;
clear all
close all
I = imread('Jun1802.jpg');level = gravitythresh(1);bw = im2bw(I,level);bw = imfill(bw, 'holes');
bw = bwareaopen(bw, 400);
[L,q] = bwlabeln(bw);
ori = regionprops(L, 'Orientation'); 
or =cat(1, ori.Orientation);
ala = regionprops(L, 'Area');
alan(1,:) = cat(1, ala.Area);ss = regionprops(L, 'BoundingBox');
bbs =cat(1, ss.BoundingBox); 
for i=1:na1 = round(bbs(i,1)); a2=round(bbs(i,2));
 a3=a1+bbs(i,3);a4 = a2 + bbs(i, 4); aa=L(a2:a4,a1:a3); 
  an=-or(i);
 B = imrotate(aa, an);
  BB=im2bw(B);
  s = regionprops(B, 'BoundingBox');
  bb =cat(1, s.BoundingBox);
  en(i,1)=max(sum(BB))/7.874016 
  boy(i,1)=max(sum(BB'))/7.874016;
  caplar=sum(BB);
 [e f]=size(B);for t=1: f-1diskler(t,1)=pi/3*((caplar(1,t)/2)^2+(caplar(1,t+1)/2)^2+(caplar(1,t)/2)
       *(caplar(1,t+1))/2); end 
  hacim(i,1)=sum(diskler);
end
sum(hacim);
```
## %NİTEL DEĞERLENDİRMELER

```
for i=1:nv=i;
[r,c] = find(L == v);rc = [r c];[kk II]=size(rc);
for x=1:k;
AA1(x)=I(rc(x,1), rc(x,2),1);AA2(x)=I(rc(x,1), rc(x,2),2);AA3(x)=I(rc(x,1), rc(x,2),3);end
AAA1=double(AA1);
AAA2=double(AA2);
AAA3=double(AA3);
%ortalama
ort(i,1)=mean(AAA1);
ort(i,2)=mean(AAA2);
ort(i,3)=mean(AAA3);
%Standart sapma
Std(i,1)=std(AAA1);Std(i,2)=std(AAA2);
Std(i,3)=std(AAA3);%Çarpıklık
Carpklk(i,1)=skewness(AAA1);
Carpklk(i,2)=skewness(AAA2);
Carpklk(i,3)=skewness(AAA3);
%Basııklık
Basklk(i,1)=kurtosis(AAA1);
Basklk(i,2)=kurtosis(AAA2);
Basklk(i,3)=kurtosis(AAA3);
end
for i=1:n ortsap(i,:)=ort(i,:)
-SeriOrt 
end
for i=1:nveri(1,i)=ort(i,1);
veri(2,i)=ort(i,2);veri(3,i)=ort(i,3);veri(4,i)=Std(i,1);veri(5,i)=Std(i,2);
veri(6,i)=Std(i,3);veri(7,i)=Carpklk(i,1);
```

```
veri(8,i)=Carpklk(i,2);
veri(9,i)=Carpklk(i,3);
veri(10,i)=Basklk(i,1);
veri(11,i)=Basklk(i,2);
veri(12,i)=Basklk(i,3);
```
end

load net; Output1=sim(net,veri);

I=rangefilt(I);

```
A1(x)=I(rc(x,1), rc(x,2),1);A2(x)=I(rc(x,1), rc(x,2),2);A3(x)=I(rc(x,1), rc(x,2),3);A1=double(A1);
A2=double(A2);
A3=double(A3);
A1 = A1/255;
A2=A2/255;
A3=A3/255;
for i=1:ninput(i,1)=mean(A1);input(i,2)=mean(A2);input(i,3) = mean(A3);input(i,1)=std(A1);input(i,2)=std(A2);input(i,3)=std(A3);input(i,4)=skewness(A1);
input(i,5)=skewness(A2);
input(i,6)=skewness(A3);
input(i,7)=kurtosis(A1);
input(i,8)=kurtosis(A2);
input(i,9)=kurtosis(A3);
end
load net2
Output2=(sim(net2,input'))';
bw1 = bwareaopen(bw, 400);se90 = strel('line', 3, 90);
se0 = strel('line', 3, 0);BWsdil = imdilate(bw, [se90 se0]);
BWdfill = imfill(BWsdil, 'holes');
BWnobord = imclearborder(BWdfill, 4);
BWoutline = bwperim(BWnobord);
```

```
Segout = BW dfill;
Segout(BWoutline) = 255;
[L,n]=BWLabel(BWoutline);
grainveri = regionprops(L,'basic');
for i=1:n Centers(i,:)=grainveri(i).Centroid;
end
for i=1:n[r,c] = find(L == i);rc = [r c];[p,q]=size(rc);
for v=1:phipotenuss(v,1)=(((rc(v,1)-Centers(i,2))^2+(rc(v,2)-Centers(i,1))^2))^.5;
end
ort=mean(hipotenuss);
for v=1:p
 hipotenus(v,1)= hipotenuss(v,1);
end
statistical(i,1)=std(hipotenus);
statistical(i,2)=skewness(hipotenus);
statistical(i,3)=kurtosis(hipotenus);
end
load net3
Output3=sim(net3,statistical);
```
## **ÖZGEÇMİŞ**

Adı Soyadı : Yusuf Serhad ÇAKMAK

Doğum Yeri : Malatya

Doğum Yılı : 1984

Medeni Hali : Evli

Eğitim ve Akademik Durumu:

Lise 1998.-2001 Malatya Fatih Lisesi

Lisans 2003-2007 Hacettepe Üniversitesi Gıda Mühendisliği Bölümü

Yabancı Dil: İngilizce

İş Tecrübesi:

2009"dan bu yana, Tarım ve Kırsal Kalkınmayı Destekleme Kurumu, Kontrol Uzmanı

Yayın;

Cakmak Y.S. and İ.H. Boyacı, Quality evaluation of chickpeas using artificial neural network integrated computer vision system, International Journal of Food Science and Technology, 2011.

Bildiri;

Cakmak Y.S., İ.H. Boyacı, Development of computer vision system, for qualıty evaluatıon of chıckpeas,1st International Congress on Food Technology, Meeting Abstract Book, P658, November 03-06, 2010.